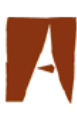

Universitat Autònoma de Barcelona

**FACULTAT DE CIÈNCIES** 

Secció de Ciències Ambientals

# Análisis de los Factores determinantes de la Ictiofauna Intermareal de la Bahía de Cádiz

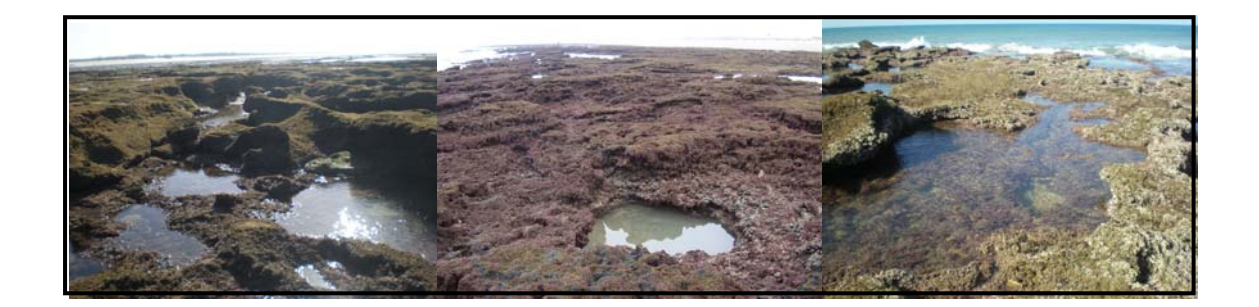

 **Memoria de Proyecto de Final de Carrera de Ciencias Ambientales Presentada por:** Irene González Ruano  **Dirigida por:** Francisco E. Montero Royo (UAB) José Antonio Hernando Casal (UCA) Bellaterra, a 1 de septiembre de 2009

 **Agradecimientos**

Gracias a todas aquellas personas que me han podido dar el soporte técnico y moral que tanto necesitaba para llevar a cabo este proyecto. Sin ellos, los resultados obtenidos no habrían sido posibles.

Principalmente quiero agradecer la generosa acogida de mis tutores de proyecto. A Pepe Pez por haberme dado la oportunidad de realizar este estudio en su departamento y la amabilidad concedida todos estos meses. A Paco Montero por toda la disponibilidad prestada a lo largo del proyecto, aún estar a distancia largo tiempo siempre noté que seguía con gran interés el transcurso de este, sobretodo a las eficientes correcciones y consejos de las últimas semanas.

Me gustaría destacar la ayuda desinteresada de Paco y Paula, futuros licenciados en Ciencias del Mar, ellos me salvaron de la incomprensión que tenía sobre el programa estadístico de R-Commander, pudiéndome ofrecer un curso intensivo avanzado sobre este y por ello obtener los resultados mostrados en el proyecto. A Mila por contestar a todas las dudas que me surgieron y la buena formación ofrecida durante la asignatura de Explotación de Recursos Vivos Marinos, la cual me sirvió como formación introductoria a mi estudio. Al resto del Departamento de Acuicultura, sobretodo a Reme y a Mamen por su ayuda y colaboración.

Por último no me gustaría acabar sin agradecer antes a todas aquellas personas que siempre están ahí, pero que no por la costumbre de tenerlos a mi lado no menospreo su apoyo. Son todas aquellas amistades y familiares que me rodean diariamente. Sobretodo aquellas buenas amistades ambientólogas (Paula, Mar, Joana y Paula Maña) que con sus recientes experiencias en sus respectivos proyectos me han podido aconsejar tan bien en los aspectos de formato del mío. Finalmente, también quiero agradecer a Javi por su gran interés por el proyecto y las últimas correcciones realizadas, y a Mireia por su predisposición en la entrega del proyecto y los trámites que tubo que hacer en mi nombre.

## **ÍNDICE**

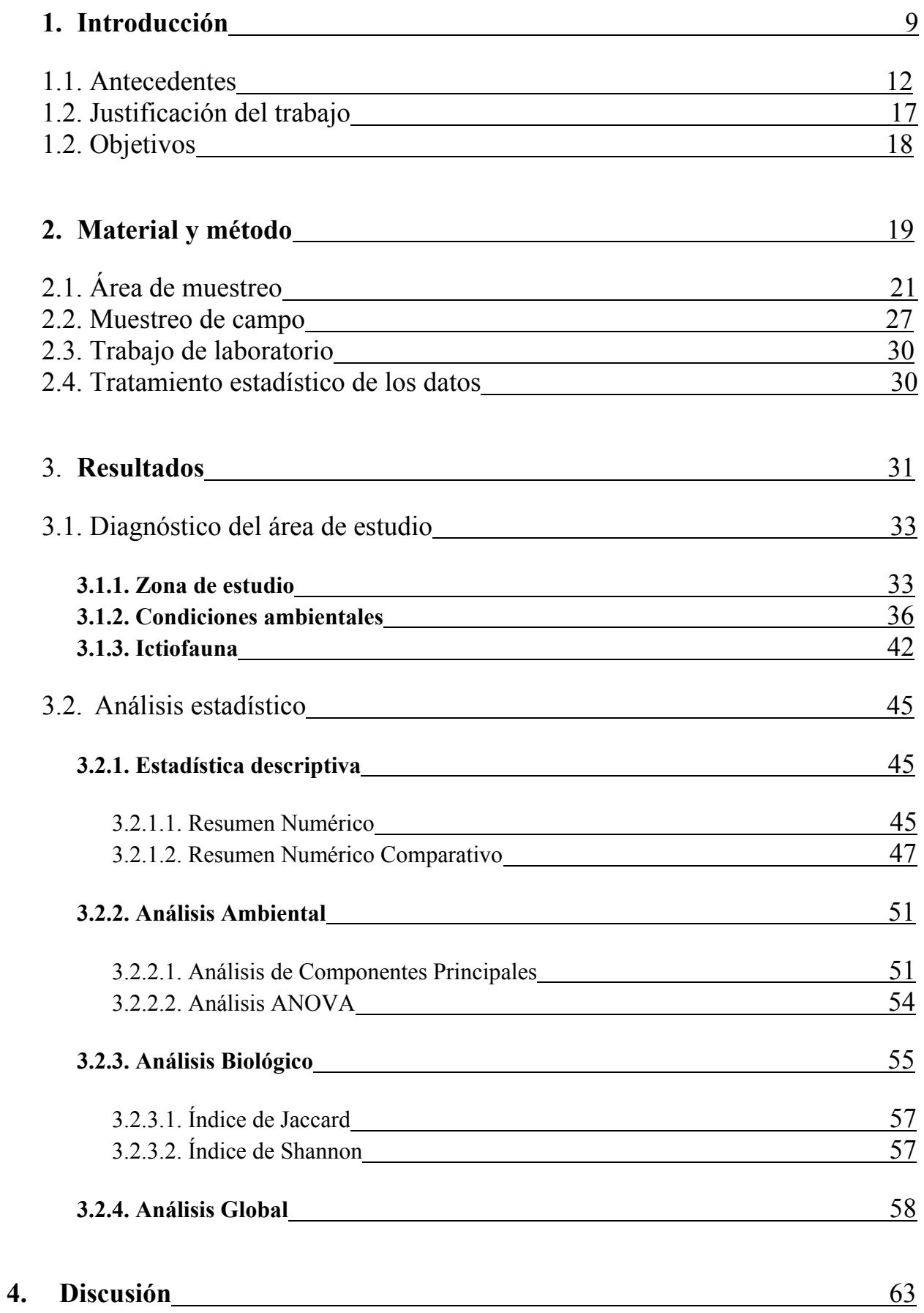

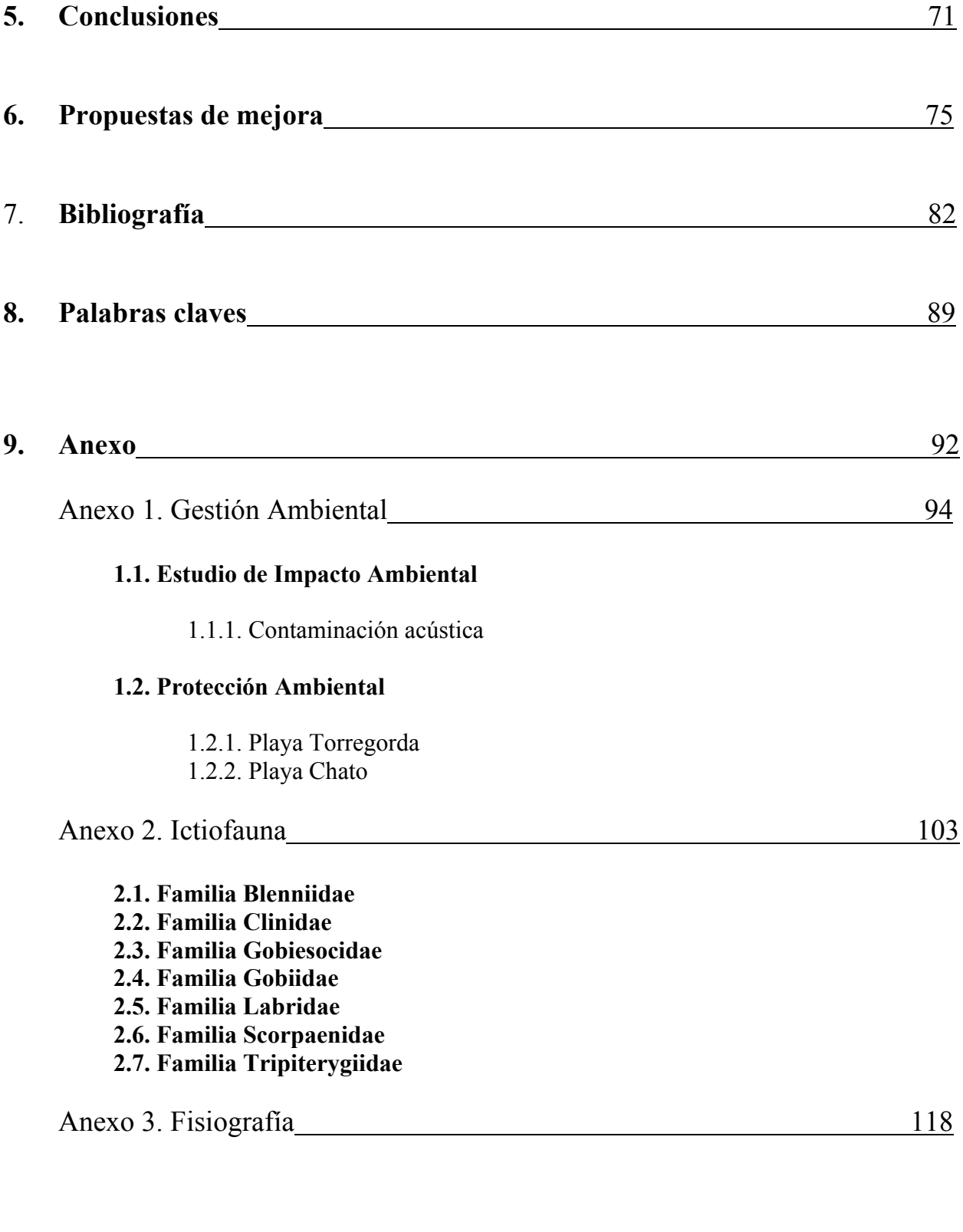

## 1. INTRODUCIÓN

La actividad humana de la Bahía de Cádiz tradicionalmente ha estado volcada al mar, siendo la base de su desarrollo a finales del siglo XVIII y principios del XIX. Sin embargo, el comercio marítimo se ha reducido en los últimos 30 años y la pesca ha entrado en una grave crisis por la pérdida de privilegios en los caladeros del banco saharaui (frente a la costa de la República del Sahara Occidental, ocupada por Marruecos). Los motivos de esta situación son la escasa demanda de producción de barcos y la dura competencia de otros astilleros extranjeros (como los de la Unión Europea y los de Corea). Durante el siglo XX, el desarrollo del sector turístico (básicamente centrado en la gran oferta de playas extensas y bien conservadas) ha generado una clara ocupación, alteración y transformación del litoral gaditano, desencadenando otros impactos derivados como son el elevado consumo de agua y la cantidad de vertidos en la zona. Todos estos impactos causan una alteración directa en la dinámica natural de las comunidades intermareales e indirectamente de las comunidades ícticas\* submareales que encuentran en las pozas\* intermareales un buen lugar de alevinaje\* y protección.

A todo esto se añade, la presencia de la base militar de "Torregorda" donde se realizan pruebas de material de armamento, las cuales generan, entre otras cosas, un grave impacto acústico en la zona.

Actualmente se lleva a cabo un seguimiento anual de la presencia de poblaciones ícticas en las pozas del intermareal gaditano realizado por el Departamento de Acuicultura de la Universidad de Cádiz. De este seguimiento periódico se han desarrollado diferentes tesis, tesinas y otros estudios, entre los cuales figuran el presente proyecto y la Tesis doctoral de la Dra. Eva Velasco (Universidad de Cádiz, 2006), la cuál ha servido como punto de partida de nuestros análisis.

Este proyecto tiene como finalidad relacionar los aspectos meramente más científicos con los más administrativos de gestión y legislación ambiental.

## **1.1. ANTECEDENTES.**

La *zona intermareal* es la franja de litoral extendida entre el nivel de plenamar y el de bajamar. Se caracteriza por unas duras condiciones abióticas especialmente afectadas por el oleaje, que varían drásticamente según la periodicidad diaria, mareal y estacional. La zona está influenciada por corrientes interiores que oxigenan las aguas, pero que a la vez la someten a cambios bruscos de salinidad y temperatura. Los ecosistemas intermareales son fluctuantes, inestables y dinámicos, albergando especies ocasionales, las cuales no consiguen establecer poblaciones duraderas (Mathieson & Nienhuis, 1991). El intermareal se caracteriza por ser un hábitat de alimentación y zona de alevinaje de especies ícticas; se trata por tanto de un sistema inmaduro pero que aumenta la productividad de ecosistemas maduros adyacentes (Almada, 1999).

El factor básico que va a definir la composición de los ensamblajes\* es el tipo de sustrato. Dentro de la zona intermareal reconocemos dos tipos: el intermareal arenoso y el rocoso. Nuestro estudio se centrará en este último tipo.

El *intermareal rocoso* está formado por un sustrato rocoso y por la formación de pozas mareales\* que retienen el agua y contienen abundante número de refugios para las distintas especies (Benet, 1987). El área de estudio del intermareal ofrece una estructura en plataforma rocosa muy característica, la cuál contiene multitud de microhábitats para la ictiofauna\*, motivo de estudio. Los hábitats del intermareal tienen especial relevancia en lo que a conservación se refiere, dado a la gran fuente de alimentos y nutrientes que generan, considerándose una área muy productiva tanto en el espacio como en el tiempo (Moring, 2005). Por otro lado, este tipo de ambiente intermareal está sometido al efecto continuo del oleaje y a la variación diaria de las mareas. La escasa profundidad magnifica estas variaciones, influidas también tanto por procesos naturales que tienen lugar cerca de la costa, como por la contaminación y la actividad humana, especialmente por el marisqueo, el cual ejerce presión sobre erizos, anémonas, cangrejos y ostiones principalmente, modificando el hábitat natural y disminuyendo así la complejidad de la zona (Arruda, 1979).*Torregorda* **y** *El Chato* son las dos áreas de estudio situadas en el intermareal rocoso de la Bahía de Cádiz: las dos zonas son muy próximas y con características físicas muy parecidas (naturaleza de la roca, profundidad, régimen de mareas, influencia del viento y oleaje) pero con usos antrópicos muy diferentes. El Chato, sufre una fuerte presión por la explotación de marisqueo ilegal agravada por la afluencia de bañistas sobretodo en la época de verano (Velasco, 2006). En cambio, Torregorda se encuentra dentro de una área de acceso limitado a uso militar, situándose dentro del Centro de Ensayos del Ministerio de Defensa, por ello la zona sufre una menor presión, pero puede verse alterada por la contaminación acústica de la zona al realizarse los ensayos de proyectiles sobre el mar, aún también afectando al Chato por su proximidad (Anexo 8.1.1.).

Se han escogido estas dos áreas de estudio principalmente por encontrarse ambas en una zona de pozas mareales propia de la línea de costa rocosa, ligeramente inclinada, tan característica de este tramo del litoral gaditano (Velasco, 2006). Las pozas mareales quedan al descubierto en los momentos de marea baja viva diurna, coincidiendo éstos con la luna nueva y llena (muestreos realizados a partir del Anuario de Mareas que realiza la Autoridad Portuaria de la Bahía de Cádiz sobre el ciclo lunar). Durante la marea baja, el mar se retira, dejando al descubierto una compleja estructura, llena de depresiones y agujeros en el fondo rocoso, el cual queda encharcado, conteniendo especies del intermareal que hacen de esta situación un lugar de refugio propicio donde poder esconderse de las turbulencias marinas (Ibáñez, 1989).

Las *condiciones climáticas* del intermareal se ven condicionadas al ciclo de mareas y al momento del día en cuál se encuentre. De este modo, nuestro estudio se ha centrado en los días de máxima marea baja a primera hora de la mañana, por cuestiones de luz y coincidiendo con horario lectivo, se ha considerado este momento, el más propicio para realizar nuestros muestreos. Los dos factores anteriormente citados (ciclo de mareas y momento del día) producen en el intermareal cambios bruscos físicos, químicos (de salinidad, temperatura, sustrato, turbulencias, nutrientes, sedimentos, corrientes, vientos y luz) y biológicos (predación, competencia trófica, competencia interespecífica, elección del microhábitat, competencia por espacio, territorialidad y migraciones) que determinan la composición y la distribución, a la vez que influyen en la evolución y la abundancia poblacional de los peces intermareales (Bennet & Griffiths, 1984). La temperatura y la salinidad pueden fluctuar dramáticamente como resultado de la insolación y la evaporación durante la marea baja, así como por el aporte de agua dulce procedente de las precipitaciones, puntualmente fuertes. Los niveles de oxígeno aumentan durante el período fotosintético, cayendo por la noche. Además, el dióxido de carbono puede acumularse y hacer caer el pH de una poza aislada (Velasco, 2006)

Aún sufriendo duras y fluctuantes condiciones abióticas, el intermareal rocoso es un hábitat muy productivo y de alta diversidad debido al gran número de microhábitats que en él se encuentran (Grossman, 1982).

Las poblaciones ícticas que residen en la zona se ven obligadas a adaptar sus ciclos vitales a las extremas condiciones espaciales (como la fisiografía y la composición del sustrato influido por el efecto y la dinámica del oleaje) y temporales (según ciclos de mareales) (Ibáñez, 1989). En un ambiente tan adverso, las poblaciones ícticas se ven condicionadas a la competencia trófica y espacial para mantener la supervivencia en estos ensamblajes y poder así aprovechar al máximo los recursos presentes en él (Quijada & Cáceres (2000)). Pero esta pequeña área goza de una elevada riqueza por la confluencia de las olas y las corrientes submareales y pelágicas que traen consigo nutrientes de zonas de elevada productividad adyacentes y se unen a la productividad primaria propia del intermareal, junto a los procesos intrínsecos de las cadenas tróficas acuáticas y terrestres (básicamente a partir de insectos) (Mathieson & Nienhuis, 1991; Raffaelli & Hawkins, 1996). La gran calidad y variedad de recursos disponibles en la zona intermareal es paralela a los tipos tróficos que se encuentran entre los peces que allí viven, desde herbívoros estrictos, pasando por omnívoros, a carnívoros (Kabasakal, 1999).

Las *comunidades ícticas intermareales* se pueden distinguir según donde se sitúe la marea, nuestro estudio se basa en las poblaciones de marea baja, permitiendo una mayor accesibilidad a la zona de estudio y a las comunidades ícticas en detrimento. Las especies que permanecen en las pozas durante la marea baja pueden ser de dos tipos según el tiempo de su residencia en el intermareal: visitantes (habitantes de algún momento del ciclo vital) y residentes (habitantes permanentes). Las especies en marea baja en el intermareal rocoso registran un valor elevado de juveniles de especies submareales, dado que la orografía de las pozas crea refugios temporales que permite a éstos protegerse de sus depredadores (Arruda, 1990).

En la zona de estudio se han recogido ejemplares pertenecientes a seis familias residentes del intermareal rocoso: *Blenniidae, Clinidae, Gobiesocidae, Gobiidae, Labridae, Tripterygidae,* y una visitante: *Scorpaenidae* (Anexo 2).

Las especies residentes del intermareal, son específicas de cada microhábitat (determinando la clasificación fisiográfica de las pozas, Anexo 3) y lo utilizan como refugio y lugar de puesta (Faria & Almada, 2001). Tradicionalmente, estos patrones de separación de microhábitat son la evidencia de la existencia de competencia interespecífica, (Jackson, 1981), que ha sido la mayor fuerza estructural en este tipo de ensamblajes (Schoener, 1974; Itzkowitz, 1977; Wiederholm, 1987).

- También se tiene que tener en cuenta, la *distribución espacial* agregada de las comunidades, separadas estas por espacios relativamente desocupados (Pielou, 1977) de extensas playas de arena. Esta segregación en parches crea unidades prácticamente independientes entre ellas, si no se consigue formar ningún estrecho corredor entre los parches intermareales, estas quedan aisladas aún sin implicar diferencias taxonómicas o ecológicas entre comunidades de distintos parches. Esta distribución parcheada se da tanto en las poblaciones ícticas estudiadas como en sus presas, adaptándose a las condiciones a corta (metros o horas) como a gran escala (kilómetros o meses), según se den las fluctuaciones intermareales en la zona y el tiempo (Moreno, 2001).

La abundancia y la estructura de tamaño de las comunidades intermareales están relacionadas con el área, el volumen y la rugosidad de las pozas en marea baja y la diversidad de microhábitats (Williams, 1957; Gibson, 1967a, 1972; Green, 1971, 1973; Khoo, 1974; Craik, 1981; Prochazka & Griffiths, 1992; Yoshiyama *et al.,* 1992; Mahon & Mahon, 1994). Por ejemplo, las pozas de mayor tamaño proporcionan un mayor número de microhábitats, donde las poblaciones ícticas, sobretodo de poblaciones residentes parciales, pueden esconderse. Este mayor tamaño de las pozas también ayuda a la estabilidad química y física del agua, ya que el rango de variación de sus condiciones abióticas es menor. Además la abundancia de muchas especies también está relacionada con la fisiografía, la relación y la cantidad de algas, cantos, arenas y erizos que hay en cada poza analizada (Gibson, 1972; Marsh *et al.*, 1978; Prochazka & Griffiths, 1992).

- Es conocido que las *medidas de protección* tienen importantes efectos en los ensamblajes de zonas rocosas intermareales. Francour (1989) sugiere que el efecto que tiene una reserva es incrementar la densidad y la biomasa de peces, aunque un estudio de Sasal *et al*. (1996) indica que también puede modificar la estructura de la población, no sólo aumentando la diversidad, la biomasa y la densidad, sino también aumentando la longevidad y actuando como un reservorio para las comunidades adyacentes. De este modo, la propuesta de diseño de Áreas Marinas Protegidas (MPAs) se está convirtiendo en una opción de gestión muy generalizada, siendo necesarios unos procedimientos de gestión efectivos para garantizar el desarrollo sostenible y

para asegurar la conservación de especies y hábitats ante los impactos provocados por los humanos (Goodland, 1995; Sherman, 1994). Careciendo nuestras áreas de estudio de MPAs.

El área de estudio de Torregorda pertenece al Parque Natural Bahía de Cádiz, a excepción de las instalaciones de Torregorda, cuya jurisdicción corresponde al Ministerio de Defensa, y por tanto, está fuera de la normativa que afecta a dicho Parque, es decir, el Plan de Ordenación de los Recursos Naturales (PORN) y el Plan Rector de Uso y Gestión (PRUG). Estos dos instrumentos de planificación en la zona de estudio se realizaron el 1995 (Anexo 8.1.2.). El PORN es la figura de Planificación Ambiental por excelencia y el marco dentro del cual deben operar no sólo el resto de los instrumentos de planificación específica del espacio natural, sino también la ordenación urbanística y el desarrollo de actividades sectoriales.

En cambio el área de estudio del Chato es de acceso libre, pudiendo estar expuesta a cualquier impacto como cualquiera de las playas públicas adyacentes. Aún disponiendo de un Sistema de Gestión Medioambiental según la normativa ISO 14.001 desde el año 2000, de Política Ambiental modificada el 2005 y del galardón de Bandera Azul desde el 1992, estas herramientas de protección entran en controversia al promover una gestión respetuosa con el medio ambiente pero permitiendo la limpieza de las playas a partir de máquinas y generando actividades que alteran el proceso natural de la formación y sucesión de la playa. (Anexo 8.1.3.).

- El efecto de la *contaminación* tanto atmosférica como marina es mínima en nuestras dos zonas de estudio, su efecto será general y afectará de igual modo a las dos áreas. Los vientos predominantes del mar juegan una importante papel en la distribución homogenia de la contaminación en las dos zonas, al igual que reduce significativamente el efecto de la contaminación procedente de los núcleos urbanos (Cádiz y San Fernando) y del tráfico rodado, incrementado en verano por el fuerte calor. Los contaminantes atmosféricos que tienen una especial importancia en la zona son el *Ozono Troposférico*, causado por la combustión de hidrocarburos (coches) y la presencia de compuestos orgánicos volátiles; y las *Partículas en Suspensión* (PM 10 y PM 2,5) originadas por las actividades industriales y constructoras de la ciudad y el polvo sahariano procedente de África (Junta de Andalucía, 2009).

## **1.2. Justificación del proyecto**

- El presente estudio intenta relacionar los conocimientos científicos de la investigación biológica con la información y necesidad social a través de la gestión y la legislación ambiental. La integración de ambas ciencias, tan necesaria para los estudios ambientales, hoy en día aún está poco presente en muchos estudios y proyectos científicos de la Investigación Española. Se espera que con el presente proyecto se contribuya un poco más al trabajo conjunto de las Ciencias Sociales con las Científicas, ambas con el mismo grado de importancia. La realización comparativa de la dos zonas de muestreo naturalmente muy parecidas pero con instrumentos de gestión diversos, hace del estudio un herramienta clave para la comparación de los efectos de la gestión en el medio ambiente.

## **1.3. Objetivos**

## **Objetivo general:**

- Estudiar si existen factores que pueden condicionar la distribución de las diferentes especies de peces en dos áreas de diferente presencia humana, ambas con unas condiciones abióticas tan duras y fluctuantes como es el intermareal rocoso.

### **Objetivos específicos:**

- Determinar las especies de peces residentes que habitan la zona intermareal de las costas del litoral gaditano.
- Describir las variables físico-químicas que caracterizan a las pozas mareales y determinar los factores que afectan a la distribución espacial de las poblaciones de peces del intermareal (temperatura, oxígeno disuelto en el agua, salinidad, fisiografía) en el Golfo de Cádiz.
- Comparar las diferencias existentes en los ensamblajes de peces del intermareal entre dos zonas de características similares, una de ellas sometida a presión antrópica intensa y la otra protegida.

## **2. MATERIALES Y MÉTODOS**

## **2.1. Área de muestreo**

El área de estudio se encuentra en el litoral externo que separa la Bahía Externa de Cádiz de la Bahía Interna, en el límite de los términos municipales de Cádiz y San Fernando, ambos municipios de la provincia de Cádiz, en el SE de la Comunidad Autónoma de Andalucía (Figura 1 y 2).

Los dos puntos de muestreo se encuentran afloramientos rocosos en plataforma (de 200 metros de anchura) de este tramo de litoral intermitente e irregular con orientación NNO-SSE. El Chato (Figura 3), es el punto de muestreo de libre acceso, el cuál se encuentra dentro del municipio de Cádiz y no dispone de ninguna herramienta de protección ambiental. Por otro lado Torregorda (Figura 4), se encuentra situado dentro del paraje "La Albufera" en el Parque Natural de la Bahía de Cádiz, término municipal de San Fernando, que a la vez de disponer de protección ambiental también dispone de acceso restringido a uso militar por hallarse dentro del recinto del Centro de Ensayos del Ministerio de Defensa. En Torregorda aparecen rebordes bioconstruidos, dando lugar a piscinas naturales o corrales, reteniendo el agua durante la bajamar (Hernando, 2003).

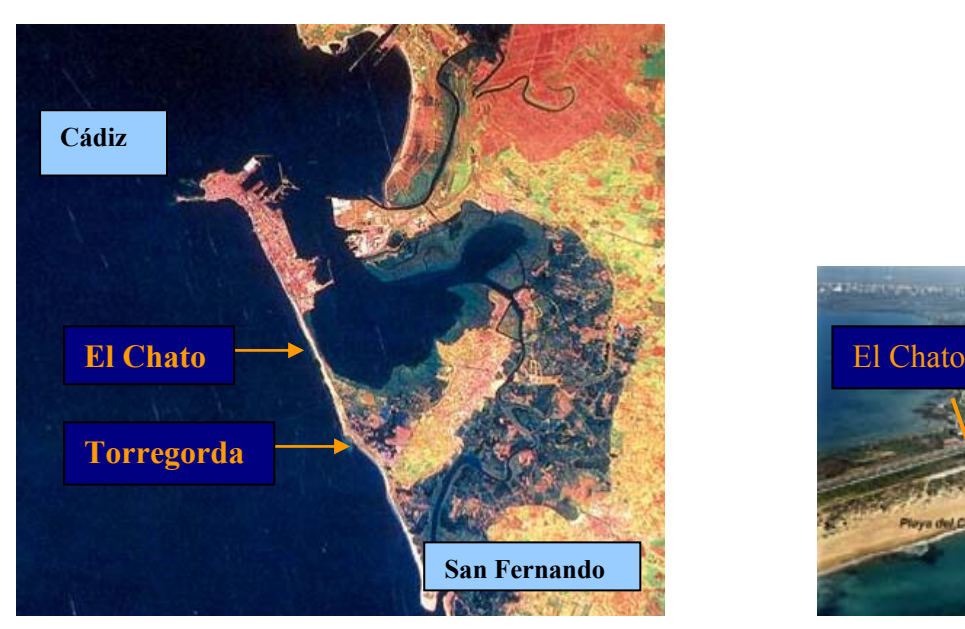

**Figura 1: Mapa de localización de las áreas de estudio. Figura 2: Localización áreas de muestreo. (Fuente:** *E.Velasco)* **(Fuente:** *E.Velasco***)**

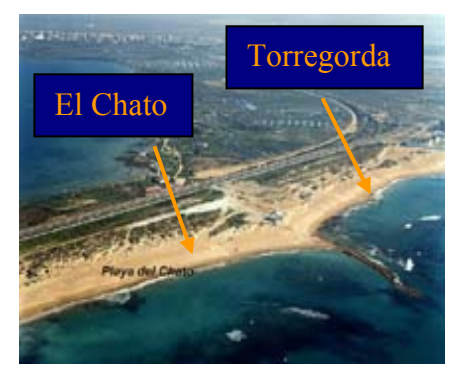

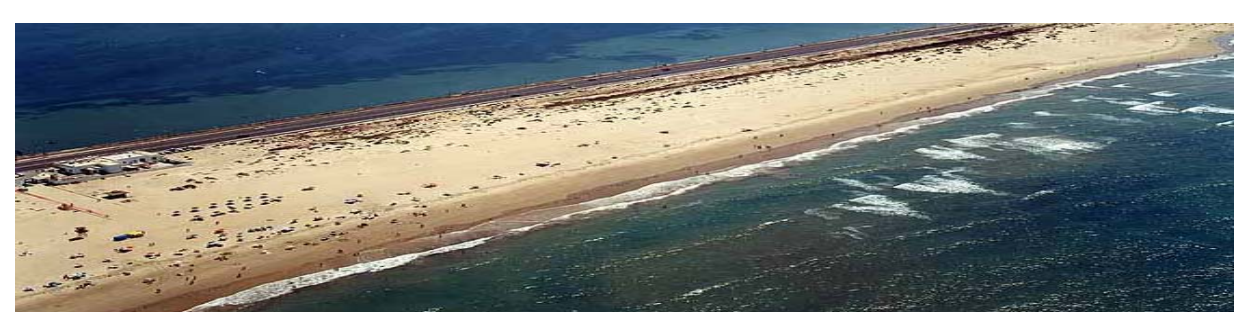

**Figura 3: Vista aérea de la Playa de Cortadura (El Chato). (Fuente:** *E.Velasco***)**

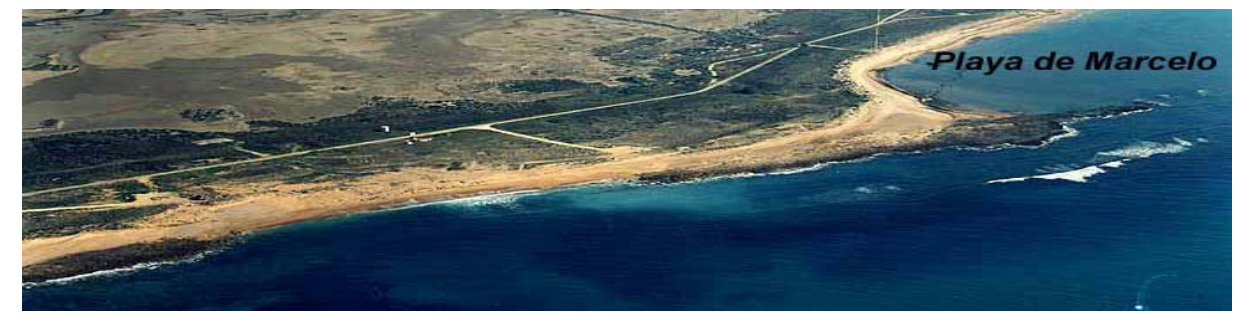

 **Figura 4: Vista aérea de la Playa de Torregorda. (Fuente:** *E.Velasco***)** 

Estas dos áreas interconectadas en sus extremos disponen de similares condiciones geomorfológicas (alternancia de niveles de conglomerados y areniscas de edad, 24.000 años), características físicas (temperatura y salinidad) y biológicas (cobertura de algas, densidad de erizos, etc.) pero distan en las actividades antrópicas que en ellas se realizan. Las condiciones ambientales, tales como el efecto del oleaje o contaminación química procedente del mar y atmosférica son exactas en las dos áreas *(Consejería de medio Ambiente de Andalucía).*

El oleaje erosiona los clastos, los excava, formando las formaciones tan características de las pozas de dimensiones variables, superficie plana, y ligeramente inclinadas hacía el mar. La orientación de la plataforma NNO-SSE se ensancha y sumerge progresivamente en esta dirrección, terminando en la Isla de Sancti Petri, en el extremo SSE del municipio de San Fernando. Podemos observar el relieve de las dos zonas en los siguientes cortes transversales:

#### (a) TORREGORDA

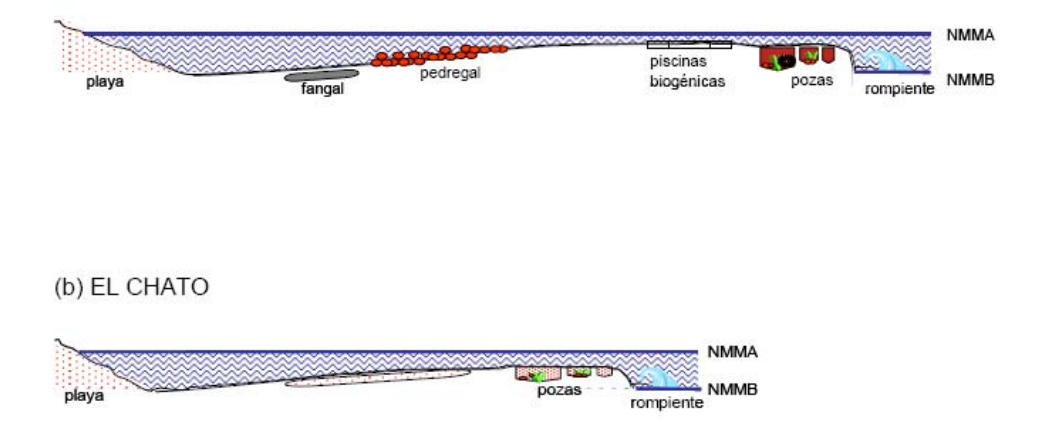

**Figura 5: Corte transversal del relieve de las dos zonas de estudio (Velasco, E. 2006)** 

La distribución de las unidades rocosas a lo largo de este litoral no se debe a cuestión de azar, sino tiene su explicación en el Cuaternario, donde tuvo lugar el efecto de las fallas sobre el hundimiento y elevación de los tramos rocosos de la plataforma de estudio. También su distribución tiene origen en la resistencia mecánica de las rocas a las agresiones climáticas y su capacidad para drenar el reflujo mareal. La cierta competencia por el espacio, ve afectada su distribución, donde las pozas de grandes dimensiones se espacian y separan más unas de otras que las de menor tamaño, llegando en algún caso a conectarse entre si a través de conductos o excavaciones, o con el mar, las situadas mas cerca de la línea de costa (Castellanos-Galindo, G.A., Giraldo, A. & Rubio, E.A. (2005)).

#### **Torregorda**

La playa de Torregorda tiene una longitud de 2.700 metros y una anchura de 40 metros, ubicada dentro del Centro de Ensayos militar de Torregorda, la cual tiene un grado aislado de urbanización, ya que las instalaciones del centro se mantienen al margen. Se localiza dentro del Parque Natural de la Bahía de Cádiz (de especial interés en las aves migratorias) entre el municipio de San Fernando y la playa de de Cortadura (El Chato) de Cádiz.

La composición de la arena es de tipo dorado, dispone de vegetación adyacente y no dispone de ninguna Bandera azul, pero disponen de la protección del Plan de Ordenación de los Recursos Naturales (PORN) y el Plan Rector de Uso y Gestión (PRUG) (Hernando, 2003).

En las figuras de 6 a 9 se pueden apreciar el tipo de fisiografía "3", con algas, erizos y cantos que caracterizan esta zona

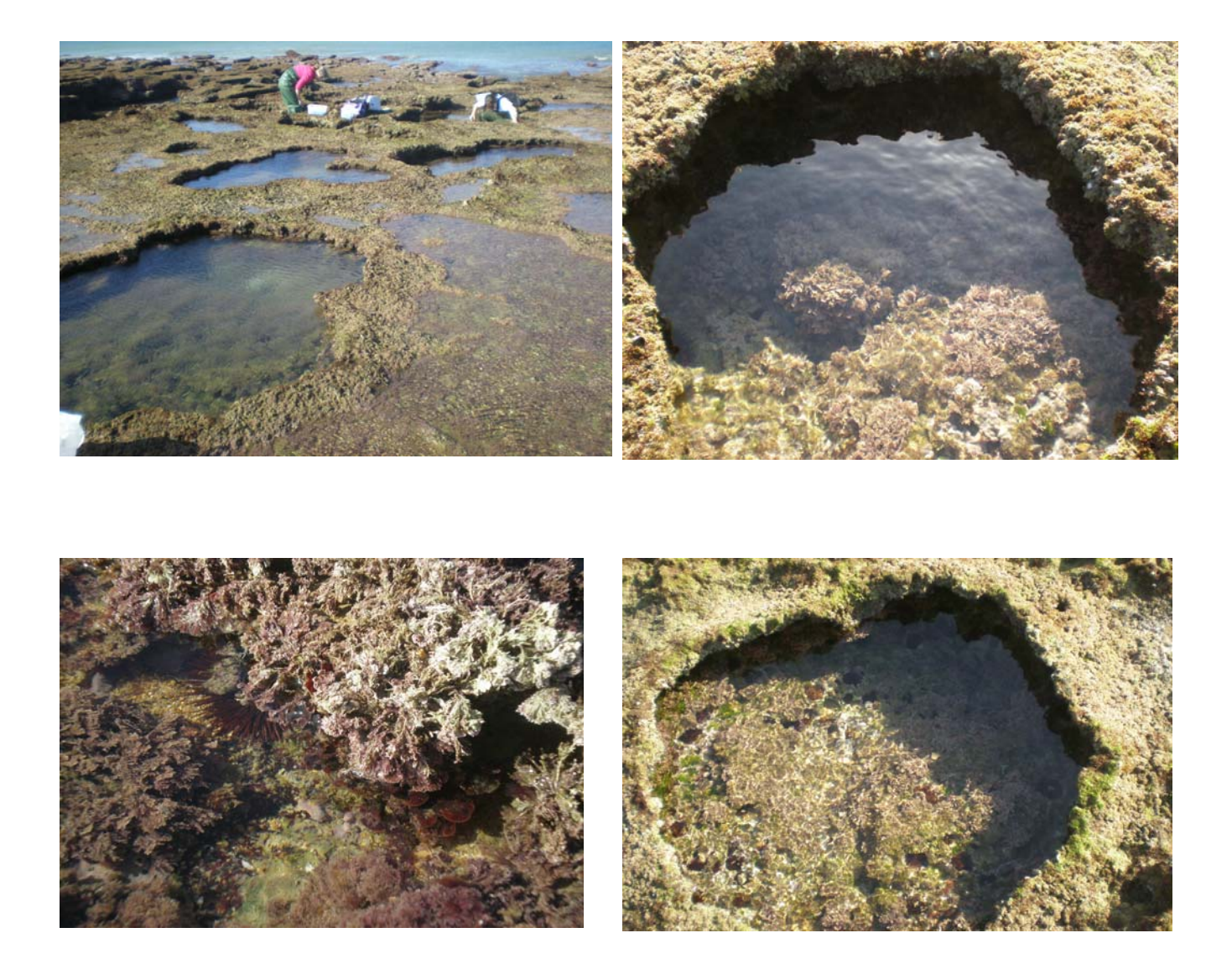

**Figuras 6, 7, 8 y 9: Fotografías del perfil, de las pozas y de la biota encontrada en Torregorda. (Elaboración propia).** 

## **El Chato**

La zona de pozas intermareales (llamada comúnmente El Chato) se encuentra situada dentro de la playa de La Cortadura, es la playa más extensa del término municipal de Cádiz, con una longitud de unos 3.900 m. y una anchura de unos 60 m, y se prolonga en planta sensiblemente rectilínea entre el fuerte de Cortadura y las instalaciones de Torregorda. Esta zona está situada al Sur de la ciudad de Cádiz, en una barra arenosa que une Cádiz con el municipio de San Fernando.

Esta playa, de entre las del término municipal, es la que conserva una mayor fisonomía natural, considerándose como "playa virgen". Disponiendo de un Sistema de Gestión Medioambiental según la normativa ISO 14.001, de Política Ambiental y de Bandera Azul (*Ayuntamiento de Cádiz*).

De elevado interés de estudio, ya que está formada por un cordón de dunas, (que resulta muy interesante para estudiar el fenómeno de la sucesión ecológica), de una amplia zona intermareal y de una zona rocosa que queda al descubierto en la bajamar con un tipo de Fisiografía de tipo 3, sin la presencia de erizos y con arena, algas y piedras, como vemos en las Figuras 10, 11, 12 y 13.

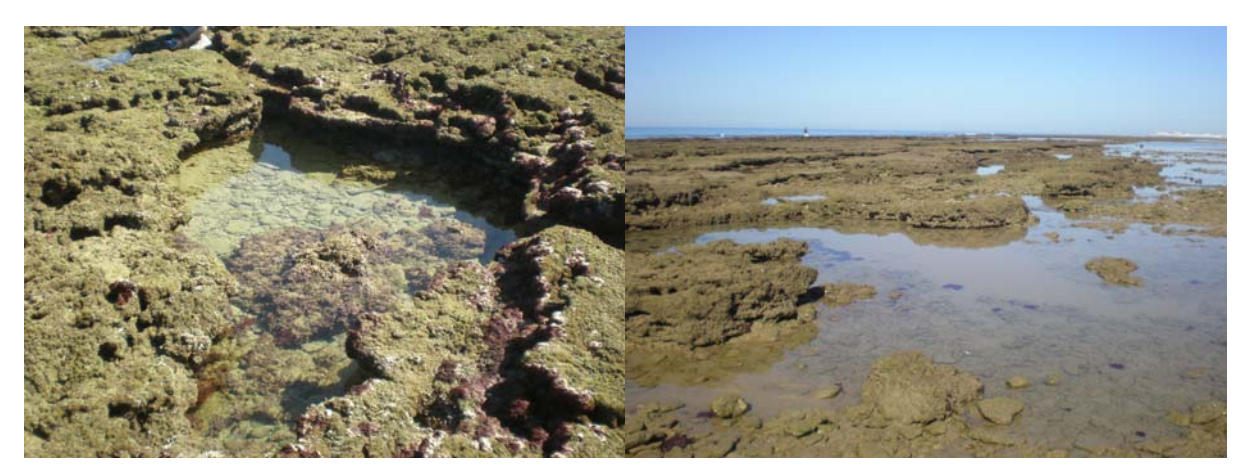

**Figuras 10 y 11: Fotografías del perfil y de las pozas en la zona del Chato. (Elaboración propia)**

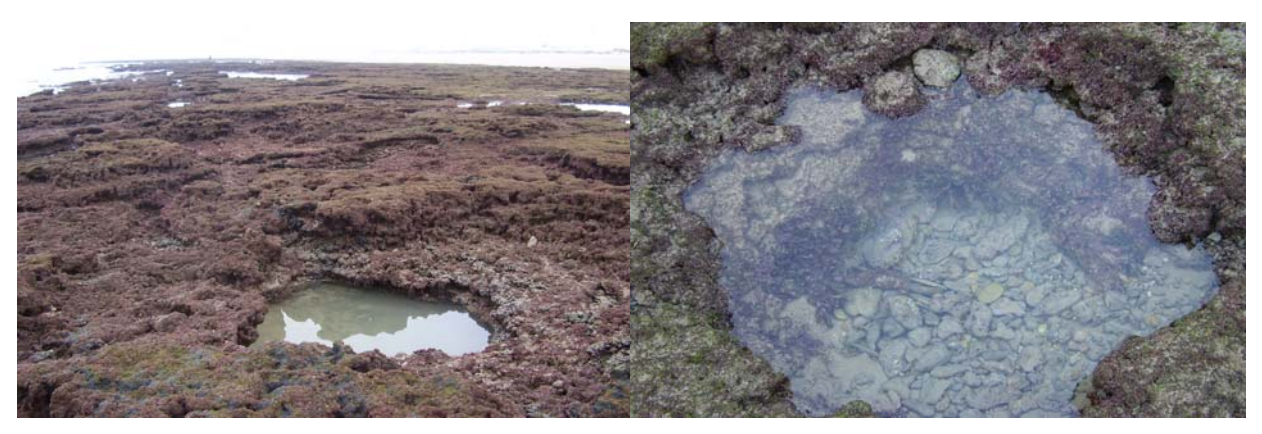

**Figuras 12 y 13: Fotografías del perfil y de las pozas en la zona del Chato. (Elaboración propia)** 

La playa de La Cortadura cuenta con unas arenas activas de 549.900 m2 y de reposo de 163.500 m<sup>2</sup> respectivamente, una pendiente media del 6% y una arena fina dorada de naturaleza silícea.

### **2.2. Muestreo de campo**

El muestreo de campo se ha visto condicionado a la programación. Los muestreos se realizaron con una periodicidad mensual de octubre a marzo, coincidiendo con la marea baja viva diurna, la cual se produce en dos períodos al mes, según el ciclo lunar. Para ello, se consultó el Anuario de mareas elaborado por la Autoridad Portuaria de la Bahía de Cádiz para ver que días son los más indicados para realizar el muestreo. Acto seguido se consultaron las fechas seleccionadas al Recinto Militar de Torregorda, éste revisará el calendario de las pruebas de armamento y en caso que no haya fijado ninguna prueba para ese día se nos concederá permiso para realizar el muestreo. Por su parte, el muestreo en El Chato no requiere de la solicitud de ningún permiso previo, tan solo la disposición de los muestreadores y las condiciones climáticas (en el único caso, que sean muy adversas como para no poder realizar el muestreo).

El muestreo del presente estudio está dividido en dos partes: 1) la obtención de datos numéricos de las variables abióticas (temperatura y oxigeno) con el oxímetro y (salinidad) con el salinómetro, muestreo y 2) recolección de muestras ícticas con la ayuda del Departamento de Acuicultura de la Universidad de Cádiz.

La obtención de los datos abióticos se realizó a partir de cada una de las pozas seleccionadas y localizadas con el GPS, se trazó un transecto de cada una de estas pozas (seleccionadas según sus dimensiones, estructura, presencia de especies ícticas y su fisiografía; se intentaron seleccionar pozas de todas las fisiografías y tamaños posibles) hacía el mar y otro hacía el interior. De este modo, obtuvimos un transecto con datos numéricos de cada una de las tres posiciones (mar, poza estudio y poza interior). Para el punto de muestreo en el mar, sólo fueron analizadas las variables de temperatura, salinidad y oxígeno, aún anotando las características abióticas y bióticas observadas, pero no pudiendo tomar las medidas dimensionales ya que no se trataba de ninguna poza de estructura cerrada. La poza de estudio, de donde partió el transecto, tiene especial interés por ser de donde se recogieron los ejemplares de las poblaciones ícticas, claves en el estudio; a la vez que también se analizó los valores de salinidad, temperatura, oxígeno, dimensiones y fisiografía. Por último, la poza situada más al

interior de la plataforma, alejada del mar; se obtuvieron los valores de sal, oxigeno, temperatura, dimensiones y fisiografía.

La toma de medidas de las pozas tiene especial interés para el cálculo de la abundancia de poblaciones ícticas. Se mide el ancho y el largo, para obtener el cálculo de la superficie a partir de la multiplicación entre ambos. El cálculo del volumen de cada poza se obtiene a partir del producto de la superficie calculada por la mitad de la profundidad máxima medida durante el muestreo. Estos datos también son útiles para obtener el volumen de anestésico (esencia de clavo natural con un 87% de eugenol de bajo impacto ecológico) necesario para dormir parcialmente a todos los individuos contenidos en cada poza, para la recolección de las poblaciones ícticas. La aplicación de la esencia de clavo en el muestreo es necesaria para evitar la subestimación de los valores de abundancia de las poblaciones de estudio y así conseguir una mayor eficiencia de los resultados obtenidos. El riesgo de subestimación de los valores, se debe a la coloración y al comportamiento críptico que ofrecen las especies residentes en el intermareal, sumado a los rápidos movimientos de estos, ya que de este modo aseguran su difícil supervivencia en él y dificultan su captura.

Por otro lado, la obtención de ejemplares ícticos se debe a la concentración utilizada de esencia de clavo natural, 40 mg  $L^{-1}$ . Tanto la elección de este anestésico como de su concentración se debe al bajo impacto ecológico que genera en el medio (Griffiths, 2000). Como el aceite de clavo por sí mismo es insoluble en agua, se debe hacer primero una disolución en etanol, en proporción 5 + 1 (clavo + etanol). El agua se remueve para que el anestésico se distribuya homogéneamente por toda la poza, produciéndose el efecto anestésico aproximadamente a los 5 minutos. Los peces anestesiados se recolectan con un salabre de mano y se conservan en agua-hielo (Figuras 18 y 19), para provocar la muerte rápida y evitar la degradación del contenido estomacal por acción de enzimas digestivas. Los peces recolectados en cada poza se etiquetan y se transportan al laboratorio en neveras para su posterior congelación, siguiendo el protocolo utilizado en Velasco (2006).

El muestreo de las variables abióticas se obtuvo de los valores indicados por el oxímetro (temperatura y oxigeno disuelto en el agua (OD)), (Figura 14 y 15). El nivel de oxígeno se ha expresado en % o en ppm (más aconsejable para los cálculos posteriores). La salinidad se obtuvo a partir del salinómetro (Figuras 16 y 17), las unidades de sal estarán expresadas en tanto por mil.

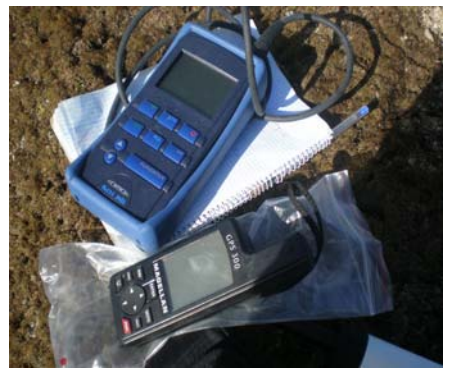

 **(Elaboración propia) (Elaboración propia)** 

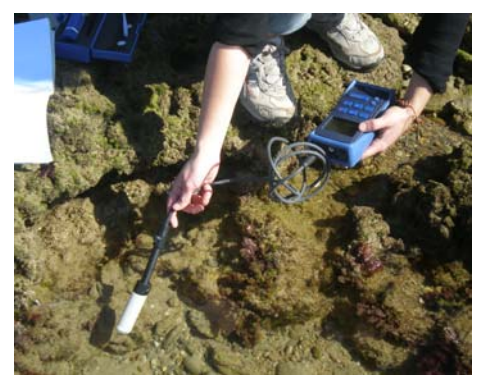

**Figura 14: Oxímetro y GPS utilizados. Figura 15: Modo de empleo del oxímetro.**

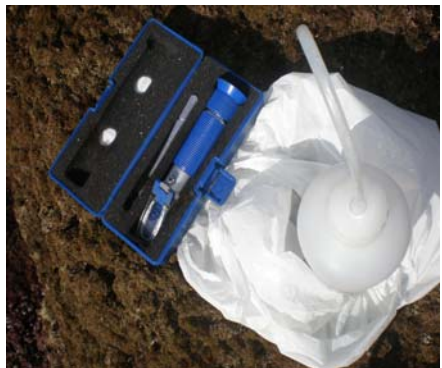

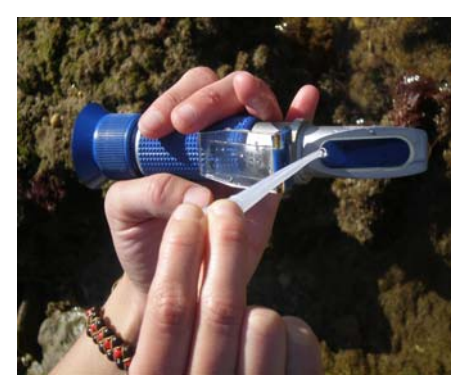

 **Figura 16: Salinometro y agua destilada.** Figura 17: Modo de empleo del salinometro.<br>
(Elaboración propia) (Elaboración propia)  **(Elaboración propia) (Elaboración propia)** 

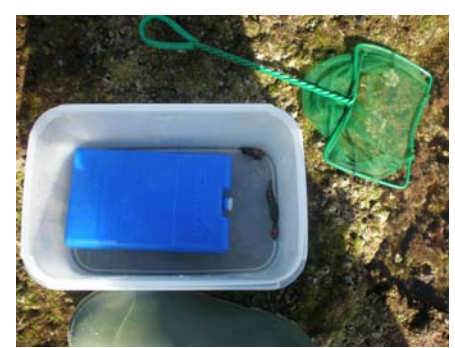

 **(Elaboración propia) (Elaboración propia)** 

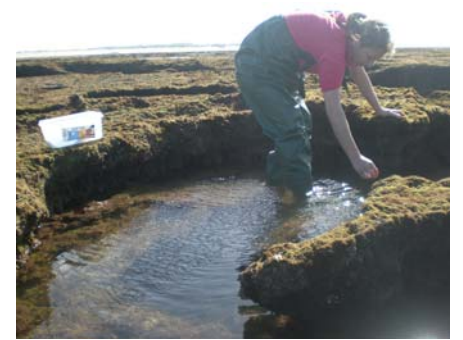

 **Figura 18**: **Salabre y recipiente con hielo. Figura 19: Modo de recolección de los ejemplares.** 

Las características fisiográficas de las pozas se determinaron en base a la observación de la cobertura de algas, el tipo de sustrato (roca o arena), la cantidad de erizos presentes y la complejidad de la poza (Anexo 3). Los erizos que aparecen en las pozas

pertenecen a la especie *Paracentrotus lividus,* considerada como uno de los principales invertebrados herbívoros de este tipo de ensamblajes, con un papel fundamental en el control de las poblaciones de algas (Ruitton *et al*., 2000).

Para complementar los datos del trabajo, se realizó una caracterización de los diferentes organismos que cohabitan con la ictiofauna de las pozas como son las algas, poliquetos, crustaceos, entre otros; encontrados durante los muestreos en las pozas intermareales. Para la realización de esta caracterización se hizo una recopilación fotográfica y posteriormente se pasó a su identificación con los libros especializados (Llamas, 2005) y finalmente se puso en común con los diversos tutores del proyecto.

## **2.3. Trabajo de laboratorio**

El trabajo en el laboratorio de este proyecto se centró en la identificación y determinación de las especies obtenidas durante el muestreo, y posteriormente contarlas y clasificarlas por familias.

Conviene además indicar, que más allá de este estudio, se elabora mensualmente un análisis riguroso y exhaustivo de todas las medidas y características de los ejemplares obtenidos (edad, sexo, tamaño, cantidad de huevos, etc.) realizado por el Departamento de acuicultura de la Universidad de Cádiz para el control y estudio de estas poblaciones a lo largo de los años.

## **2.4. Tratamiento estadístico de los datos**

Para el tratamiento estadístico de los datos se han utilizado los programas estadísticos Commander-R y EXCEL para Windows.

## **3. RESULTADOS**

### • **3.1. Diagnósticode la área de estudio**

La diagnosis realizada a partir de los resultados obtenidos a lo largo del muestreo de campo se dividirá en tres apartados : Zonas de Estudio, Condiciones Ambientales e Ictiofauna; descritos a continuación:

### **3.1.1. ZONAS DE ESTUDIO.**

En Torregorda (de acceso restringido a uso militar) se muestrearon un total de 20 pozas durante los 6 meses y en El Chato (de libre acceso) un total de 24. En Torregorda, las pozas muestreadas tienen como volumen medio  $3.001,9$  dm<sup>3</sup> y una superficie media de 8,82 m. Por otro lado, encontramos un menor volumen medio muestreado, 2.109,25 dm<sup>3</sup> y una menor superficie 7,28 m media en El Chato.

Se encontró una elevada diversidad biológica en ambas áreas de estudio. Los **productores primarios** de la zona de estudio son una serie de algas que aparecen sueltas en las pozas (arrancadas por el oleaje y arrastradas por las corrientes), así como colonizando la superficie de las rocas. Las especies que se han encontrado con más frecuencia han sido la cianofícea *Lyngbia confervoides*, las clorofíceas *Cladophora sp*., *Codium effusum, Enteromorpha linza*, las feofíceas *Dictyota dichotoma, Padina pavonia, Halopterix scoparia, Colpomenia peregrina* y las rodofíceas *Corallina mediterranea, Peyssonnelia coriacea, Jania rubens, Ploclamium cartilagineum, Pseudolithophyllum incrustans* (Velasco, 2006). También se pueden encontrar, a lo largo de los muestreos analizados, una serie de organismos que no son de interés de estudio pero que suscitan una cierta relevancia para la fisiografía de las pozas. Estos organismos son, entre otros, erizos de mar *(Paracentrotus lividus),* gran bellota de mar *(Balanus perforatus),* nécora *(Liocarcinus puber),* cangrejo ermitaño (*Anomura* spp.), anémonas *(Anémona sulfata)*, cerianthus *(Cerianthus membranaceus),* plumero de mar *(Spirographis spallanzanii),* liebres de mar *(Aplysia depilans* y *A. fasciata)*, holoturias *(Holothuria tubulosa* y *H. forskali)*, esponjas *(Chondrosia reniformes y Spiratrella cunctatrix)*, camarones *(Lysmata seticaudata),* bivalvos y nematodos (Llamas, 2005)*.* 

La combinación de 5 caracteres de microhábitat (pozas de arena frente a pozas de roca, presencia o ausencia de cantos (fragmentos de roca suelta), de algas y de erizos) (Figura 20), ha determinado una clasificación fisiográfica de las pozas en 8 categorías (Figura 21 y Anexo 3), que nos da idea de la complejidad de la zona de estudio.

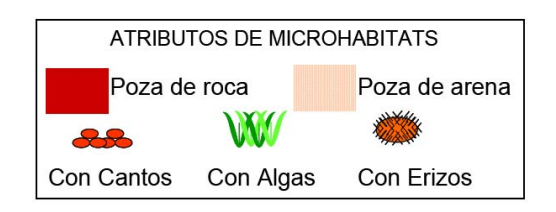

 **Figura 20: Caracteres del microhábitat que clasifican la fisiografía. (M.C.Soriguer)** 

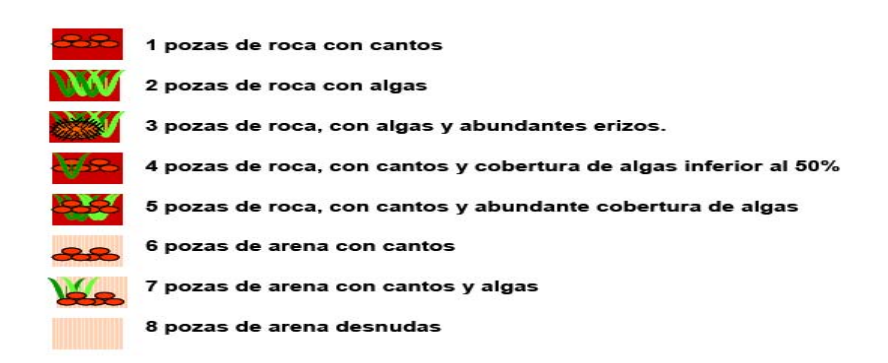

**Figura 21: Categorías fisiográficas de las pozas (M.C.Soriguer).** 

En Torregorda, se observó que la gran mayoría de las pozas tiene una fisiografía de tipo 3 (F3), 86%, excepto una de tipo 1 (F1) y otra de tipo 4 (F4), mientras que aquellas pozas que contienen arena son las menos abundantes. Así, en esta zona, las pozas más abundantes son de roca, con abundantes algas, muchas de ellas con erizos (Figura 22).
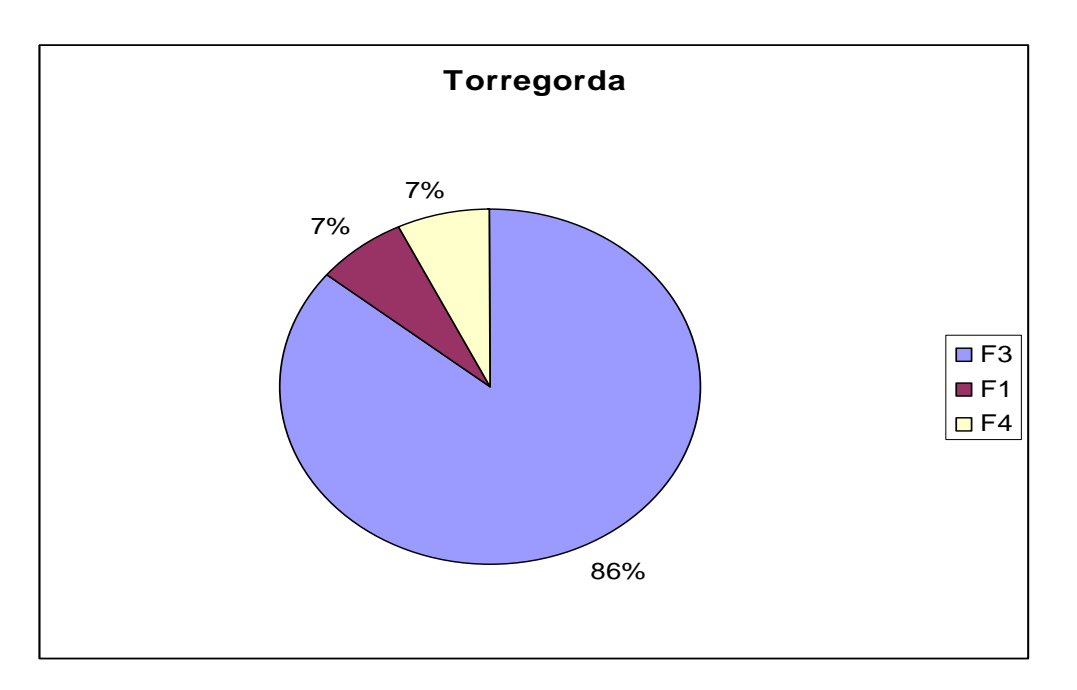

**Figura 22: Gráfico circular muestra los tipos de fisiografía encontradas en Torregorda (Elaboración propia)** 

En El Chato la zona de muestreo está formada por un 76% de pozas con arena, cantos y vegetación (F7), siendo muy escasas las pozas de roca con arena o cantos y algas (F5 y F4), y estando ausentes aquellas caracterizadas por la presencia de erizos.

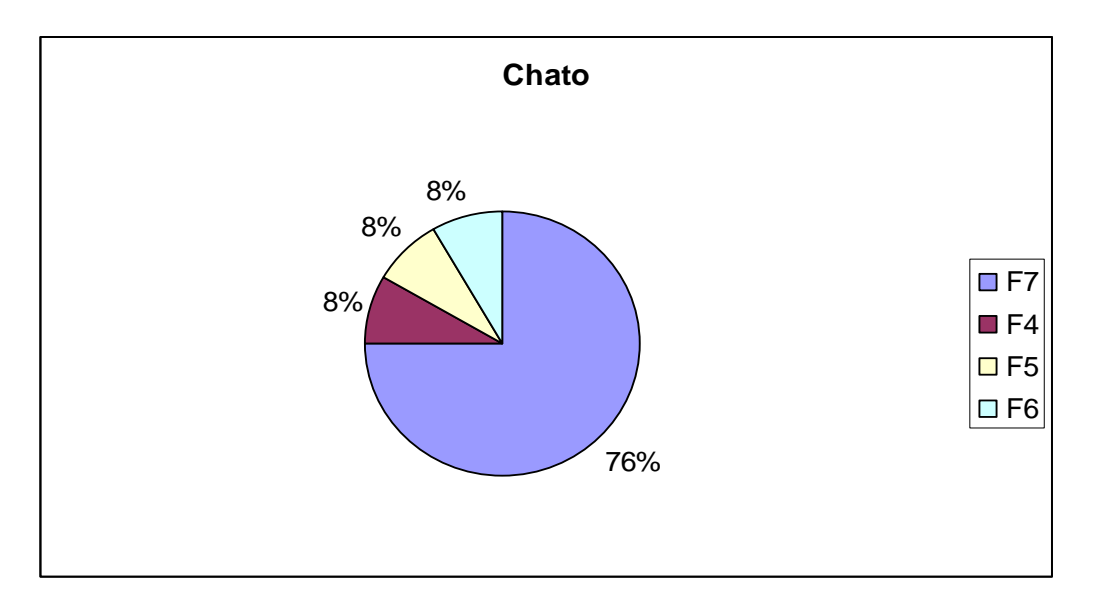

**Figura 23: Gráfico circular muestra los tipos de fisiografía encontradas en el Chato (Elaboración propia)** 

En general, las pozas más abundantes son las que se forman como combinación de 3 de los atributos establecidos (F3 y F7), mientras que las menos representadas son aquellas que se componen sólo de arena o roca (Figura 21).

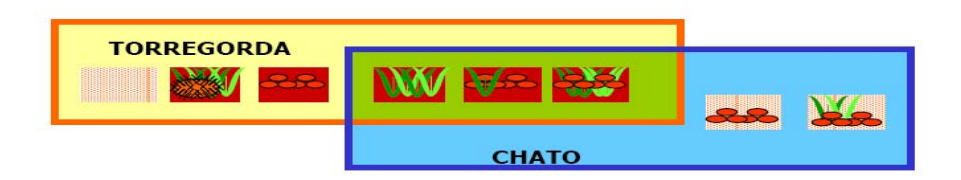

 **Figura 24: Caracterización de la zona de estudio por su fisiografía. (M.C.Soriguer)** 

#### **3.1.2. CONDICIONES AMBIENTALES**

En cuanto a la ocupación temporal, los meses que presentan un mayor número de capturas son los más cálidos (de finales de primavera a agosto), siendo mínimas en los meses de invierno (Figura 25). Esta variación estacional de la abundancia de peces intermareales se traduce en una disminución en los valores de biomasa de invierno y principios de primavera con picos en junio.

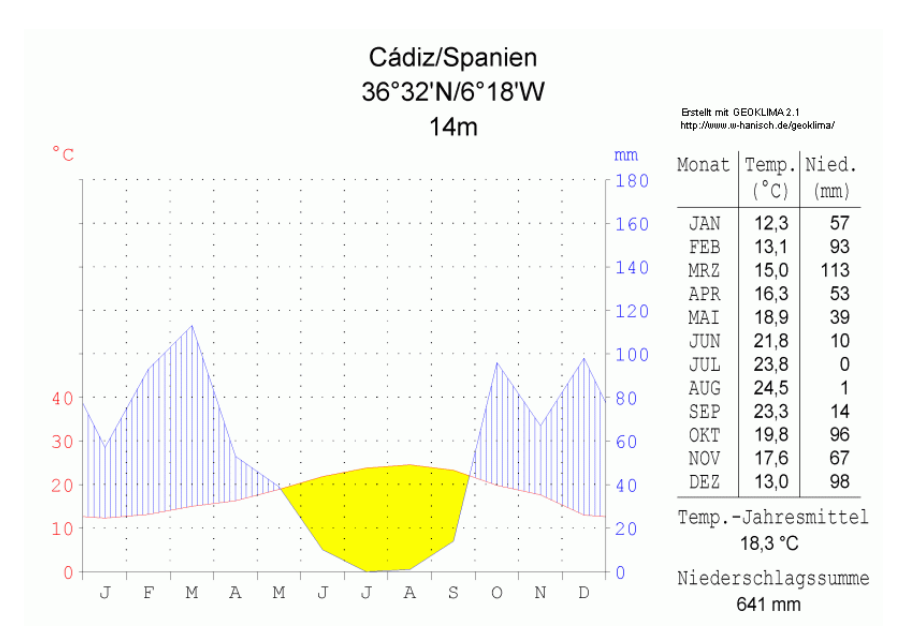

**Figura 25: Gráfica de precipitación total y temperatura media a lo largo del año en la zona de estudio. (Fuente: Software: Geoklima 2.1)** 

Como podemos observar en la gráfica (Figura 25), los meses de muestreo, de octubre a marzo, coinciden con la época del año más lluviosa y menos cálida. Siendo mínima la temperatura en enero y diciembre, coincidiendo con nuestros resultados. Aún así se tiene que mencionar que la Figura 25 nos muestra valores medios del clima en Cádiz, hemos de tener en cuenta que el otoño-invierno 2008-2009 fue especialmente tormentoso, hecho que hizo bajar considerablemente las temperaturas anuales.

El rango de oxígeno donde se encuentran las pozas muestreadas está entre las mesoxicas (5mg/l) y estenonoxicas (15mg/l) (Soriguer, 2006), siendo en el Chato el oxígeno medio 9,15 mg/l y en Torregorda 9,005 mg/. La evolución de la concentración de oxigeno disuelto en el tiempo es progresiva desde el mes de octubre hasta marzo, aunque se aprecia un ligero pico en el mes de de diciembre en el Chato.

La **temperatura** media del agua de las pozas muestreadas en El Chato fué de 17,37 ºC y en Torregorda 14,59 ºC, respecto la temperatura del mar, de promedio 17,98 en el caso del Chato y 16,13 en Torregorda. Se consideró la temperatura media de todas las pozas en su conjunto, dado que a nivel del transecto no había ningún tipo de distinción entre las pozas más localizadas al interior (15,97ºC Chato y 13,8 Torregorda) que al exterior (16,1ºC Chato y 14,2ºC Torregorda) de la plataforma. Curiosamente la variación de la temperatura del agua entre los meses mas cálidos (octubre, 24,43ºC y marzo, 19,1ºC) respecto el mes más frío (diciembre, 11,6ºC). Esta variación de la temperatura a lo largo del muestreo tiene una gran variabilidad entre las dos zonas de estudio (Figura 26), en el caso del Chato la variación de la temperatura del mar es de 21, 1ºC y en las pozas de 15,3 ºC. En cambio, la temperatura del mar en Torregorda sufre una variación de 10,9ºC y 10,3ºC en las pozas.

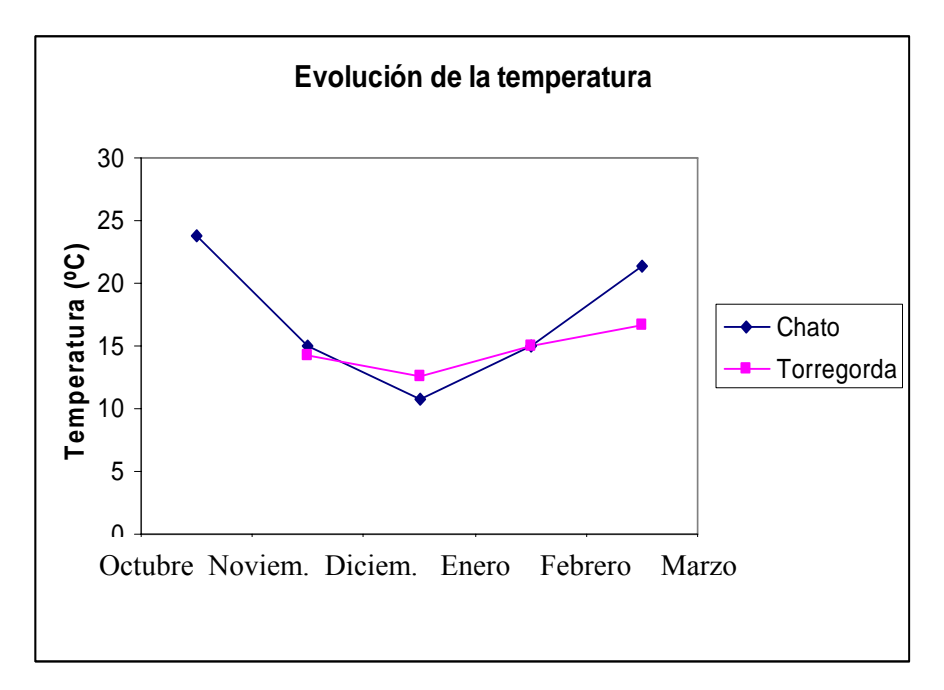

**Figura 26: Evolución de la Temperatura media en el tiempo. (Elavoración propia).** 

Esta diferencia entre las dos zonas de estudio en parte se debe a que no se pudo realizar ningún muestreo en Torregorda durante el mes de octubre (el mes más cálido muestreado) disminuyendo la variación temperal. Aún así haciendo una comparación mes a mes de las pozas en las dos zonas, Torregorda sigue teniendo una temperatura más baja que el Chato en todos los meses excepto en diciembre (el mes más frío).

Por último, se tiene que tener presente que los estudios realizados en la zona por la *Red de información Ambiental de Andalucía (Conserjería de Medio Ambiente),* indican una clara tendencia al aumento de la temperatura cada año transcurrido. Aún así el último año muestreado fué el 2006, de mayor temperatura media (17,5 ºC), la cual no dista mucho de nuestra media obtenida (17,05 ºC). La tendencia global aunque sea al aumento, son más relevantes los extremos entre los meses más cálidos y los más fríos. Con el paso de los años las temperaturas son cada vez más extremas, aumentando su variabilidad a lo largo del año. Octubre Noviem. Diciem. Enero Febrerc<br>
Figura 26: Evolución de la Temperatura media en el tiem<br>
Esta diferencia entre las dos zonas de estudio en parte se c<br>
ningún muestreo en Torregorda durante el mes de c<br>
muestreado) d

Apreciamos una similar salinidad media para las dos zonas muestreadas: Chato, 37,83‰ y Torregorda, 38,325‰. Como podemos ver en la siguiente gráfica (Figura 27), la evolución de la salinidad a lo largo de los meses de muestreo, los meses más cálidos (octubre y marzo) tienen una salinidad más elevada que en el caso de diciembre (mes

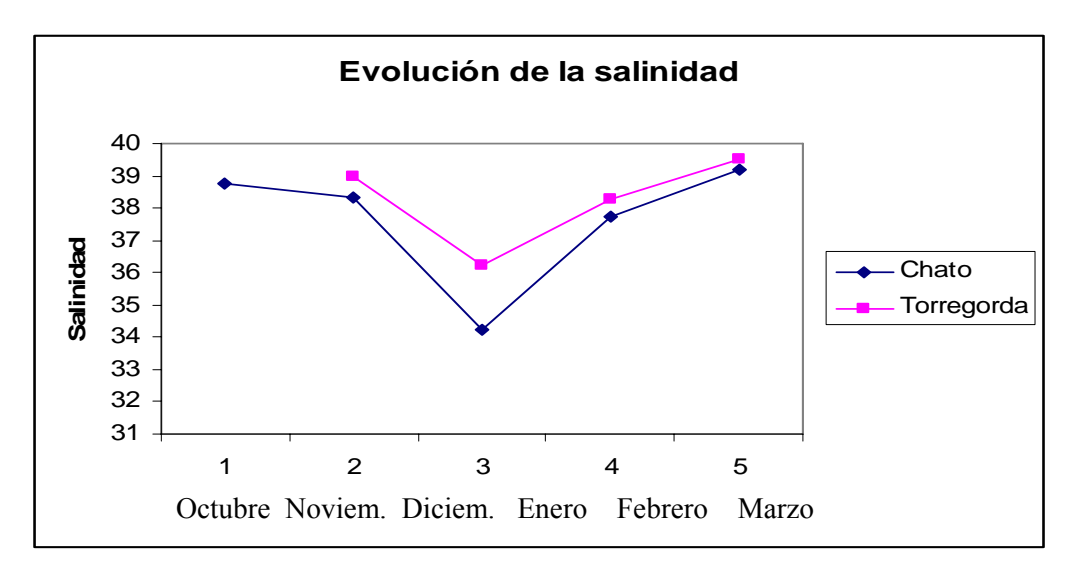

**Figura 27: Evolución de la salinidad media en el tiempo para las dos zonas de estudio. (Elaboración propia)** 

La presencia de abundantes y fuertes lluvias durante el otoño (de octubre a noviembre) como podemos ver en el Figura 25, influyen en la disminución de la salinidad en las aguas, sobretodo se nota en las aguas fluviales pero si las lluvias son muy importantes también se puede apreciar en el mar.

A continuación mostraremos los gráficos XY de todas las variables que caracterizan nuestras pozas de estudio a lo largo de los seis meses de muestreo. Obteniendo el siguiente gráfico perteneciente a la zona de estudio del Chato.

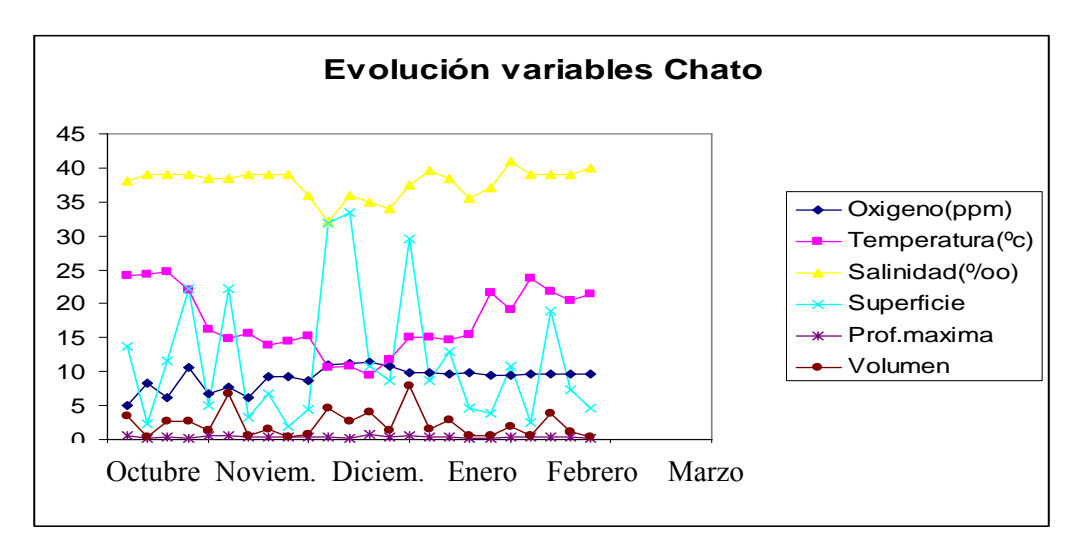

 **Figura 28: Gráfico de evolución en el tiempo de todas las variables analizadas en el Chato (Elaboración propia).** 

En el Figura 28 observamos una clara dependencia entre las variables de tamaño: superficie, volumen y profundidad máxima, aunque esta última dispone de una escala de valor muy inferior al resto de variables y no se aprecian su evolución en el tiempo. Las variables de tamaño, no tienen un patrón claro, dado que indican las dimensiones de las pozas las cuáles fueron seleccionadas al azar, sin un patrón de selección. Donde se corroboran los elevados coeficientes de variación observados en el *Apartado de resumen numérico comparativo*. Dejando a parte, las variables de tamaño, observaremos en el siguiente gráfico la relación existente entre el resto de parámetros analizados (temperatura, oxígeno disuelto y salinidad).

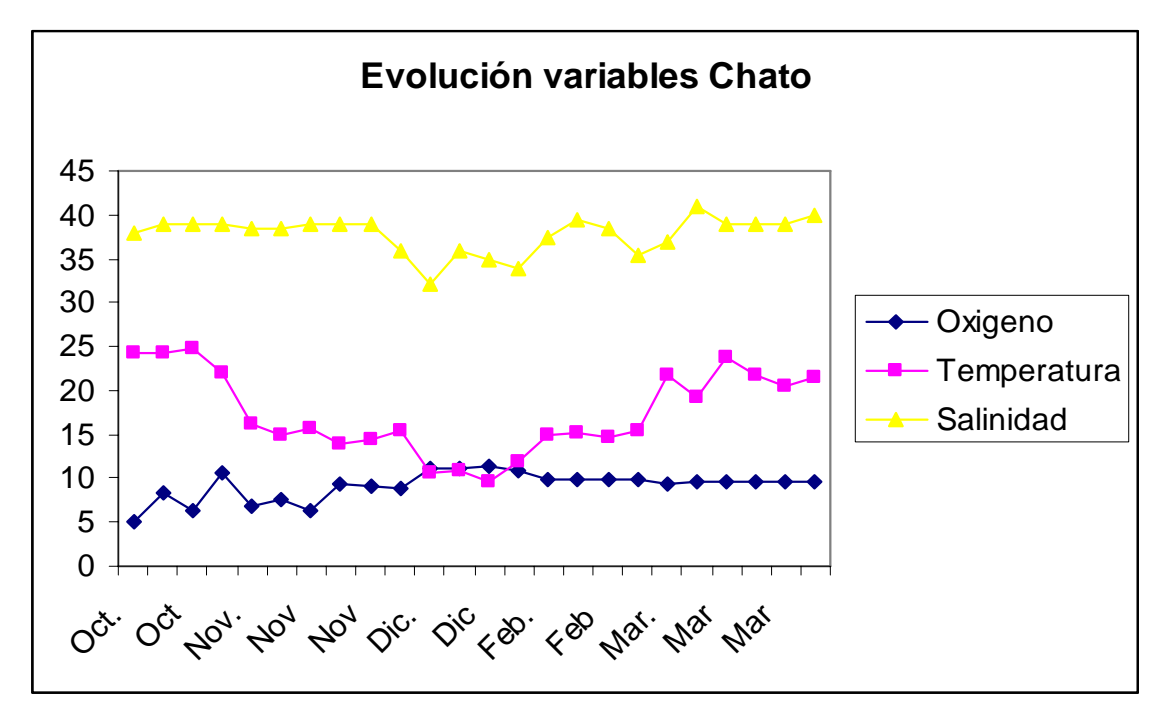

 **Figura 29: Gráfico de evolución en el tiempo de las variables Tº, salinidad y oxigeno en el Chato (Elaboración propia).** 

En este gráfico (Figura 29) se puede visualizar una relación de dependencia entre las variables de temperatura y oxígeno disuelto en el agua de comportamiento inversamente proporcional, dado que en disminuir la temperatura hacia el mes más frío de diciembre, observamos que el oxígeno aumenta proporcionalmente. Después de diciembre, la temperatura irá aumentando hacía marzo y aún disminuyendo la cantidad de oxigeno este se mantendrá bastante constante en el tiempo. La variable salinidad se mantiene constante en estar hablando de aguas marinas, donde los cambios de salinidad en una misma zona son escasos y la duración de la retención de agua en las pozas es

inapreciable para procesos de evaporación, entre otras cosas por la hora cuando baja la marea (primera y última hora del día).

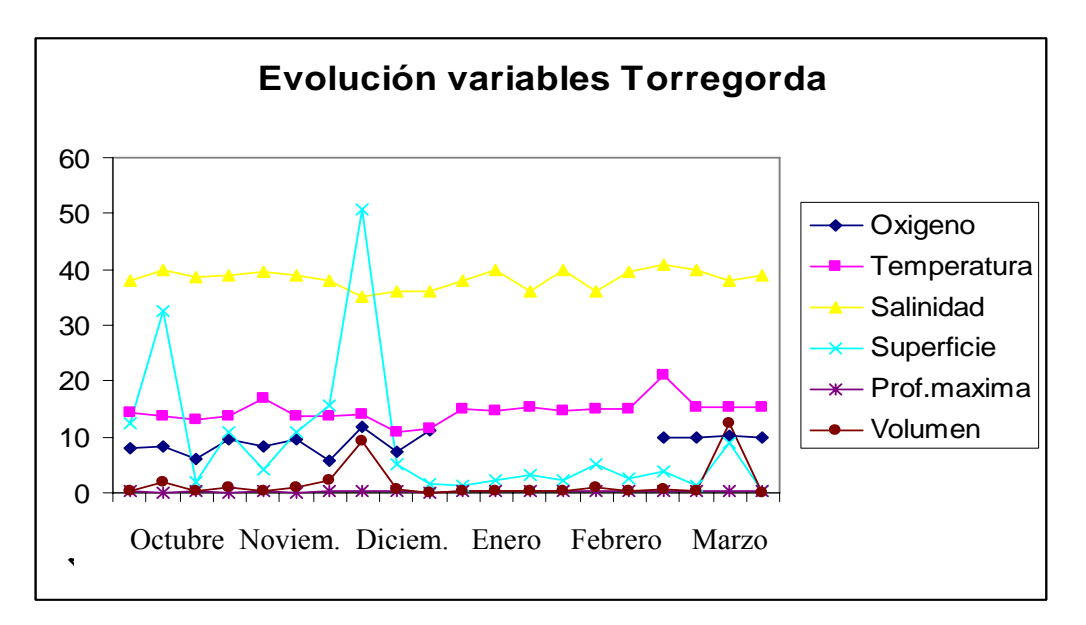

 **Figura 30: Gráfico de evolución en el tiempo de todas las variables analizadas en Torregorda (Elaboración propia)** 

Como podemos ver en el anterior gráfico (Figura 30), las diferentes variables se distribuyen en función del tiempo del modo observado. Dejando al margen la profundidad máxima, dado que su valor no es apreciable para la comparativa con el resto de variables. Vemos que el parámetro de volumen y superficie están estrechamente ligadas por ser componentes de tamaño y de elevada variabilidad, por su componente de azar, como veíamos en el apartado anterior con coeficiente de variación cercano a 1. En el resto de variables no apreciamos relación alguna.

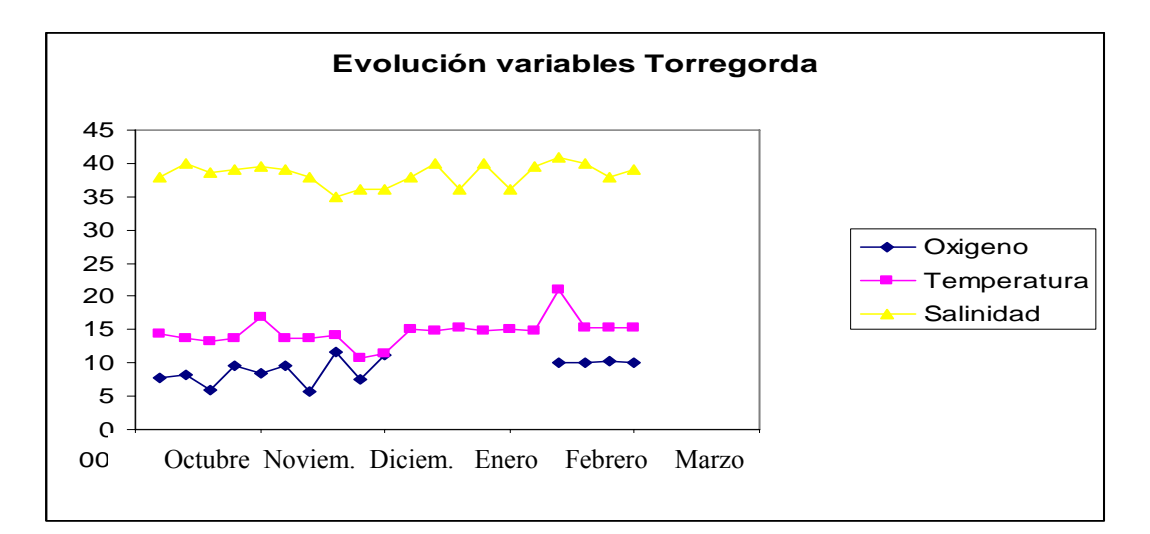

**Figura 31: Gráfico de evolución en el tiempo de las variables Tº, salinidad y oxigeno en Torregorda (Elaboración propia).** 

Por desgracia, en este gráfico (Figura 31) no se puede observar con toda la claridad la relación indirecta que existe entre los parámetros de oxigeno y temperatura obtenidos, dado a la falta de valores de oxigeno del mes de febrero. Por su lado la salinidad se mantiene constante en el tiempo.

## **3.1.3. ICTIOFAUNA**

.

La Figura 32 nos muestra las especies residentes, las cuales se pueden encontrar durante todo el año en las pozas del intermareal, y las especies visitantes según la estación se encuentre. En nuestro caso, los muestreos se realizaron durante los meses de otoño e interno y por ello se encontraron las especies de *C. galerita* (sólo presente en Torregorda) y *C.argentatus*. Las especies no encontradas fueron *L.candolii* y *L.canevea*.

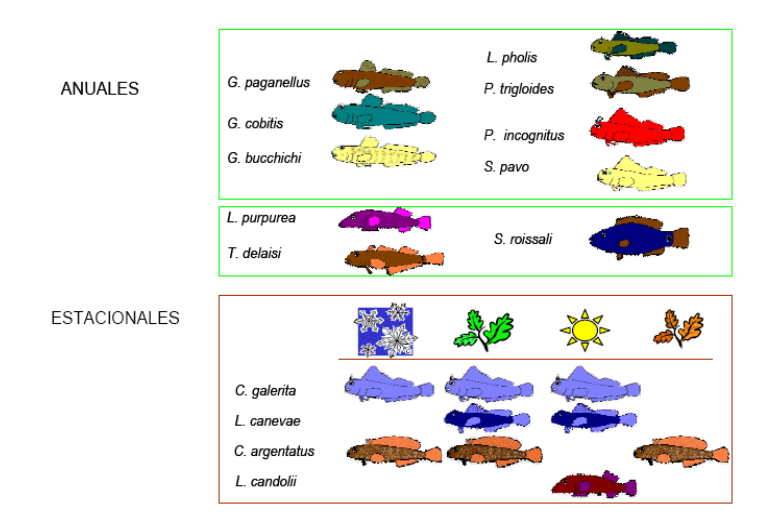

 **Figura 32: Especies ícticas anuales y estacionales del intermareal. (cedida por M.C.Soriguer)** 

A lo largo de seis meses de muestreo se han capturado un total de 470 ejemplares, 124 Torregorda y 346 en El Chato de 17 especies diferentes, pertenecientes a 6 familias y de ellas 14, las consideramos como especies residentes del intermareal rocoso. Las otras tres especies (*Scorpaena notata, Zebrus zebrus* y *Tripterygion tripteronotus)* son clasificadas como especies visitantes (Anexo 2).

#### **Ocurrencia y abundancia**

La Ictiofauna del Intermareal de la zona de estudio esta compuesto por 17 especies diferentes, las cuales se clasifican según la estación de tiempo y la fisiografía de la poza donde se encuentren. Por lo que hace a la fisiografía de las pozas, las especies *C. galerita* y *L. purpurea* tienen preferencia por las pozas con algas, rocas y erizos (fisiografía 3, característica de Torregorda, como podemos ver en la Figura 21) y *G. buchcichi, G. paganellus* y *C. argentatus* aversión a ella. Por lo que hace a las pozas de cantos, arenas y algas (fisiografía 7, característica del Chato), las especies *G.paganellus, G. bucchichi y C. argentatus* tienen especial preferencia, en cambio, la especie *C .galerita* aversión. El resto de fisiografías no tienen una composición íctica concluyente, dado que tienen una escasa presencia en nuestro estudio. A diferencia de la Figura 33 mostrada a continuación, la cuál hace referencia a un estudio anual, donde se contempla también la distribución en primavera y verano, la cuál hace variar un poco nuestros resultados con respecto la Figura 33.

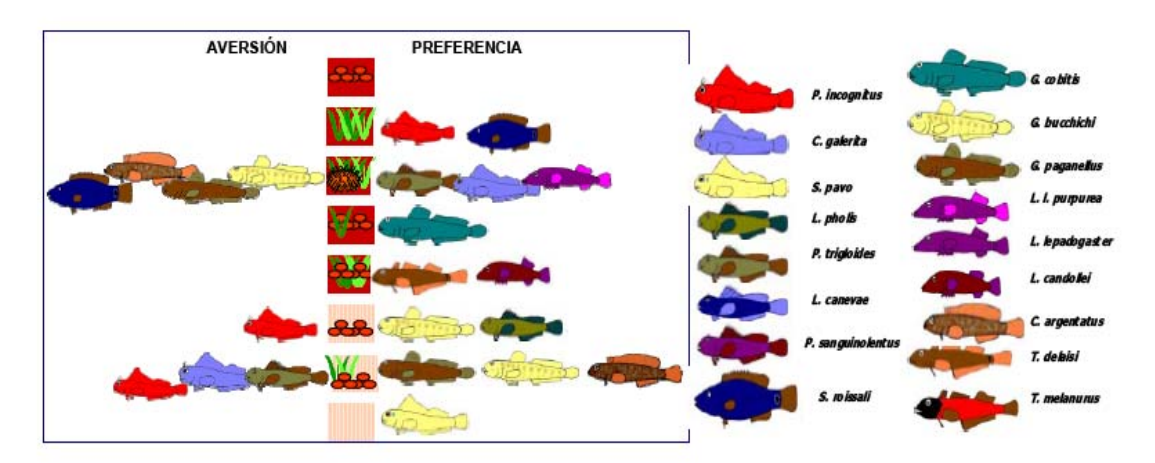

 **Figura 33: Preferencia-aversión de cada especie según la fisiografía de la poza. (cedido por M.C.Soriguer.)** 

Refiriéndonos a las dos áreas de estudio por separado, encontramos una mayor abundancia en el Chato pero una mayor diversidad en especies en Torregorda, dado que aparecen especies como *L. lepadogaster, L. pholis, C. galerita, S. pavo, T. delaisi y L. purpurea* que no aparecen en ningún muestreo realizado en el Chato.

La dominancia de la familia Gobiidae es debida a que la especie más abundante es *G. paganellus* que supone algo más del 28% de las capturas totales. Su abundancia es la mayor en las dos zonas estudiadas, sobre todo en el caso de El Chato, donde esta especie supone casi el 68% de total de los ejemplares capturados, mientras que en Torregorda, su porcentaje de captura se reduce al 32%. Además es la especie que presenta una mayor ocurrencia, apareciendo en el 73% de las pozas de El Chato y en el 71% de Torregorda.

Las otras dos especies pertenecientes a esta familia presentan una abundancia significativamente inferior a *G. paganellus*, con una captura en la plataforma de 2% *G. cobitis* y 12% *G. bucchichi*. En cuanto a su distribución en las dos zonas también son claramente diferentes, así *G. bucchichi*, está presente casi en el 100% de las pozas de El Chato. Por el contrario, *G. cobitis*, si bien menos abundante de manera global, tiene una representación mas homogenia entre las dos zonas de estudio.

En lo que respecta a Blennidae, es la familia mejor representada desde el punto de vista del número de especies, con 7: Dos especies del género *Lipophrys, L. pholis,* dos especies de *Parablennius, P. incognitus y P. sanguinolentus,* además de *Paralipophrys trigloides, Coryphoblennius galerita y Salaria pavo.* 

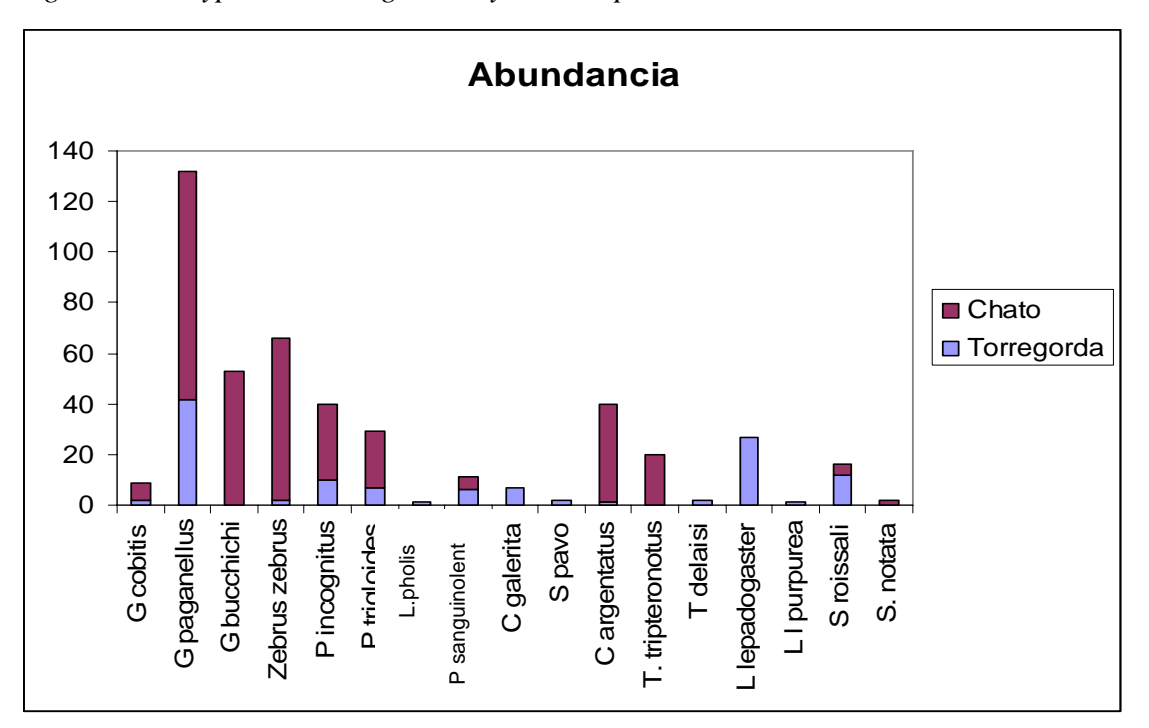

**Figura 34: Gráfica de la abundancia de las poblaciones ícticas observadas en Torregorda y el Chato. (Elaboración propia).** 

Como podemos ver en la Figura 34, la especie mas abundante en las dos zonas de estudio es *G.paganellus* y las menos representadas *L.pholis* y *L.purpurea,* con tan sólo el 0,2% de las capturas*.* También podemos apreciar que hay especies que sólo se encuentran en solo una de las dos áreas de estudio, como por ejemplo *G. bucchichi, T.tripteronotus* y *S. notata* para El Chato y *L. pholis, C. galerita, S. pavo T. delaisi, L.lepadogaster* y *L. purpurea* para Torregorda. Como se observa, la abundancia de especies es mayor en el Chato pero menos diversa, siendo la proporción entre las dos zonas poco equilibrada.

## **3.2. Análisis Estadístico**

El Análisis Estadístico descrito a continuación se divide en tres apartados; inicialmente se parte de una Estadística Descriptiva (dividida en Resumen numérico y Resumen numérico comparativo), se prosigue con un Análisis Ambiental (dividido en Análisis de Componentes principales y ANOVA) y Análisis Biológico (aplicando los Índices de Jaccard y de Shannon) y finalmente se realiza un Análisis global, el cuál relaciona las variables Biológicas con las Ambientales en un Análisis ANOVA.

# **3.2.1. ESTADÍSTICA DESCRIPTIVA**

#### **3.2.1.1. Resumen numérico**

Tal y como podemos observar en la Tabla 1, la fisiografía más abundantemente encontrada en las dos áreas de estudio es la 7 (21 pozas), perteneciente al Chato, seguida de la fisiografía 3 (19 pozas), propia de Torregorda.

Por lo que respecta al oxígeno disuelto en el agua (OD), medido en ppm, observamos que los valores están mas concentrados hacía el tercer cuartil, no coincidiendo el punto máximo con la media. Los valores de oxígeno medidos se encuentran más concentrados hacía valores altos, ya que son mas abundantes en nuestros muestreos, valores próximos a 9,640 ppm.

|                        | Fisiografia | OD (ppm) | Temperatura (°C) | <b>Salinidad</b> |
|------------------------|-------------|----------|------------------|------------------|
| <b>Mínima</b>          | F2:1        | 5.070    | 9.50             | 32.00            |
| 1 <sup>°</sup> cuartil | F3:19       | 8.213    | 13.85            | 36.75            |
| Mediana                | F4:1        | 9.640    | 15.00            | 38.75            |
| Media                  | F5:1        | 9.099    | 16.11            | 38.06            |
| 3 <sup>°</sup> cuartil | F6:1        | 9.998    | 17.40            | 39.00            |
| <b>Máximo</b>          | F7:21       | 11.690   | 24.80            | 41.00            |

**Tabla 1: Resumen numérico a partir de R-commander de las variables de Fisiografia, OD, Temperatura y Salinidad.**

 **(Elaboración propia).** 

La temperatura, también contiene valores más próximos al primer cuartil que a la media, ya que son más abundantes los valores más bajos (siendo más extremos) que los altos, así los valores muestreados se encuentran próximos a 15.

Por último, observamos que en el caso de la salinidad, ocurre lo mismo que para el oxígeno, donde los valores abundan más en torno al tercer cuartil, 38,75 que de la media.

**Tabla 2: Resumen numérico a partir de R-commander de las variables de Superficie, Profundidad máxima, Volumen y Lugar.**

|                        | <b>Superficie</b> | Prof. máxima | Volumen  | Lugar         |
|------------------------|-------------------|--------------|----------|---------------|
| <b>Mínima</b>          | 0.264             | 0.1000       | 0.02244  | Torregorda:20 |
| 1 <sup>o</sup> cuartil | 2.970             | 0.2500       | 0.39525  | El Chato: 24  |
| Mediana                | 5.930             | 0.3000       | 0.82300  |               |
| Media                  | 10.435            | 0.3277       | 1.97629  |               |
| 3 <sup>°</sup> cuartil | 12.535            | 0.4000       | 2.65390  |               |
| <b>Máximo</b>          | 50.700            | 0.7500       | 12.31950 |               |

 **(Elaboración propia).** 

En esta segunda tabla (Tabla 2) vemos una continuidad con la Tabla 1 para el caso de la superficie de las pozas observamos un caso parecido al de la Temperatura, observado con anterioridad, donde los valores están más concentrados entorno a 5,930, más cerca del primer cuartil. Desplazados hacia valores inferiores respecto la media y siendo los valores elevados mas extremos entre ellos.

Este hecho también lo observamos para la profundidad máxima y el volumen, pero su variación respecto la media no distará tanto como la superficie, aunque también la veremos desplazada hacía los valores inferiores. Los valores se concentran entorno de 0,3000 en el caso de la profundidad máxima y en 0,82300 para el volumen.

En la última columna encontramos el número de pozas analizadas estadísticamente para cada una de las dos áreas de estudio. Hemos de considerar que el valor real de las pozas analizadas durante los seis meses de muestreo fue superior a las 24 pozas del Chato y 20 de Torregorda que observamos en la tabla. Esta selección se vio necesaria ya que había días donde no se disponían de algunos de los valores de las variables por problemas con el instrumental o con el tiempo. También se tiene que matizar que las medidas de referencia tomadas en el mar, tampoco se han tenido en cuenta en este análisis pero que se consideraran "a posteriori".

## **3.2.1.2. Resumen numérico comparativo (Chato respecto Torregorda )**

#### **Oxígeno disuelto (ppm)**

| Lugar                                           | Media               | $Sd^*$ | $0\%$ | $25\%$ | $75\%$ | $100\%$ |
|-------------------------------------------------|---------------------|--------|-------|--------|--------|---------|
| <b>El Chato</b>                                 | 9.154167   1.663981 |        | 5.07  | 8.625  | 9.63   | 9.8250  |
| <b>Torregorda</b>   9.005000   1.8800576   5.80 |                     |        |       | 7.925  | 9.68   | 10.0075 |

**Tabla 3: Resumen numérico a partir de R-commander del Oxígeno disuelto.**

 **(Elaboración propia).** \***Sd:desviación estàndard.** 

Podemos observar que para la variable oxígeno disuelto, los dos lugares de muestreo (Chato y Torregorda) muestran valores de media y desviación estándar muy similares, siendo la variación entre ellos escasamente de 0,15 ppm (mayor en El Chato) para la media y de 0,22 (mayor en Torregorda) para la desviación estándar. Dividiendo la desviación estándar entre la media, obtendremos el coeficiente de variación, en el caso del Chato es de 0,182 y el de Torregorda 0,209, podemos considerar que los dos coeficientes son próximos a cero, por ello los valores de las medias obtenidos son bastante representativos.

Lo relativo a los cuartiles, también se asemejan bastante, siendo únicamente considerables los casos del primer cuartil (0%) donde se da la máxima diferencia, de 0,73. En el caso contrario encontramos el tercer cuartil con una mínima diferencia de 0,05. Los valores de la media y la media coincidirían en el segundo cuartel en ambos casos.

## **Profundidad maxima (m)**

| Lugar                                            | Media | $Sd^*$                         | $0\%$ | $25 \%$             | $75 \%$ | $100 \%$ |
|--------------------------------------------------|-------|--------------------------------|-------|---------------------|---------|----------|
| <b>El Chato</b>                                  |       | $0.3808333$   0.1393749   0.14 |       | $0.2850 \mid 0.375$ |         | 0.4525   |
| <b>Torregorda</b>   0.2640000   0.0928723   0.10 |       |                                |       | $0.1925 \mid 0.270$ |         | 0.3100   |

**Tabla 4: Resumen numérico a partir de R-commander de Profundidad máxima.**

 **(Elaboración propia).** \***Sd:desviación estàndard.** 

En el caso de la profundidad máxima aparentemente la variación también es baja, pero se tiene que tener en cuenta que se parte de valores muchos más bajos que en el caso del oxígeno, ya que la media es tan solo de 0,38 m en el caso del Chato y 0,264 m para Torregorda. Su desviación estándar es algo superior en el caso del Chato (0,139).

En caso de realizar una representación gráfica de los cuartiles de los dos lugares de muestreo, la curva del Chato estaría más desplazada hacía la derecha (valores mayores, tendiendo hacia el máximo) que la curva de Torregorda.

El coeficiente de variación en este caso sería de 0,365 en el caso del Chato y de 0,352 para Torregorda, valores menos representativos que en el caso de anterior del oxígeno.

## **Salinidad (‰)**

| Lugar                                 | Media | $Sd*$                    | $0\%$ | $\frac{25\%}{75\%}$ |       | $100\%$ |
|---------------------------------------|-------|--------------------------|-------|---------------------|-------|---------|
| El Chato                              |       | 37.83333   2.093814   32 |       | 36.75               | 38.75 | 39.000  |
| Torregorda   38.32500   1.711225   35 |       |                          |       | 37.50               | 38.75 | 39.625  |

**Tabla 5: Resumen numérico a partir de R-commander de Salinidad.**

 **(Elaboración propia).** \***Sd:desviación estàndard.** 

En el caso de la salinidad, hablamos de valores más grandes que en el caso anterior, las medias se encuentran alrededor de 38 ‰, aún así sus desviaciones estándares son bajas y muy similares, alrededor de 2.

Sus coeficientes de variación son muy próximos a 0, en el caso del Chato es de 0,055 y en Torregorda de 0,045, valores altamente representativos.

Los valores de los cuartiles indicarían que las curvas de representación de la media estarían centradas, en los dos casos, en el segundo cuartil. Siendo próximos los valores de los tres últimos cuartiles en las dos zonas de estudio y difieren más en el primero, con una diferencia de 3.

#### **Superficie (m)**

| Lugar           | Media   | $Sd*$               | $0\%$ | $25\%$                 | 75 % | $100\%$ |
|-----------------|---------|---------------------|-------|------------------------|------|---------|
| <b>El Chato</b> |         | 11.77273   9.613372 | 1.950 | 4.537125 8.75          |      | 15.05   |
| Torregorda      | 8.82920 | 12.356786   0.264   |       | $\mid$ 2.205000   4.00 |      | 10.88   |

**Tabla 6: Resumen numérico a partir de R-commander de Superficie.**

 **(Elaboración propia).** \***Sd:desviación estàndard.** 

En la superficie nos encontramos que la desviación estándar es muy elevada, llegando a sobrepasar la media en el caso de Torregorda. Este hecho se corrobora con los valores del coeficiente de variación próximos a 1 (Chato de 0,817), incluso por encima de él (Torregorda de 1,390).

Los cuartiles difieren notoriamente en las dos áreas de estudio excepto para el primer cuartil. En los dos casos de estudio, encontramos la distribución mayoritaria de los valores en el tercer cuartil, no coincidiendo la media con la mediana.

#### **Temperatura (ºC)**

| Lugar                                   | Media | $Sd^*$                | $0\%$ | 25 %   75 %   100 % |                |        |
|-----------------------------------------|-------|-----------------------|-------|---------------------|----------------|--------|
| El Chato                                |       | 17.37083 4.743369 9.5 |       | 14.55               | $15.55$ 21.725 |        |
| Torregorda   14.59000   2.038808   10.7 |       |                       |       | 13.60               | 14.80          | 15.200 |

**Tabla 7: Resumen numérico a partir de R-commander de Temperatura.**

 **(Elaboración propia).** \***Sd:desviación estàndard.** 

La temperatura es de media más elevada en el Chato (17,37) respecto Torregorda (14,59), siendo también superior el coeficiente de variación de 0,273 para el Chato sobre 0,140 en Torregorda.

Los cuartiles son bastante similares como podemos apreciar en la tabla, defiriendo más en el máximo (100%), variación de 12,525 entre ambos lugares. La distribución de los valores se centraria en el Chato en el tercer cuartil; y para Torregorda entre el segundo.

## Volumen  $(m^3)$

| Lugar                                                                   | Media | $Sd^*$                                                     | $0\%$ | $25 \%$ | 175% | $100\%$ |
|-------------------------------------------------------------------------|-------|------------------------------------------------------------|-------|---------|------|---------|
| El Chato                                                                |       | 2.264510   2.023878   0.29000   0.66150   1.50375   2.9855 |       |         |      |         |
| Torregorda   1.630419   3.238065   0.02244   0.28125   0.43750   0.8620 |       |                                                            |       |         |      |         |

**Tabla 8: Resumen numérico a partir de R-commander de Volumen.**

 **(Elaboración propia).** \***Sd:desviación estàndard.** 

En el caso del Volumen volvemos a encontrarnos con una desviación estándar muy elevada, siendo para Torregorda casi el doble que la media (sd: 3.238065 > media:

1.630419), prueba de ello es el elevado valor de los coeficientes de variación, 0,894 para el Chato y de 1,986 para Torregorda.

En este último caso, también podemos observar que la media (1,63) es superior que el máximo, 100% (0,8620) en el caso de Torregorda. El valor central del Chato lo encontramos situado en el tercer cuartil, difiriendo la media de la mediana.

# **3.2.2. ANÁLISIS AMBIENTAL**

## **3.2.2.1. Análisis Componentes principales**

Al ejecutar el análisis el programa nos devuelve los coeficientes a<sub>ij</sub> o "pesos", que es lo que aporta cada variable en cada componente, y los **λ**, que son los autovalores de la matriz de correlaciones, y representan la varianza (sd^2) de la nube de puntos explicada por cada componente (Anexo 4).

| Importancia de los componentes: |        |                       |  |        |                                                               |        |  |  |
|---------------------------------|--------|-----------------------|--|--------|---------------------------------------------------------------|--------|--|--|
|                                 | Comp.1 | $Comp.2 \quad Comp.3$ |  | Comp.4 | Comp.5                                                        | Comp.6 |  |  |
| Desviación Estandard            |        |                       |  |        | 1.5079598 1.1942028 0.9595312 0.8048983 0.67261385 0.52817249 |        |  |  |
| Proporción de Varianza          |        |                       |  |        | 0.3789905 0.2376867 0.1534500 0.1079769 0.07540157 0.04649436 |        |  |  |
| Proporción Acumulada            |        |                       |  |        | 0.3789905 0.6166772 0.7701272 0.8781041 0.95350564 1.00000000 |        |  |  |

**Tabla 9: Tabla de importancia de los componentes**

 **(Elaboración propia con R-Commander) .** 

Como podemos observar en la tabla 9, la desviación estándar y la proporción acumulativa aumentan de izquierda a derecha, de este modo el componente 1 tendrá la mayor desviación estándar y proporción de la variancia y el componente 6 la menor. En cambio, la proporción acumulativa disminuye de izquierda a derecha, siendo mínima en la componente 1.

Con el análisis se ejecuta un **gráfico de sedimentación**, según el cual retendremos un determinado número de componentes:

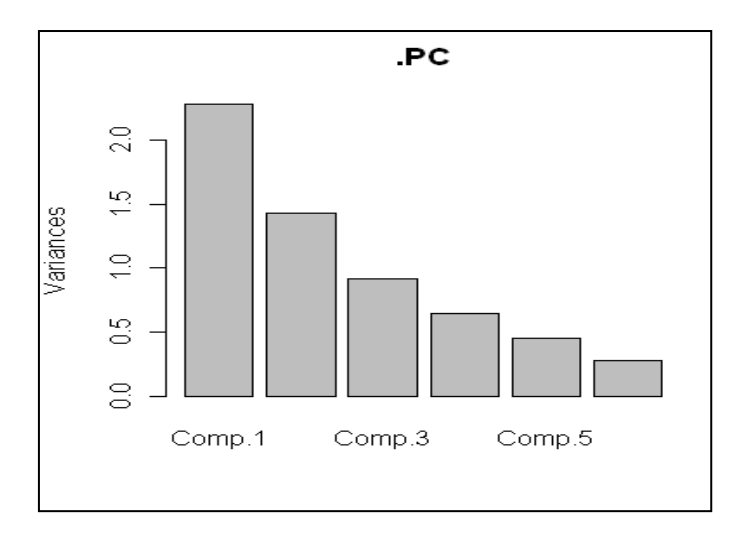

**Figura 35: Gráfico de sedimentación (Elaborado con R-Commander).** 

Este criterio nos lleva retener 2 componentes, aunque si seguimos otro criterio (el de λ>1), retendríamos 3 componentes, y la misma conclusión si tomamos el criterio del porcentaje mínimo explicado >75%, ya que si tomamos los 2 primeros componentes retendríamos aproximadamente un 68% de la variabilidad. Aún así, sólo se representarán en las Figuras 36 y 37 las dos primeras componentes.

El siguiente paso es calcular la matriz de cargas factoriales, para poder representar las dos primeras componentes en un gráfico para ver cómo se distribuyen nuestras variables:

|                   | cfact1       | cfact2       | <b>Comunalidades</b> |  |
|-------------------|--------------|--------------|----------------------|--|
| Oxigeno           | 0,5544893    | $-0,4246312$ | 0,4877700            |  |
| Prof.maxima       | 0,1087542    | 0,7799804    | 0,6201969            |  |
| Salinidad.        | $-0,7373758$ | 0,2367656    | 0,5997810            |  |
| <b>Superficie</b> | 0,7575450    | 0,2555587    | 0,6391846            |  |
| Temperatura       | $-0,5888945$ | 0,4460517    | 0,5457589            |  |
| Volumen           | 0,7001877    | 0,5631243    | 0,8073717            |  |

**Tabla 10: pesos de cada componente en cada variable, Matriz de cargas factoriales. En rojo las variables mejor representadas para cada componente.**

 **(Elaborado con R-Commander).** 

La primera columna, nos representa las diferentes cargas factoriales que tiene cada una de las variables de análisis para la componente 1 y la segunda columna para la componente 2. Como podemos apreciar en la Tabla 10, las variables están mejor representadas en la componente 1 que en la 2, dado que los valores están más próximos a uno o a menos uno según el caso que la componente 2. La salinidad (-0,737) y la temperatura (-0,589) tienen un relación lineal directamente proporcional entre ellas en la componente 1, pero varían inversamente proporcional con al resto de variables, que en el caso de la superficie y el volumen su relación es muy significativa respecto la salinidad. En cambio para la componente 2, observamos que únicamente la profundidad máxima tiene un valor cercano a 1 (0,780) y por lo tanto es la única variable bien representada por esta componente. Las Comunalidades nos indican cuales son las variables mejor representadas por las dos componentes y en este caso encontraríamos el volumen (0,807) como la variable mejor representada.

En la Figura 36 están representadas las variables en relación a los componentes y en el Figura 37 vemos cómo se distribuyen los muestreos realizados en función de las componentes.

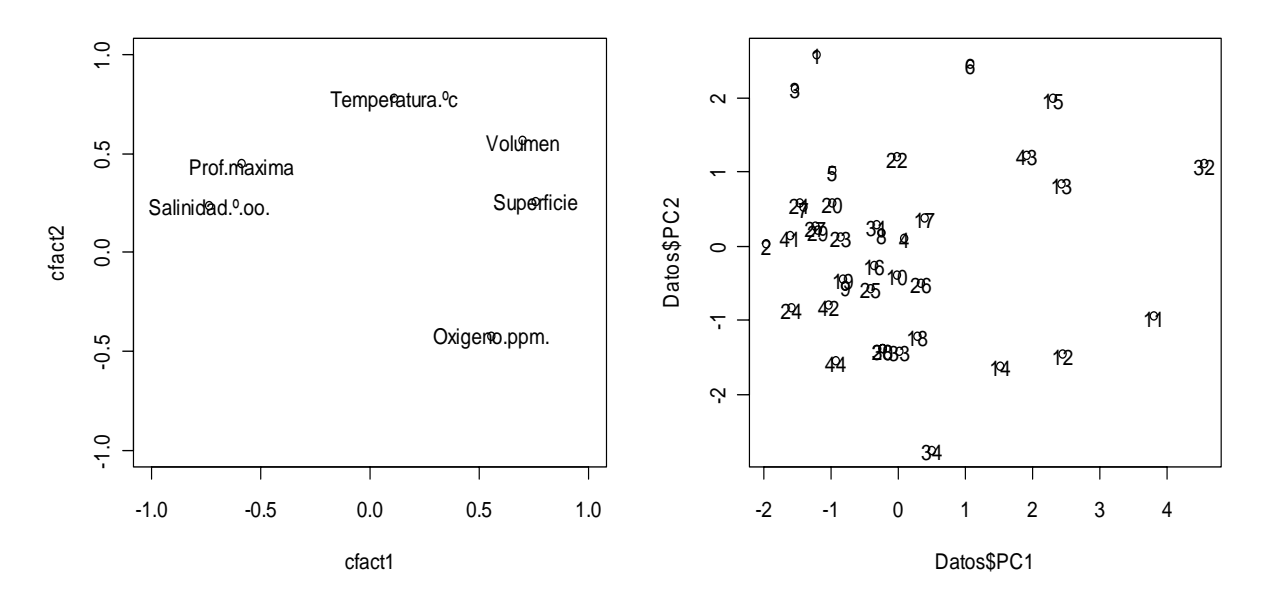

**Figura 36: Relación de variables según las dos componentes. Figura 37: Distribución de los muestreos según las componentes. (Elaborado con R-Commander).** 

En la Figura 36 observamos como para la componente 1 (eje x, abcisas), el volumen y la superficie están inversamente relacionados con la profundidad máxima y la salinidad, pasando a estar en un segundo término de relación la Temperatura y el oxígeno. Para la componente 2 (ordenadas, eje y) no observaríamos una estrecha relación entre las variables, la Temperatura sería la variable mejor representada, ya que se encuentran cercana a 1. En un segundo término encontraríamos el oxígeno cercano a -0,5, la profundidad y volumen cercanas a 0,5 y por último, la salinidad y superficie entre 0,5 y 0, menor representadas para esta componente.

En el Figura 37 apreciamos que los muestreos realizados tienden a distribuirse entorno los valores negativos para la componente 1 y al cero para la componente 2, distribución según las variables mejor representadas para la componente 1 mayoritariamente.

## **3.2.2.2. Análisis ANOVA**

El ANOVA es una técnica de análisis de la varianza. Permite comparar las medias de dos poblaciones diferentes en función de un factor o variable categórica.

Para nuestro conjunto de datos, como ejemplo, podemos aplicarlo sobre las diferentes variables numéricas de nuestro estudio y comparar las medias para cada una de las dos zonas de estudio (factor).

El análisis de la varianza nos devuelve para cada una de las seis variables seis tablas con información comparativa de los dos lugares de muestreo resumida en la Tabla 11 siguiente:

| <b>Variables</b> | Lugar      | Media     | Sd        | n  | Pr       |
|------------------|------------|-----------|-----------|----|----------|
| Oxígeno          | Chato      | 9,154167  | 1,663981  | 24 | 0,7973   |
|                  | Torregorda | 9,005000  | 1,800576  | 14 |          |
| Profundidad      | Chato      | 0,3808333 | 0,1393749 | 24 | 0,002615 |
|                  | Torregorda | 0,2640000 | 0,0928723 | 20 |          |

**Tabla 11: Tabla comparativa de la variación de las variables entre el Chato y Torregorda.**

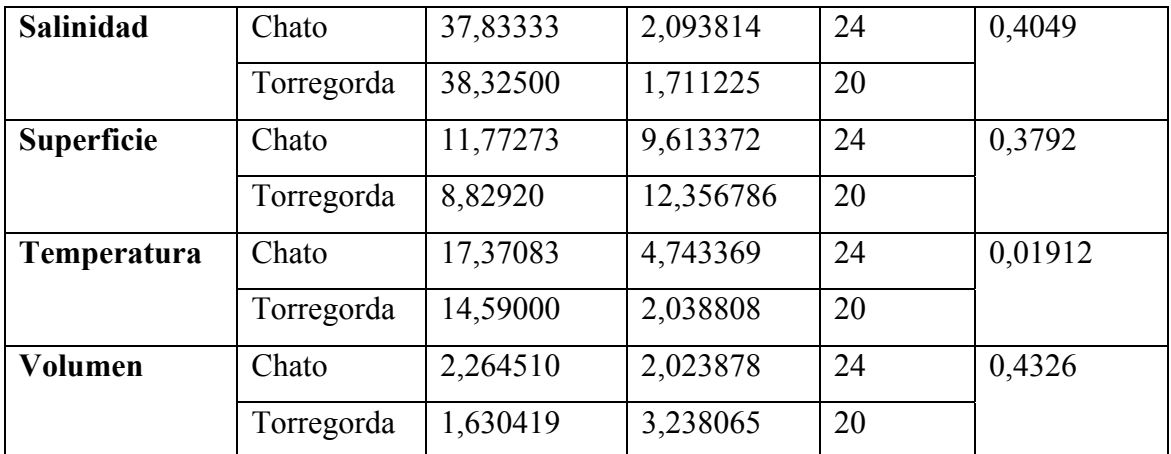

 **(Elaborado con R-Commander)** 

En esta gráfica resumen de todas las variables en relación a los dos lugares de muestreo observamos que la Profundidad y la Temperatura tienen valores de P-valor (Pr) por debajo de 0,05. De este modo se puede determinar que para estas dos variables se consideran que hay diferencias significativas entre los dos lugares de muestreo, siendo el valor de Pr para la Profundidad de 0.002615 y para la Temperatura de 0.01912. El resto de variables tienen valores de Pr superiores a 0,05 por eso sus diferencias no son significativas entre Torregorda y el Chato.

En la Tabla 11, también se puede observar los valores de n, el cuál nos indican que el número de pozas muestreadas fue mayor en el caso del Chato (24) que de Torregorda (20), sobretodo en el caso del oxígeno, donde solo se muestrearon en Torregorda 14 pozas. Por lo general, los valores medios de las variables son mayores en el Chato que en Torregorda, exceptuando el caso de la salinidad que prácticamente tienen valores iguales las dos áreas. Por último, solo mencionar el caso de la superficie y el volumen, los cuales disponen de una desviación estándar (Sd) muy elevada, hasta en algunos casos superior a la media.

# **3.2.3. ANÁLISIS BIOLÓGICO**

Tenemos que tener en cuenta que la siguiente Tabla nos indica el número de individuos capturado durante los muestreos están relacionados sólo con las especies identificadas en el laboratorio. Si observamos las dos últimas filas, nos muestran el número de

individuos no identificados de las familias Blennidae y de Gobiidae, las cuales no hemos incluido en los cálculos de los índices realizados posteriormente.

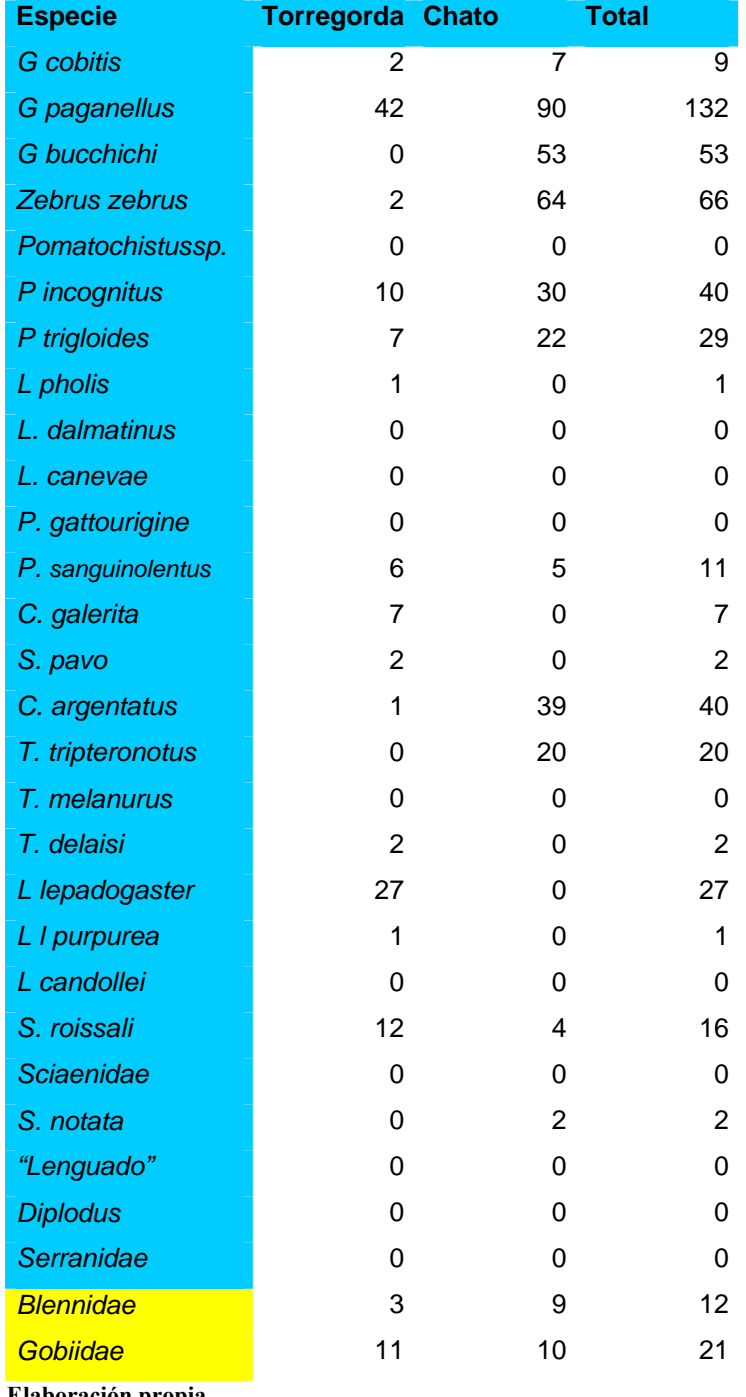

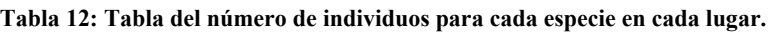

**Elaboración propia.** 

A partir de esta Tabla 12 podremos aplicar los índices de Jaccard y de Shannon, prescindiendo de las dos últimas filas, ya que pertenecen a las especies no identificadas en el laboratorio. Mediante estos índices valoraremos la similitud y disimilitud entre las áreas muestreadas y por tanto, la heterogeneidad ambiental en la cual se asienta la comunidad.

#### **3.2.3.1. Índice de Jaccard (Ij)**

 $Ij = c / a + b + c * 100$ 

**c**: número de especies en ambas muestras

**a**: número de especies en la muestra 1

**b**: número de especies en la muestra 2

Siendo *c*, el número total de especies entre la zona del Chato y Torregorda, con una riqueza de 17 especies en total, siendo para Torregorda de 14 las especies encontradas y para el Chato de 11. El Índice de Jaccard nos da un valor de 0,47, índice de similaridad 47% entre la composición de especies en las dos zonas de estudio. Si el valor oscilada de 0 a 1, el valor seria de 0,47, poco parecidas entre ellas las dos áreas de estudio del Chato y Torregorda.

## **3.2.3.2. Índice de Shannon (H'):**

$$
H' = -\sum_{i=1}^{S} p_i \ln p_i
$$

donde:

**S** – número de especies

**pi** – proporción de individuos de la especie i respecto al total de individuos (es decir la abundancia relativa de la especie i):

 $\boldsymbol{n}_i$  $\overline{N}$ 

**ni** – número de individuos de la especie i

Los valores de Shannon para Torregorda nos han dado de 2,133 y para el Chato de 1,642.

De esta forma, el índice contempla la cantidad de especies presentes en el área de estudio (riqueza de especies), y la cantidad relativa de individuos de cada una de esas especies (abundancia).

# **3.2.4. ANÁLISIS GLOBAL**

Como veíamos en el análisis de Componentes principales para los parámetros ambientales. Para finalizar nuestro análisis estadístico, realizaremos un análisis global interrelacionando los parámetros ambientales con los biológicos. Por tal, realizaremos otro **análisis de Componentes principales** para obtener los coeficientes aij o "pesos", que es lo que aporta cada variable en cada componente, y los **λ**, que son los autovalores de la matriz de correlaciones, y representan la varianza (sd^2) de la nube de puntos explicada por cada componente (Anexo 4).

La orden summary(.PC) nos muestra la desviación típica de cada componente y el porcentaje que representa de la varianza total, más ésta última proporción acumulada por cada componente:

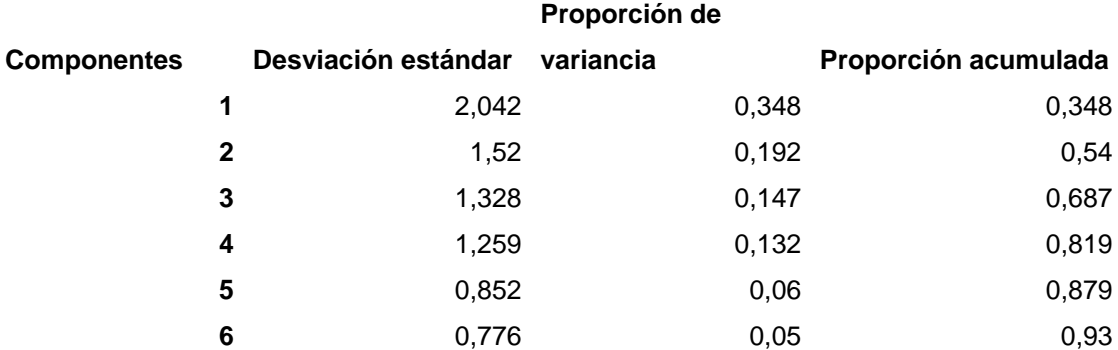

**Tabla 13: Tabla de importancia de los componentes**.

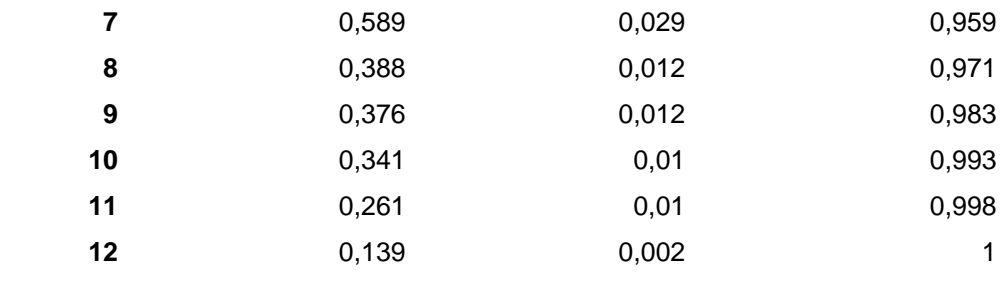

#### **Realizado con R-Commander.**

Como podemos observar en la gráfica (Tabla 13), la desviación estándar y la proporción de la variancia disminuyen de arriba a bajo, de este modo el componente 1 tendrá la mayor desviación estándar y proporción de la variancia, y el componente 12 las menores. En cambio, la proporción acumulativa aumentará de arriba a bajo, siendo minima en la componente 1 y máxima en el componente 12.

Con el análisis se ejecuta un **gráfico de sedimentación**, según el cual retendremos un determinado número de componentes:

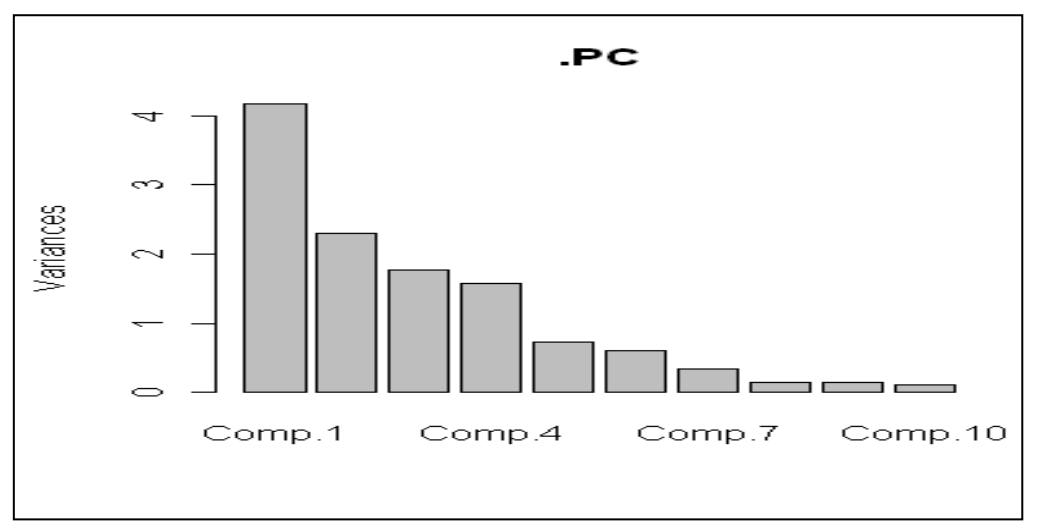

**Figura 38: Gráfico de sedimentación (Elaborado con R-Commander).** 

Este criterio nos lleva a retener 4 componentes, dado que son las primeras cuatro componentes superiores al valor 1 de variancia.

El siguiente paso es calcular la matriz de cargas factoriales, para poder representar las dos primeras componentes en un gráfico para ver cómo se distribuyen nuestras variables.

|                                | cfact1        | cfact2        | cfact3         | cfact4        | Comunalidades |
|--------------------------------|---------------|---------------|----------------|---------------|---------------|
| Abundancia                     | $-0,89677392$ | 0,01792476    | $-0,047236244$ | 0,10595354    | 0,8179822     |
| <b>Densidad</b>                | $-0,27792484$ | 0,71981196    | 0,287997688    | $-0,37551833$ | 0,8193282     |
| Fisiografía                    | $-0,84657881$ | 0,14264912    | $-0,269470619$ | $-0,35121765$ | 0,9330127     |
| Lugar                          | $-0,81800765$ | 0,22436351    | $-0,190631040$ | $-0,39252786$ | 0,9098938     |
| <b>Mes</b>                     | $-0,06065191$ | $-0,19461910$ | 0,715264011    | $-0,54638142$ | 0,8516905     |
| <b>N</b> <sup>o</sup> especies | $-0,84649025$ | $-0,09308615$ | 0,078904554    | $-0,02500328$ | 0,7320619     |
| Oxígeno                        | 0,15889395    | $-0,10086036$ | -0,919804374   | $-0,10048619$ | 0,8915577     |
| Profundidad                    | $-0,53636226$ | $-0,63655131$ | 0,094889506    | 0,04519675    | 0,7039288     |
| Salinidad                      | $-0,14292679$ | 0,49668480    | 0,303592578    | 0,65947272    | 0,7941966     |
| <b>Superficie</b>              | $-0,25754550$ | $-0,68970215$ | 0,302617456    | 0,25125455    | 0,6967249     |
| <b>Temperatura</b>             | $-0,51741347$ | 0,59558727    | $-0,002069016$ | 0,49716698    | 0,8696202     |
| Volumen                        | $-0,71827956$ | $-0,42594988$ | $-0,112901747$ | 0,31417106    | 0,8088091     |

**Tabla 14: Pesos de cada componente en cada variable, matriz de cargas factoriales. En rojo las variables mejor representadas para cada componente.**

**(Elaboración propia con R-Commander)** 

La segunda columna, nos representa las diferentes cargas factoriales que tiene cada una de las variables de análisis para la componente 1, la tercera columna para la componente 2, la cuarta para la componente 3 y la quinta para la componente 4. Como podemos apreciar en la Tabla 14, vemos que cfact1 tiene la mayor correlación negativa con las variables abundancia (-0,897), la fisiografía (-0,847), el lugar (-0,818), el número de especies (-0,846), la profundidad (-0,536), la temperatura (-0,517) y el volumen(-0,718), las variables están mejor representadas en la componente 1 que en el resto de componentes, dado que es la componente con más número de variables con valores próximos a menos uno que el resto de las componentes. Se detectan relaciones lineales entre las variables citadas, variando directamente proporcionalmente entre ellas, pero inversamente proporcional con el oxígeno, de valor positivo. Esta componente (cfact1) tiene correlación casi nula con el resto de variables.

Para la componente 2, observamos un menor número de variables cercanas a uno, densidad (0,720) y temperatura (0,596), y a menos uno, profundidad (-0,637) y superficie (-0,690). En el caso de las componentes 3 y 4, sólo encontramos dos variables bien representadas, para la componente 3, el mes (0,715) y el oxígeno (-0,920), y para la componente 4, el mes (-0,546) y la salinidad (0,659).

Las Comunalidades nos indican cuales son las variables mejor representadas por las cuatro componentes y en este caso encontraríamos que todas las variables están muy bien representadas por las componentes, pero destacaríamos la fisiografía, el lugar y el oxígeno, por ser los valores más cercanos a 1.

En el Gráfico 39 están representadas las variables en relación a los componentes y en el Gráfico 40 vemos cómo se distribuyen los muestreos realizados en función de las componentes.

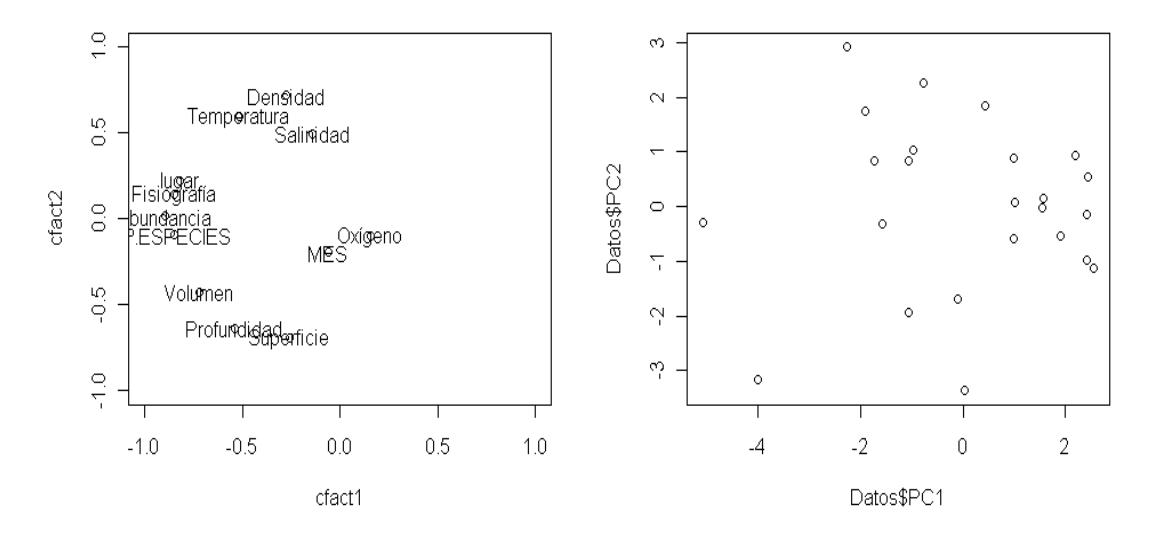

**Figura 39: Relación de variables según las dos componentes. Figura 40: Distribución de los muestreos según las componentes. (Elaborado con R-Commander).** 

En el primer gráfico están representadas las variables en relación a los componentes y en el segundo vemos cómo se distribuyen los individuos en función de las componentes

En la Figura 39 observamos como para la componente 1 (eje x, abcisas), se corrobora con la matriz de cargas factoriales, que el Lugar, la Fisiografía, la Abundancia y el Número de especies están muy bien representadas por esta componentes con relación lineal entre las variables, valores cercanos a menos uno. El resto de componentes, sobretodo la salinidad, el mes y el oxígeno estarían escasamente bien representados por

la componente 1. Para la componente 2 (ordenadas, eje y) observaríamos un menor número de variables tan bien representadas como la componente 1. Entre las variables, la Profundidad y la superficie tendrían valores cercanos a menos uno, e inversamente relacionados con la densidad y la abundancia, se encuentran cerca de 1. El resto de variables de la componente 2 estaría poco bien representado por esta componente.

En la Figura 40 apreciamos que los muestreos realizados tienden a distribuirse entorno los valores positivos de las dos componentes, entorno a cero, aún tener una distribución un poco dispersa.

# **4. DISCUSIÓN**

Para **determinar los factores que afectan a la distribución espacial de las poblaciones ícticas del intermareal** en las dos áreas de estudio (Torregorda y Chato) con unas condiciones abióticas tan duras y fluctuantes como es el intermareal rocoso (objetivo general de nuestro trabajo) es fundamental conocer la fisiografía y la estación temporal cuando se efectúa el muestreo.

Como podemos observar en el Análisis global (Tabla 14 y Figura 39) a partir del Análisis de Componentes Principales obtenemos que tanto la Abundancia como la Riqueza de especies ícticas (número de especies) están directamente relacionadas con las variables de fisiografía y a la vez de lugar, dado que en nuestro estudio se observa un clara diferencia fisiográfica según la zona de estudio. También se nos muestra como los parámetros biológicos (abundancia y riqueza de especies) están directamente relacionados con el volumen de las pozas y la temperatura, esta última se explica a partir de la estacionalidad temporal de la cuál dependen los ciclos de vida de las especies.

En nuestro caso, al centrarse en los meses de octubre a marzo, encontramos especies del intermareal presentes todo el año (Figura 32) y especies estacionales propias de otoño e invierno, como *C.galerita* (sólo presente en Torregorda) y *C.argentatus*.

A nivel de fisiografía encontramos diferencias en la distribución de las especies (Figura 33), entre las pozas donde se encuentran erizos (fisiografía 3, en Torregorda) de las que no (tipo 7, en el Chato). Por ejemplo, encontramos *C. galerita* y *L. purpurea* en las pozas de tipo 3, con erizos, y en las pozas de tipo 7, *G.paganellus, G.bucchichi y C.argentatus,* especies que tienen aversión a la presencia de erizos.

Tal y como se demuestra en el análisis ambiental de Componentes Principales (Tabla 10 y Figura 36), la salinidad esta relacionada indirectamente con las dimensiones de las pozas (volumen y superficie) y con la Temperatura. A más Temperatura y menor tamaño de las pozas obtenemos valores más elevados de salinidad, favoreciendo la evaporación del agua. Aún así, los factores ambientales analizados (temperatura, salinidad, oxígeno y tamaño) no son determinantes de la distribución de especies. El intermareal fluctúa de forma lo bastante rápida como para que los factores ambientales determinantes de las pozas creadas durante la marea baja no demuestren cambios lo suficientemente importantes para afectar a la distribución de las poblaciones íctias. Los cambios visibles, se muestran con el paso de los meses, por ello la temperatura es

determinante de la distribución íctica pero a nivel del mar en general dado que a nivel de poza intermareal, los cambios ambientales respecto la marea baja y alta no son apreciables.

Los parámetros de tamaño no tienen una relación estrecha con la distribución de las especies ícticas. Está claro que a mayor tamaño de las pozas habrá más probabilidad de encontrar mayor número de peces, pero esto no es estrictamente cierto, dado que también depende de la fisiografía, presencia de otras especies y cantidad de refugios donde poder esconderse.

Los parámetros que más diferencias significativas muestran entre las dos zonas de estudio son la profundidad y la temperatura, siendo las dos únicas variables con valores de P-valor (Pr) por debajo de 0,05. En los dos casos, los valores de la media son mayores en el Chato respecto Torregorda. Probablemente se hayan visto influenciados por el mayor número de pozas muestreadas, 24 en el Chato frente a las 20 de Torregorda. Las Figuras de la 6 a la 13 muestran que las pozas de Torregorda son de menor profundidad que las del Chato, hecho que se podría explicar a partir del proceso geomorfológico o simplemente por cuestiones de azar en la elección de las pozas.

Al ser las pozas muestreadas en Torregorda de menor profundidad, 0,264 metros de media, la temperatura de las pozas se verá más influenciada por las condiciones ambientales que las rodean. En llevarse a cabo los muestreos durante el otoño y el invierno, los meses más fríos del año, el ambiente enfría más rápidamente las pozas más pequeñas y las de menor profundidad tendrán un intercambio calorífico mayor en existir más contacto con el ambiente atmosférico. De este modo se podría explicar las diferencias existentes entre las dos zonas en lo que respecta a la profundidad y temperatura. El resto de variables: oxígeno, salinidad, superficie y volumen; mostrarían variables muy similares entre ambas zonas. Siendo el oxígeno y la salinidad parecidos a las obtenidas del mar (Figura, Anexo 4), dado que el efecto de las mareas es aparentemente rápido para estas dos variables y no se van modificadas. La superficie y el volumen de las pozas no muestran diferencias entre las dos zonas de estudio.

Los factores analizados en el resumen numérico (Tablas 3, 4 y 5) de oxígeno, salinidad y profundidad máxima tienen valores de coeficientes de variación cercanos a cero y por lo tanto son muestras lo suficientemente representativas, de baja desviación estándar, siendo los valores medios similares entre las dos áreas de estudio. A diferencia, encontramos la superficie y el volumen de las pozas (Tablas 6 y 8), variables de tamaño, con un coeficiente de variación cercano a uno, dado que tienen una desviación estándar tan elevada que incluso en ocasiones superan los valores de la media. Aún apreciándose claras diferencias entre las dos zonas de muestreo, estos factores no se podrían considerar muy representativos en el análisis, dado que las pozas fueron escogidas al azar y no siguen ningún patrón de distribución, ni son constantes en el tiempo. Por último, la Temperatura (Tabla 7) ofrece un caso curioso, ya que sus valores son representativos, coeficiente de variación cercano a cero pero se aprecian diferencias entre las dos zonas claras. Siendo la temperatura media en el Chato, 17.371ºC, claramente superior a la de Torregorda, 14.590 ºC.

Además, la cantidad de oxígeno que puede disolverse en el agua (OD) depende de la temperatura (Figuras 29 y 31). El agua más fría puede guardar más oxígeno en ella que el agua más caliente. Una diferencia en los niveles de OD puede detectarse en el sitio de muestreo si se hace la prueba temprano en la mañana cuando el agua está fría, como en nuestro caso, o si se repitiera en la tarde en un día soleado cuando la temperatura del agua haya subido. Una diferencia en los niveles de OD también puede verse entre las temperaturas del agua en el invierno y las temperaturas del agua en el verano. Asimismo, una diferencia en los niveles de OD puede ser aparente a diferentes profundidades del agua si hay un cambio significativo en la temperatura del agua, pero en nuestro caso, el sol no ha tenido tiempo de calentar el agua retenida en las pozas durante la marea baja.

Conviene citar que la protección y gestión en las dos zonas es bastante diferente. Torregorda, situada dentro del Centro de Ensayos Militares de competencia del Ministerio de Defensa, dispone de una gestión particular y de momento escapa de ciertas obligaciones que genera el Parque Natural de la Bahía de Cádiz, situándose dentro él, con delimitaciones no muy claras. Sería su exposición a impactos antrópicos menor que en el Chato, situada en la playa de Cortadura, la cuál dispone de Bandera azul, permitiendo ciertas actividades como la regeneración de playas con arenas del fondo marino, acción que perjudica a las comunidades marinas entre ellas las poblaciones ícticas y a la fisiografia de las pozas, aumentando los niveles de arenas en estas. El libre acceso del público, muy acusado en la época estival por bañistas y durante todo el año por mariscadores afectan a la evolución natural de las comunidades de estudio, sobretodo reduciendo la riqueza de especies en la zona.

El Índice de Jaccard nos da un valor de 0,47 entre la composición de especies en las dos zonas de estudio. Si el valor oscila entre 0 y 1, el valor en ser de 0,47, nos indica que las zonas de estudio son poco parecidas. Con una riqueza de 17 especies en total (Anexo 2), siendo para Torregorda de 14 las especies encontradas y para el Chato de 11, debido a la composición fisiográfica de las pozas. Las pozas de erizos son frecuentadas por una diversidad mayor de especies, pero como podemos ver en la Figura 34, la elevada presencia de *G.paganellus* en el Chato con preferencia por la arena (Figura 33), hace que esta zona tenga mayor abundancia de individuos que Torregorda.

Corroborando la anterior afirmación, el índice de diversidad de Shannon nos da valores de biodiversidad bajos (los ecosistemas naturales disponen de un índice de biodiversidad entre 1 y 5, siendo 5 su máximo de referencia), sin ello considerar la distribución de las especies en el espacio. Aún así observamos que el valor de biodiversidad es mayor en el caso de Torregorda (2,133) respecto al Chato (1,642) quizá prueba de ello, sea el acceso restringido en la zona y la escasa presencia antrópica.

Posiblemente los bajos índices de diversidad se deban al nivel de impacto que pueden generar las pruebas armamentísticas de la Base Militar situada en Torregorda, pero su amplitud de impacto también causa importantes consecuencias en el Chato por su escasa cercanía. La zona de muestreo del Chato no dispone del mismo grado de protección y delimitación de acceso como Torregorda esto genera una afluencia de bañistas (muy acusado en las épocas estivales) y mariscadores (de sobreexplotación en la zona). Prueba de ello se deba al inferior valor de diversidad del Chato respecto Torregorda, también relacionado con el tipo de fisiografía, sin presencia de erizos en el Chato, quizá por la explotación y la presencia de arenas.

Todos los Análisis estadísticos y los cálculos matemáticos realizados en el estudio permiten afirmar que los factores ambientales analizados no son determinantes de la distribución de especies de la ictiofauna intermareal a excepción de la fisiografía y la temporalidad estacional según se realice el muestreo. El resto de variables analizadas en conjunto para las dos zonas de muestreo tienen en general valores lo suficientemente constantes en el tiempo (en un mismo mes) para que estos no determinen la distribución de las poblaciones de íctias del intermareal rocoso. El intermareal es muy fluctuante y dinámico, y el tiempo que las pozas quedan al descubierto es ambientalmente tan rápido que los factores analizados no llegan a verse modificados ni se diferencian de los valores obtenidos del mar. (Figuras del Anexo).

Las actividades antrópicas también tienen un peso importante en la distribución de las poblaciones ícticas, sobretodo en su evolución en el tiempo. Los restos arqueológicos encontrados en Cádiz datan de la presencia de actividad pesquera en la zona des de la época de los fenicios (1100 a.C.), aunque las condiciones ambientales y biológicas han cambiado mucho des de entonces. No es hasta la segunda mitad del siglo XX cuando se produce la gran influencia sobre la distribución y la evolución de las comunidades ícticas con la sobreexplotación pesquera y la gran presión y tradición marisquera en la zona. Actualmente hay un fuerte control sobre esta tradicional actividad marisquera, aún escapando de este control, siguen habiendo mariscadores que siguen ejerciendo presión sobre la zona. También es durante este período, cuando surge la gran actividad turística la cual genera impactos derivados como la alteración y transformación del paisaje, elevado consumo de agua y gran cantidad de vertidos.

Tanto los impactos de marisqueo como de turismo someten a presión el área del Chato, en cambio Torregorda no sufre ninguna de estas presiones por disponer de acceso restringido a uso militar. La playa de Torregorda se encuentra dentro del Centro de Ensayos Militar, donde las pruebas de armamento realizadas generalmente sobre el mar, generan un elevado impacto acústico. Esta actividad afecta de similar forma a las dos áreas de estudio por su cercanía, pero es sólo en Torregorda donde alguna vez impactan los misiles, generando nuevas pozas y más lugares donde poder esconderse los individuos ícticos. Se desconocen los verdaderos impactos de estas pruebas sobre el medio ambiente, ya que aún no se ha puesto en práctica las medidas propuestas por el Ministerio de Defensa en Torregorda (Anexo 1.2.). La Concejalia de Medio Ambiente de Cádiz no ha podido incluir los impactos acústicos en el Estudio de Impacto Ambiental (Anexo 1.1.) aún determinando las dos zonas de estudio como espacios que requieren especial protección a lo que se refiere la contaminación acústica.
# **5. CONCLUSIONES**

- Los factores ambientales de las pozas creadas durante la marea baja no demuestran cambios lo suficientemente importantes respecto al mar como para afectar a la distribución de las poblaciones ícticas. Se considera que el intermareal fluctúa de forma lo bastante rápida como para que estos factores se vean modificados.
- Aún así, los factores que mejor parecen tener relación con la distribución de las poblaciones ícticas en el intermareal son la fisiografía de las pozas y la estación temporal cuando se efectúa el muestreo.
- La abundancia y la riqueza de especies ícticas están directamente relacionadas con las variables de fisiografía, volumen, temperatura y lugar.
- La fisiografía está estrechamente relacionada con el lugar. En Torregorda hay la presencia de Fisiografía 3 (Anexo 3) en un 86% y en el Chato, la Fisiografía 7 abunda en un 76%.
- Durante los muestreos se encontraron especies ícticas residentes anuales (*G.paganelluss, G. cobitis, G. bucchichi, L. pholis, P. trigloides, P. incognitus, S.pavo, L. purpurea*, *S. roissali* y *T. delaisi*), especies visitantes estacionales de otoño-invierno (*C. galerita* y *C. argentatus*) y especies visitantes de marea (*S.notata, Z. zebrus* y *T. tripteronotus*).
- Las especies de *C. galerita* y *L. purpura* sólo se encuentran en las pozas con Fisiografia fisiografia 3 (Torregorda) y *G. paganellus, G. bucchichi* y *C.argentatus* en las pozas del Chato (Fisiografia 7).
- La diferente gestión de las dos zonas de estudio determinan indirectamente la distribución de las poblaciones ícticas. El drenaje de arena que permite la disposición de la Bandera Azul en el Chato modifica su fisiografía y las comunidades intermareales. El marisqueo y la afluencia de bañistas someten a presión la ictiofauna del intermareal. En cambio Torregorda en ser de acceso restringido tiene una riqueza de especies y biodiversidad mayor que el Chato.
- En Torregorda se encontraron 14 especies ícticas y en el Chato 11. La composición de especies en las dos zonas de estudio es poco parecida, siendo la riqueza de especies y la biodiversidad mayor en Torregorda, pero la abundancia es mayor en el Chato por la elevada presencia de *G. paganellus.*
- Los parámetros que más diferencias significativas muestran entre las dos zonas de estudio son la profundidad y la temperatura, siendo sus valores medios mayores en el Chato.
- La salinidad esta relacionada indirectamente con las dimensiones de las pozas (volumen y superficie) y con la temperatura.

# **6. PROPUESTAS DE MEJORA**

Partiendo del Análisis de los resultados obtenidos se han podido detectar una serie de datos incompletos que podrían ayudar ha obtener suposiciones más precisas en el apartado de la Discusión. De este modo, también se han podido identificar una serie de parámetros que no han sido incluidos en este proyecto y que permiten la obtención de información más completa sobre la influencia y la gestión antrópica llevada a cabo en la zona de estudio. Estas deficiencias se refieren principalmente a la falta de estudios y controles ambientales en la zona**,** sobretodo a lo relativo en la Base Militar de Torregorda, que dispone de una gestión exclusiva, escapando de ciertas obligaciones con el medio ambiente. Indirectamente, encontramos la falta de seguimientos periódicos y concretos sobre los imputs o emisiones sobre la Bahía, a nivel físico, químico, biológico, etc.

#### **Consideraciones generales**

**1. - Carencias detectadas:** *Falta de un Estudio de Impacto Ambiental en Torregorda, sobretodo para evaluar el impacto generado por las pruebas armamentísticas sobre el medio*.

- **Propuestas de mejora:** Realizar un Estudio de Impacto Ambiental detallado y centrado en el efecto de la presencia de la Base Militar de Torregorda para el medio. Incluyendo el efecto directo y mapas de contaminación acústica que las pruebas generan, como los impactos de las explosiones causan sobre el mar, el litoral y todas las especies que viven en ellos. El estudio tendría que incluir medidas de protección y recuperación sobre las zonas más vulnerables. También sería de especial importancia destacar el efecto que las pruebas tienen sobre el Parque Natural de la Bahía de Cádiz que colindan con el recinto militar. Aún no estando del todo claros los límites entre el Parque Natural y la Base Militar, considerándose en algún caso parte del mismo.

**2. - Carencias detectadas:** *Falta de un seguimiento periódico sobre el estado físico, químico y biológico en el litoral gaditano*. Actualmente se realizan seguimientos de la contaminación atmosférica, pero solo encontramos una sola Estación Metereológica en la entrada de la ciudad de Cádiz y otra en San Fernando, serían necesarias más

estaciones, sobretodo en el cordón litoral entre Cádiz y San Fernando, en la zona de estudio (http://www.juntadeandalucia.es/medioambiente/site/web/). También existe un control y vigilancia de las aguas litorales como un plan de policía de aguas, pero la mayoría de los puntos de muestreo están situados en la desembocadura de los ríos, faltando un control cerca de nuestras áreas de muestreo. Existen un interés por la realización de estudios científicos en la Bahía Interna de la Bahía de Cádiz, siendo escasos los realizados en la Bahía Externa (dónde se realizó nuestro estudio). Observamos una falta de control del estado de las especies, tanto a nivel litoral como del Parque Natural. El único seguimiento periódico que tenemos presente es el realizado por nuestro Departamento sobre las poblaciones ícticas residentes, aún siendo necesario el control del resto de especies marinas y terrestres de la zona.

**- Propuestas de mejora:** *Realizar estudios de control periódico y específicos según el caso a estudiar, como la realización de medidas preventivas y correctoras partiendo de los valores obtenidos en los análisis*. Si los valores obtenidos indicaran la necesidad de aplicar un grado de protección mayor, se aconsejaría ampliar el límite del Parque Natural de la Bahía de Cádiz incluyendo las zonas de muestreo. De este modo se limitaría el acceso a la zona de baño y marisqueo del Chato, lo cual restablecerá el proceso natural de las comunidades del intermareal, evitando la regeneración de la playa.

**3. Carencias detectadas:** *Según los resultados obtenidos en nuestro estudio, las poblaciones ícticas se ven determinadas por las diferencias fisiográficas de las pozas, las cuales se ven modificadas por la diferente gestión de las dos zonas de estudio.* De este modo las arenas presentes en las pozas del Chato pueden tener origen en el drenaje de arenas submareales y el movimiento de las arenas de las dunas litorales. Las pozas con presencia de arenas son las preferidas del *G.paganellus,* muy abundante en la zona. En cambio la presencia de erizos en las pozas de Torregorda gracias a la restricción de acceso a bañistas y mariscadores en la zona, aumentando la riqueza de especies ícticas en las pozas de Torregorda.

- **Propuestas de mejora:** Una medida de protección de las poblaciones ícticas sería el diseño de áreas marinas protegidas (MPAs), actualmente se está convirtiendo en la opción de gestión más generalizada, ya que son necesarios unos procedimientos de gestión efectivos para garantizar el desarrollo sostenible y para asegurar la conservación de especies y hábitats ante los impactos provocados por los humanos. Los objetivos principales de estos MPAs incluyen conservar y mejorar los stocks de especies explotadas, preservar la diversidad biológica, conservar hábitats y proteger especies de particular interés por su rareza, valor cultural o sensibilidad pública. Además de la influencia directa sobre algunas especies, se ha descrito un amplio abanico de efectos indirectos, en los que hay que incluir la estructura de las redes tróficas. Los MPAs tienen efectos regionales, exportando reclutas a las zonas adyacentes, y así se reemplazan los stocks de peces. La magnitud de estos efectos es una compleja función del tamaño de la reserva, la dispersión de alevines y la movilidad de los adultos, y las interacciones entre estos factores. La comparación de la composición del ensamblaje de peces del intermareal rocoso de una zona con un nivel de impacto antropogénico elevado y una zona que si bien no está definida como MPA, puede funcionar en parte como tal, permite valorar el efecto de dicho impacto.

#### **Consideraciones específicas del proyecto**

**1. Carencias detectadas:** *Delimitación temporal del estudio a seis meses, impidiendo observar el Ciclo completo de la presencia de la ictiofauna durante los meses más cálidos (Abril-Setiembre).* Esta carencia, nos ha impedido obtener e identificar las especies estacionales de primavera y verano, como lo son *L.candolii* y *L.canevea.* De este modo no hemos observado la distribución de las especies durante estos meses, los cuáles se observan en otros estudios (Velasco, E.) que son los más propicios para el alevinaje. En estar el muestreo delimitado a seis meses pueden haberse generado diferencias relevantes sobretodo lo relativo a la abundancia y diversidad de las especies.

**- Propuestas de mejora:** Para la realización de futuros estudios relacionados o con continuidad con el presente es necesario disponer de una duración de los muestreos mayor a la delimitada en este. Sería aconsejable que el estudio se pudiera realizar durante varios años, el mayor número posible, de este modo se podrían obtener y comparar un mayor número de resultados, con el fin de obtener análisis y conclusiones más específicas.

**2. Carencias detectadas:** *Delimitación espacial a dos zonas de estudio y 44 pozas muestreadas en total.* Las dos zonas muestreadas aún teniendo herramientas de gestión diversas, se compone de condiciones naturales muy parecidas, siendo la contaminación ambiental de la zona similar.

**- Propuestas de mejora:** Sería aconsejable la ampliación de las zonas de muestreo a áreas no antropizados, para hacer comparables los resultados obtenidos con áreas donde el proceso natural de la distribución de la ictiofauna no ha sido alterado. De este modo, se podrían comparar los resultados obtenidos en zonas alteradas con la de zonas ideales. Sin embargo, la elección de zonas de muestreo libres de alteración no sería una tarea fácil, ya que la elección de una zona sin influencia antrópica y con condiciones naturales parecidas a las dos áreas muestreadas es prácticamente imposible.

**3. Carencias detectadas:** *Condicionamiento de los muestreos a los Ciclos de marea y a la concesión de permisos por parte de la Base Militar de Torregorda.* Los muestreos sólo se podían realizar durante la máxima marea baja, ya que era cuando las pozas quedaban al descubierto. A lo largo del día se producen dos máximas mareas bajas, y este hecho solo se produce dos veces al mes (coincidiendo con luna llena y nueva). De este modo los ciclos mareales reducían mucho los momentos posibles para realizar los muestreos. En la zona de muestreo de Torregorda, además se le tenía que añadir la concesión del permiso de acceso por parte de la Base Militar que estaba determinado por el momento cuando estaban planificadas las pruebas de armamento. Por ello, durante el mes de marzo no se pudieron realizar los muestreos en esta zona. Además, a todo esto se le tiene que añadir que los muestreos se realizaron bajo las condiciones climáticas y mareales, aún siendo positivas todas las consideraciones anteriores (ciclo lunar y concesión de los permisos) si se encontraron condiciones climáticas adversas, suscitaron unas condiciones tan adversas que hicieron imposible la realización de los análisis.

**- Propuestas de mejora:** Para futuros estudios con la misma línea de investigación seria necesario facilitar la disposición de los muestreos. No pueden sumarse demasiados factores que condicionen la realización de nuestro estudio, ya que de esta forma corremos el riesgo de no llegar a realizar un seguimiento adecuado, con ausencia de resultados periódicos. Una posible sugerencia, sería una ubicación diferencial de las zonas de muestreo a áreas con menos impedimentos. Aunque se corre el riesgo de que

las ventajas que aportan estas delimitaciones, como las especies ícticas de marea o el acceso restringido de Torregorda, se vean afectadas. También se tiene que añadir una consideración más, la de poder hallar la manera de poder llegar a realizar el seguimiento con la misma efectividad pero sin la necesidad de capturar ejemplares vivos de alevines, pero esto es una tarea difícil, si se quieren obtener los valores de tamaño y viscerales.

**4. Carencias detectadas:** *Cambio del instrumento de muestreo (oxímetro) durante la época de muestreo por avería del material*. Durante los dos últimos meses nos vimos obligados a realizar los muestreos del oxigeno con un instrumento de medida diferente al resto de los meses analizados, debido a que el primer oxímetro se estropeo. Este hecho pudo generar errores durante todo el período de muestreo por ajustes de precisión diferentes.

**- Propuestas de mejora:** Lo más aconsejable sería necesario disponer de los conocimientos y los materiales adecuados para poder solucionar los posibles problemas del instrumento de muestreo necesario lo mas rápido posible para que no afecte a nuestro muestreo. Si esto no fuera posible sería necesario que el departamento al cuál pertenecemos pudiera disponer de instrumentos por duplicado, en el caso que fallara uno podríamos sustituirlo por otro, asegurándonos que fueran ajustados con la misma precisión. Aún pudiendo evitar errores en la instrumentalización, tenemos que tener en cuenta que nuestro estudio puede ser susceptible a errores sistemáticos en utilizar el material, como posibles errores durante el análisis estadístico o la identificación de las especies en el laboratorio.

# **7. BIBLIOGRAFÍA**

ALMADA, V.C., HENRIQUES, M. & GONÇALVES, E.J. (1999). *"Ecology and behaviour of reef fishes in the temperate north-eastern Atlantic and adjacent waters. In "Behaviour and conservation of littoral fishes" Almada, V.C., Oliveira, R.F. & E.J. Gonçalves, Eds.,* 33-69. ISPA: Lisboa, Portugal.

ARRUDA, L.M. (1979). "Specific composition and relative abundance of intertidal fish at two places on the Portuguese coast" (Siembra and Magoito, 1977-1978). *Arq. Mus. Boc. (2ª ser.)* VI, 325-342.

ARRUDA, L.M. (1990). "Population structures of fish in the intertidal ranges of the Portuguese coast". *Vie Milieu* 40, 319-323.

BENNET, B.A. & GRIFFITHS, C.L. (1984). "Factors affecting the distribution, abundance and diversity of rock pool fishes on the Lape Peninsula, South Africa." *S. Afr*. *J. Zool*. 19, 97-104.

BENNET, B.A. (1987). "The rock-pool fish community of Koppie Alleen and an assessment of the importance of Cape rock-pools as nurseries for juvenile fish". *S. Afr. J. Zool.* 22, 25-32.

BONILLA & CIA S.L. (2008) Adaptación-Revisión del Plan General de Ordenación Urbanística. (Cádiz). Ayuntamiento de Cádiz.

CASTELLANOS-GALINDO, G.A., GIRALDO, A. & RUBIO, E.A. (2005). "Community structure o an assemblage of tidepool fishes on a tropical eastern Pacific rocky shore, Colombia." *Journal of Fish Biology* 67, 392-408.

CRAIK, G.J.S. (1981). "The effects of age and length on homing performance in the intertidal cottid" *Oligocottus maculosus* Girard. *Can. J. Zool.* 59, 598-604.

FARIA, C. & ALMADA, V. (2001a). "Microhabitat segregation in three rocky intertidal fish species in Portugal: does it reflect interspecific competition" *Journal of Fish Biology* 58, 145-159.

FRANCOUR, P. (1989). "Les peuplements ichyologiques de la réserve de Scandola: influence de la réserve intégrale." *Travaux Scientifiques du Parc naturel Régional Corse* 21, 33-93.

GIBSON, R.N. (1967a). "Studies on the movements of littoral fish." *J. Anim. Ecol.* 36, 215-234.

GIBSON, R.N. (1972). "The vertical distribution and feeding relationships of intertidal fish on the Atlantic coast of France." *J. Anim. Ecol.* 41, 189-207.

GOODLAND, R. (1995). "The concept of environmental sustainability." *Annual Reviews of Ecology and Systematics* 26, 1-24.

GREEN, J.M. (1971). "High tide movements and homing behaviour of the tidepool sculpin" *Oligocottus maculosus. J. Fish. Res. Bd. Can.* 28, 383-389.

GREEN, J.M. (1973). "Evidence for homing in the mosshead sculpin (*Clinocottus globiceps*)." *J. Fish. Res. Bd. can*. 30, 129-130.

GRIFFITHS, S.P. (2000). "The use of clove oil as an anaesthetic and method for sampling intertidal rockpool fishes." *Journal of Fish Biology* 57, 1453-1464.

GROSSMAN, G.D. (1982). "Dynamics and organization of a rocky intertidal fish assemblage: The persistence and resilience of taxocene structure." *Am. Nat.* 119, 611- 637.

HERNANDO, J.A. (2003) *Estudio Ambiental del Centro de Ensayos de Torregorda: Recuperación de fauna y flora.* Universidad de Cádiz.

IBÁÑEZ, M., MIGUEL, I., SAN MILLÁN, M.D. & RIPA, M.I. (1989)."Intertidal ichthyofauna of the Spanish Atlantic coast. *In*: "Topics in Marine Biology: Proceedings of the 22nd European Marine Biology Symposium"", (J. Ros, Ed.). *Barcelona, España, August 1987. Scientia Marina, 53 (2-3). European Marine Biology Symposia,* 22: pp. 451-455.

ITZKOWITZ, M. (1977). "Spatial organisation of the Jamaican damselfish." *Journal of Experimental Marine Biology and Ecology* 28, 217-241.

JACKSON, B.C. (1981). "Interspecific competition and species distributions: the ghosts of theories and data past." *American Zoologist* 21, 889-901.

KABASAKAL, H. (1999). "Description of the feeding morphology and the food habits of the butterfly blenny, *Blennius ocellaris* Linnaeus, 1758, from North-eastern Aegean Sea (Turkey)." *Netherlands Journal of Zoology* 49 (3), 177-187.

KHOO, H.W. (1974). "Sensory basis of homing in the intertidal fish *Oligocottus maculosus* Girard." *Can. J. Zool.* 52, 1023-1029.

LLAMAS, A. (2005). *Fauna y flora del Mediterráneo*. Barcelona. Editorial Anthas.

MAHON, R. & MAHON, S.D. (1994). "Structure and resilience of a tidepool fish assemblage at Barbados." *Environ. Biol. Fish.* 41, 171-190.

MARSH, B., CROWE, T.M. & SIEGFRIED, W.R. (1978). "Species richness and abundance of clinid fish (Teleostei, Clinidae) in intertidal rock pools." *Zool. Afr.* 13: 283-292.

MATHIESON, A.C. & NIENHUIS, P.H. (1991). "Intertidal and Littoral Ecosystems (Ecosystems of the World 24)." *Elsevier. London, United Kingdom*. 516pp.

MORENO, H. (2001) "Diversidad y estructura fractal del estrato herbáceo de la sabana de *trachypogon* de la estación biológica de los llanos, calabozo" Instituto de Ciencias Ambientales y Ecológicas (ICAE), Facultad de Ciencias, Universidad de Los Andes, Mérida, Venezuela.

MORING, J.R. (2005). "Seasonal presence of tidepool fish species in a rocky intertidal zone of northern California, USA". *Springer Netherlands.* 134, p 21-27.

PIELOU, E.C. (1977). "Mathematical ecology". *Wiley, New York,* 385 p.

PROCHAZKA, K. & GRIFFITHS, C.L. (1992). "The intertidal fish fauna of the west coast of South Africa-Species, community and biogeographic patterns." *S. Afr. J. Zool.*  27, 115-120.

QUIJADA, P.A. & CÁCERES, C.W. (2000). "Patrones de abundancia, composición trófica y distribución espacial del ensamblaje de peces intermareales de la zona centrosur de Chile." *Revista Chilena de Historia Natural* 73 (4), 739-747.

RAFFAELLI, D. & HAWKINS, S. (1996). *Intertidal ecology.* Chapman & Hall. London, United Kingdom.

SASAL, P., FALIEX, E. & MORAND, S. (1996). "Population structure of *Gobius bucchichi* in a Mediterranean marine reserve and in an unprotected area*.*" *Journal of Fish Biology* 49, 352-356.

SCHOENER, T.W. (1974). "Resource partitioning in ecological communities." *Science*  185, 27-39

SHERMAN, K. (1994). "Sustainability, biomass yields, and health of coastal ecosystems: an ecological perspective." *Marine Ecology Progress Series* 112, 277-301.

VELASCO, E. (2006). "Ictiofauna intermareal de una plataforma rocosa del golfo de Cádiz: ciclos de vida, utilización del espacio y relaciones tróficas." Universidad de Cádiz. (ejemplar mimeografiado).

WIEDERHOLM, A-M. (1987). "Habitat selection and interactions between three marine fish species (Gobiidae)." *Oikos* 48, 28-32.

WILLIAMS, G.C. (1957). "Homing behaviour of California rocky shore fishes." *Univ. Calif. Pub. Zool.* 59, 249-284.

YOSHIYAMA, R.M., GAYLORD, K.B., PHILIPPART, M.T., MOORE, T.R., JORDAN, J.R., COON, C.C., SCHALK, L.L., VALPEY, C.J., & TOSQUES, I. (1992). "Homing behaviour and site fidelity in intertidal sculpins" (Pisces: Cottidae). *J. Exp. Mar. Biol. Ecol.* 160, 115-130.

# **9. PALABRAS CLAVES\***

- **Alevinaje:** Acción de poblar aguas con alevines.
- **Ensamblajes:** Unión de varias cosas que forman parte de una cosa compleja y organizada de modo que queden bien trabadas o relacionadas entre sí.
- **Íctica:** Perteneciente o relativo a ictiofauna.
- **Ictiofauna:** Conjunto de especies de peces que existen en una determinada región biogeográfica.
- **Pozas mareales:** Huecos de un terreno donde se acumula el agua bajo la influencia del mar. / Charcas. / Aluden a los desniveles o concavidades del terreno donde el agua del mar queda retenida.

# **10.ANEXO**

## **ANEXO 1**

### • **Gestión ambiental**

#### **1. Estudio de Impacto Ambiental**

Las fichas de caracterización de las UAHs (Unidades Ambientales Homogéneas)contiene, además de una descripción de sus aspectos más relevantes, un diagnóstico de las mismas, expresado en el último cuadro, en el sentido de que se refleja una valoración de su vulnerabilidad, riesgos y limitaciones, y de la aptitud/adecuación de sus usos. Como paso previo a la valoración de impactos es preciso abordar la interpretación y valoración de las UAH desde la óptica de la capacidad de uso pues la evaluación del impacto será función no sólo del resultado de la actividad de planeamiento sino también de la Calidad Ambiental y la Fragilidad del Medio sobre el que se asiente. La asunción de estos dos factores junto con los Riesgos y Limitaciones que presenta cada UAH, expresados en cada ficha, nos permite considerar su Capacidad de Acogida. La valoración de la Calidad Ambiental de las UAH se establece a partir de la consideración de dos factores: el número de elementos presentes en la misma que poseen características sobresalientes de calidad, rareza, naturalidad o singularidad y el nivel o grado en que contienen dichas cualidades. Tanto las Unidades de Calidad Ambiental de las UAH como las clases de calidad ambiental en las cuales se encuadran estas se utilizan para establecer comparaciones entre las UAH. Las UAH pertenecientes a las Clases Singular, con más de 900 UCA, y 1ª, con más de 800 UCA, se consideran de muy elevada calidad ambiental y, por tanto, cualquier actuación urbanística constructiva que se desarrolle sobre ellas ocasionará, en general, impactos críticos. Estas unidades se caracterizan por poseer elementos naturales o históricos singulares protegidos por la legislación, por la Ley 2/1989 Inventario de Espacios Naturales Protegidos siendo en este caso el Parque Natural de la Bahía de Cádiz. En el resto de las clases los impactos inducidos por las acciones urbanísticas podrán ser de severos a compatibles, no desestimándose necesariamente por motivos de calidad ambiental, si bien, y por lo general, la incidencia de una misma acción urbanística tendera a disminuir conforme se sitúe en una clase con menor cantidad de UCAs (Unidades de cantidades Ambientales).

La Capacidad de Acogida viene dada, como se ha visto, por la aplicación conjunta de los valores de Calidad Ambiental y de Fragilidad del Medio, siendo la Capacidad de Acogida el resultado de la consideración de la Capacidad de Uso y de los Riesgos y Limitaciones existentes en cada UAH. El siguiente cuadro recoge a modo de resumen los resultados obtenidos para cada una de las UAHs en cuanto a la calidad y fragilidad del medio, así como la aptitud primaria de la unidad.

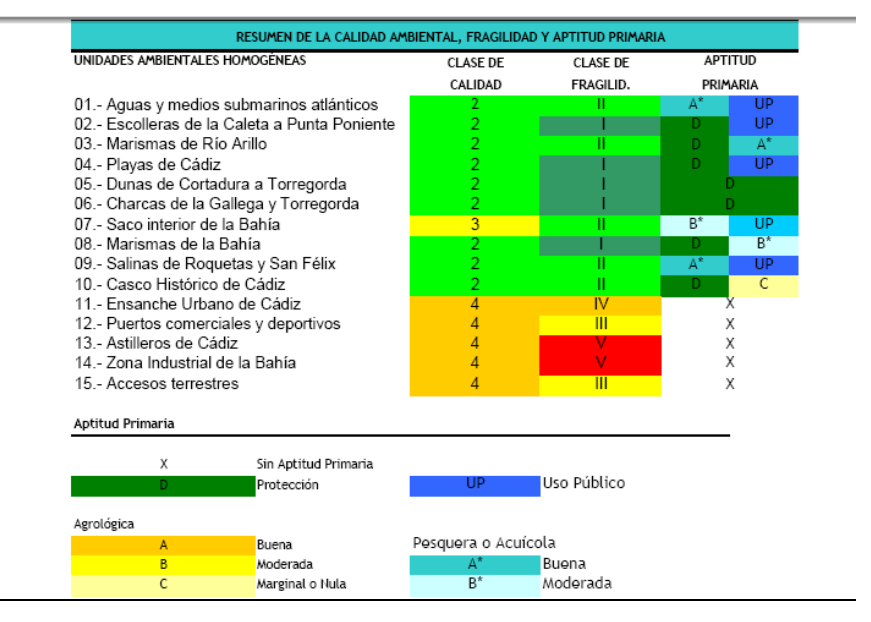

**Figura 41: Resumen de la Calidad ambiental, fragilidad y aptitud primaria extraído del Estudio de Impacto Ambiental de Cádiz. (Fuente: www.cadiz.es)** 

#### **1.1. Contaminación Acústica**

Son aquellas áreas acústicas o parte de ellas en las que se incumplen los objetivos aplicables de calidad acústica, aun en el caso en que los emisores acústicos existentes cumplen con los valores límite que le sean de aplicación. En estos casos, será necesario iniciar un procedimiento para declarar esa zona como zona de situación acústica especial.

Las zonas de conflicto surgen como consecuencia de la delimitación de las áreas acústicas, debido a la incompatibilidad teórica que hay entre dos zonas de uso predominante diferente y cuyos objetivos de calidad mantienen una diferencia de más de 5 dBA.

Como se puede ver en el cuadro siguiente, la única afección acústica considerada en el estudio de impacto ambiental en la zona de estudio es la causada por el ferrocarril y la carretera, valor acústico mínimo considerado con el ocasionado por las pruebas militares. Los estudios de contaminación acústica por pruebas de armamento conciernen exclusivamente al ministerio de defensa, único órgano competente en el tema, de este modo la concejalía de Andalucía y el ayuntamiento de Cádiz no tiene competencias para realizar ningún seguimiento.

**Tabla 15 : Afecciones y medidas propuestas a los impactos sobre la playa de Cortadura** 

| <b>ZONAS</b>                | <b>SECTORES AFECTADOS</b>                                                                                                    | <b>AFECCIONES Y MEDIDAS</b>                                                                                                    |
|-----------------------------|----------------------------------------------------------------------------------------------------|----------------------------------------------------------------------------------------------------|
| Zonas de Conflicto<br>1 y 2 | "P.N. Bahía de Cádiz"<br>la "Playa de<br>a<br>Cortadura" (ZA-g-1 y<br>ZA-g-2) y los tramos de<br>ferrocarril y carretera<br>(A-4) que unen Cádiz<br>con San Fernando. | Será necesario analizar<br>incidencia<br>la.<br>que<br>realmente<br>estas<br>infraestructuras<br>(sujetas a servidumbre)<br>tienen sobre el entorno.<br>Si<br>bien dada<br>la<br>naturaleza del Istmo y la<br>extensión del parque, es<br>posible que su<br>muv<br>incidencia sobre el área<br>sea significativamente<br>pequeña. |

**(Fuente: www.cadiz.es)**

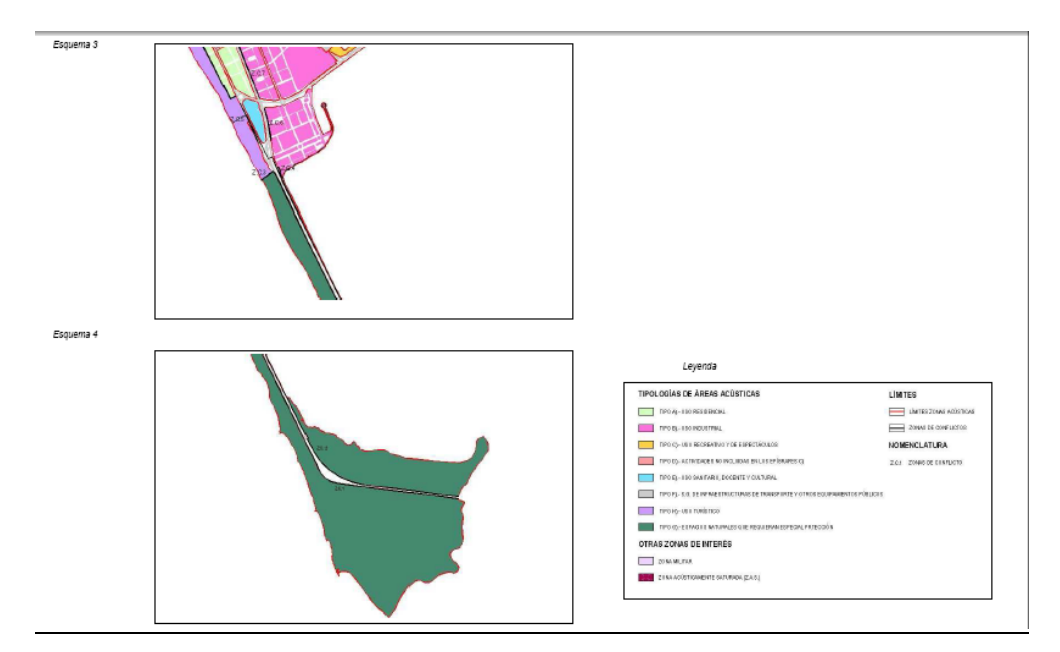

**Figura 42 : Mapa de impacto por contaminación acústica (Fuente : www.cadiz.es)** 

### **2. Protección Ambiental**

#### **1.2. Playa de Torregorda (**Hernando, 2003)

En el PORN Bahía de Cádiz, se contemplan 10 grados diferentes de protección (dos parajes naturales, caños y bordes, marisma, pinar, fangales, playas, enclave histórico cultural, salinas y piscifactorías, áreas de uso potencial didáctico recreativo y márgenes de las vías de comunicación) en función de la zonificación (caños y bordes de los mismos, salinas y piscifactorías, playas) que en él se recoge. Para cada una de estas subzonas aparecen unos objetivos específicos donde existe para cada uno de ellos un régimen normativo diferente, en cuanto se refiere a usos o actividades compatibles, en base a criterios medioambientales. Se observa que sólo se contemplan una actividad incompatible específicamente en las zonas de caños y bordes de los mismos. La actividad reflejada, navegación de embarcaciones, parece menos probable de causar impacto que el relleno y vertido de escombros, a no ser que se consideren incompatibles el resto de actividades citadas.

Las afecciones derivadas de la Defensa Nacional, además de la ocupación física del espacio incluyen servidumbres de seguridad. Las afecciones sobre el espacio derivan de su uso como campo de experiencias, y sólo afectan al polígono en sí, ya que las zonas de seguridad para el mismo no están definidas. El deslinde entre las instalaciones de Torregorda y el límite común de los términos municipales de Cádiz y San Fernando, fue aprobada el 20 de marzo el 1968. Únicamente está delimitada la parte de la playa que cubren las pleamares vivas o las temporales, dejando fuera del Dominio Público Marítimo-Terrestre los terrenos bajos inundables que conforman la Salina de San Félix y el propio cauce del río Arillo. En 1994 se firmó un convenio de colaboración entre la Dirección de Costas y la Universidad de Cádiz para elaborar lo que se denominó "Estudios para la Ordenación, Planificación y Gestión Integradas de las Zonas Húmedas de la Bahía de Cádiz". Este estudio dio lugar a que se analizaran con un sentido global los diversos deslindes que se estaban tramitando, incluso los aprobados, en el contexto general de la Bahía de Cádiz, lo que motivó la elaboración por parte de la Demarcación de Costas una propuesta integral de deslinde.

Una "Propuesta Integral para el Deslinde de las Marismas, Caños y Salinas de la Bahía de Cádiz", en noviembre de 1995. Con fecha 20 de junio de 2000, desde la Demarcación de Costas Andalucía-Atlántico se emitió solicitud a la Subdirección General de Gestión del Dominio Público Marítimo-Terrestre del Ministerio de Medio Ambiente, solicitando nueva autorización para realizar el deslinde del DPMT en el tramo Torregorda- Río Arillo en el término municipal de Cádiz. Actualmente (octubre de 2000) el expediente de deslinde para dicho tramo está en fase de exposición pública.

# **Política medioambiental del Ministerio de Defensa del Centro de Ensayos Torregorda** (**www.mde.es/medioambiente)**

El Ministerio de Defensa, a través de la Directiva nº 107/97, de 2 de Junio, establece el marco general de la política medioambiental del Departamento manifestando que dicha política estará basada en el concepto de Desarrollo Sostenible y que para asegurar ese desarrollo será establecido un Sistema de Gestión Ambiental - SGA - .

La Subdirección General de Tecnología y Centros, siguiendo esas directrices, consciente de la importancia que revisten sus actividades en el entorno natural y con el propósito de compatibilizar y mejorar el desarrollo de dichas actividades desde la perspectiva de la protección del Medio Ambiente, establece los siguientes principios:

**Tabla 16: Principios para compatibilizar y mejorar el desarrollo de las actividades militares.** 

- **1.-** Asegurar que las actividades se llevan a cabo con nivel adecuado de protección al Medio Ambiente y con un creciente nivel de eficiencia en la utilización de recursos naturales y energéticos.
- **2.-** Asegurar el cumplimiento de la normativa medioambiental referida a las actividades que se desarrollen y que le sean de aplicación según la legislación vigente en cada instante, así como con otros requisitos militares aplicables que la organización suscriba.
- **3.-** Iniciar y desarrollar un proceso de mejora continua en la protección ambiental y en la prevención de la contaminación.
- **4.-** Promover la formación, sensibilización y motivación del personal del Centro con el objeto de conseguir una minimización de la incidencia ambiental de las actuaciones.
- **5.-** Implantar un sistema de gestión ambiental según la Norma UNE-EN-ISO 14001, con el fin de asegurar la eficacia de la Política Medioambiental, mediante el conocimiento, desarrollo y mantenimiento del mismo.
- **6.-** Establecer objetivos medioambientales y evaluar el grado de avance conseguido en materia medioambiental.

Esta política se comunicará al personal destinado en el Centro y estará a disposición del público que la solicite.

## **1.3. Playa de cortadura (Ayuntamiento de Cádiz, www.cadiz.es)**

En el caso concreto de la playa de Cortadura, el Excmo. Ayuntamiento de Cádiz, y después de un gran esfuerzo, presentó por primera vez esta playa al galardón de la **Bandera Azul** el pasado año 1.992, consiguiendo esta distinción.

La playa de La Cortadura ha obtenido doce banderas azules, ondeando en la actualidad el preciado galardón.

Desde que en el año 1.987, con motivo del Año Europeo del Medio Ambiente, la Comisión de la Comunidad Europea inició la Campaña Bandera Azul de Europa.

El objetivo fundamental de las actividades que forman parte de la Campaña 'La Bandera Azul de los Mares Limpios' es favorecer la toma de conciencia de todas las partes interesadas en mantener la protección de la Naturaleza y del entorno, teniendo en cuenta sus posibilidades de desarrollo.

Durante varios años se ha invertido constantemente en ir aumentando la calidad de sus servicios, tanto de limpieza y sanitarios, como culturales y recreativos, haciendo una playa más divertida y participativa.

Por todo ello, quizá la distinción de Bandera azul a que se compromete el ayuntamiento de Cádiz, tenga afecciones no deseables para el desarrollo natural de la playa de Cortadura, donde se encuentra el Chato. Dado que la limpieza a partir de máquinas y las actividades promovidas en ella, alteren el proceso natural de la formación y sucesión de la playa.

Antes de implantar un Sistema de Gestión Medioambiental (SGMA) y definir la política ambiental de la Entidad Local, el **Reglamento Europeo 761/01** contempla en su artículo 3, la necesidad de la realización de un análisis medioambiental de sus actividades, productos y servicios de conformidad con el Anexo VII y en el que aborden las cuestiones incluidas en el Anexo VI de dicho reglamento. Independientemente de la importancia de realizar una revisión medioambiental inicial, ésta servirá para tener una visión general de la organización y gestión y poder establecer finalmente el SGMA con un mayor grado de conocimiento.

El público en general ha comenzado a demandar aspectos y valores ambientales, además de la oferta de servicios que gira en torno a las playas.

El primer paso en éste proceso de implantación fue la realización de una revisión inicial ambiental (diagnosis) de la situación en la que se encontraba la gestión de las playas, al objeto de poder determinar las condiciones medioambientales y establecer recomendaciones y propuestas de mejora.

Ésta diagnosis generó unos objetivos y metas medioambientales que había que realizar cuanto antes:

- Control y reducción de los consumos de agua.
- Optimización de la gestión de los vertidos.
- Reducción del impacto acústico y atmosférico de las actividades realizadas en la playa.
- Regularización y mejora de la gestión de residuos.
- Optimización del consumo de energía.

• Mejoras en la gestión del patrimonio natural.

Posteriormente se redactó la **Política Ambiental** aplicada a la gestión de las playas y que fue aprobada el 19 de mayo del 2.000, y posteriormente fue modificada el 12 de agosto del 2005.

La política ambiental del Excmo. Ayuntamiento de Cádiz aplicada a la gestión de las playas municipales se inspira en dos principios básicos: el cumplimiento de toda la normativa ambiental aplicable y la mejora continúa de las actividades desarrolladas, con el fin de proteger el medio ambiente.

Para llevar a la práctica estos principios, el Excmo. Ayuntamiento de Cádiz se compromete a desempeñar la gestión de las playas:

• Adoptando las medidas necesarias para prevenir y minimizar la contaminación asociada a las actividades desempeñadas. • Realizando un uso racional de los recursos naturales empleados, materias primas y energía.

• Velando por la calidad de las aguas de baño y asegurando unas condiciones higiénicosanitarias aceptables para las zonas de baño. • Potenciando el uso respetuoso de las playas y zonas de baño. • Adoptando todas las medidas necesarias para garantizar el cumplimiento de toda la formativa

ambiental aplicable a nuestras actividades a nivel Europeo, Estatal, Autonómico y Local, así como con otros requisitos que sean de aplicación relacionadas con los aspectos ambientales.

• Controlando los aspectos ambientales derivados de las diferentes actividades que se desarrollan en las playas, asegurando así su adecuación con respecto a la presente política y su mantenimiento dentro de los niveles establecidos. • Evaluando por anticipado las repercusiones potenciales sobre el medio ambiente de todas las nuevas actividades y servicios desempeñados, adoptando las medidas preventivas necesarias para minimizar o eliminar su impacto. • Definiendo y revisando periódicamente los objetivos y metas medioambientales establecidos en cumplimiento de esta política medioambiental, dentro del proceso de mejora continua de nuestra actuación con respecto al medio ambiente.

• Difundiendo la política medioambiental entre todos los empleados, empresas subcontratadas y usuarios en definitiva de los bienes y servicios públicos del Ayuntamiento.

• Formando y entrenando a cada empleado, haciéndoles partícipes del respeto por la política medioambiental y extendiendo el alcance de la formación y sensibilización medioambiental a los usuarios de las playas y demás servicios públicos. • Implantando y manteniendo al día un Sistema de Gestión Medioambiental aplicable a la gestión de las playas municipales, que permita obtener una certificación de conformidad con la norma UNE-EN-ISO 14001, con lo que ello implica de esfuerzo colectivo, seguridad de actuación y resultados.

Por ello, el Ayuntamiento de Cádiz optó en el año 1999 por implantar un **Sistema de Gestión Ambiental** basado en la norma UNE – ISO 14.001 y certificada por AENOR. en la playa de la Cortadura (Comisión de Gobierno del 9 de septiembre).

La norma ISO 14.001 es una norma de carácter internacional que establece los requisitos que debe tener un Sistema de Gestión Ambiental (SGA), que permiten a la organización formular una política y objetivos, teniendo en cuenta los requisitos legales y la información sobre impactos ambientales significativos. Se aplica a aquellos aspectos ambientales que la organización puede controlar y sobre los cuales supone que tiene influencia.

## **ANEXO 2**

## • **Ictiofauna**

## - **Familia Blenniidae**

### *Lipophrys pholis* **(Un solo ejemplar encontrado)**

Esta especie se reconoce por tener una coloración básica marrón con puntos caquis o amarillos, y puntos oscuros, más o menos visibles, dispuestos en 5-6 bandas verticales a lo largo del cuerpo; presenta una mancha oscura por detrás del ojo, que puede colorearse espontáneamente de rojo y también una mancha negra al inicio de la aleta dorsal. Los machos reproductores son de un marrón más oscuro con el labio superior blanco, mostrando glándulas más engrosadas (con los extremos en forma de bastón) en los radios de la aleta dorsal.

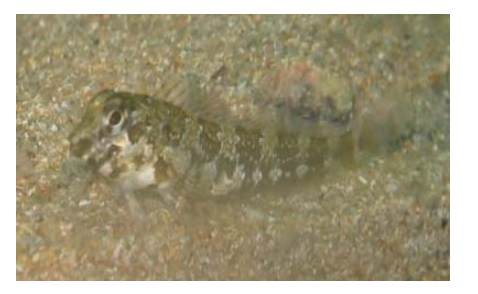

**Figura 43:** *Lipophrys pholis.* **(Fuente: Velasco. E**) **Figura 44:** *Lipophrys pholis.* **(Fuente: fishbase)**

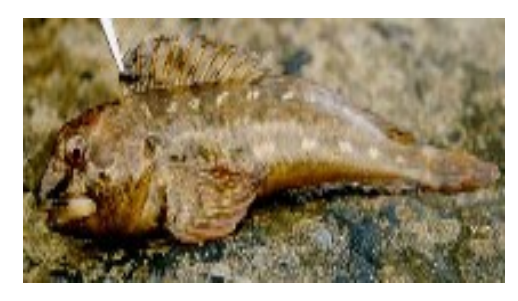

Es una de las especies más comunes en el intermareal rocoso del Atlántico noreste, desde Mauritania hasta Noruega. En el Mediterráneo se han encontrado en las costas del sureste de España y en Baleares.
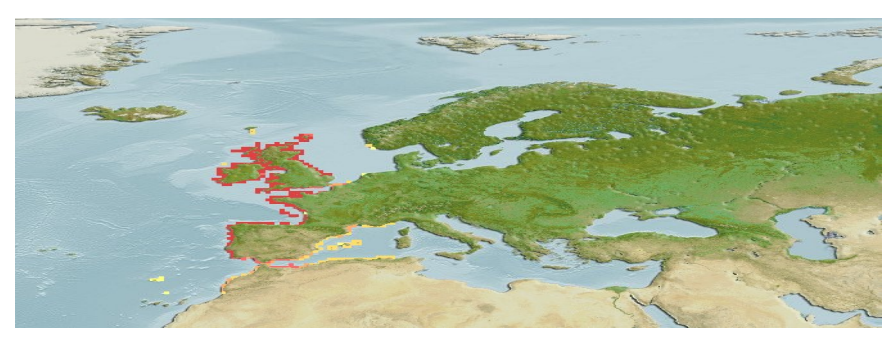

**Figura 45 : Mapa de distribución de** *Lipophrys pholis.* **(Fuente: fishbase)** 

### *Paralipophrys trigloides*

La coloración básica es mayoritariamente verde grisácea (según el color del sustrato sobre el que viva), con 5-6 bandas verticales más oscuras. Los machos reproductores son jaspeados oscuros.

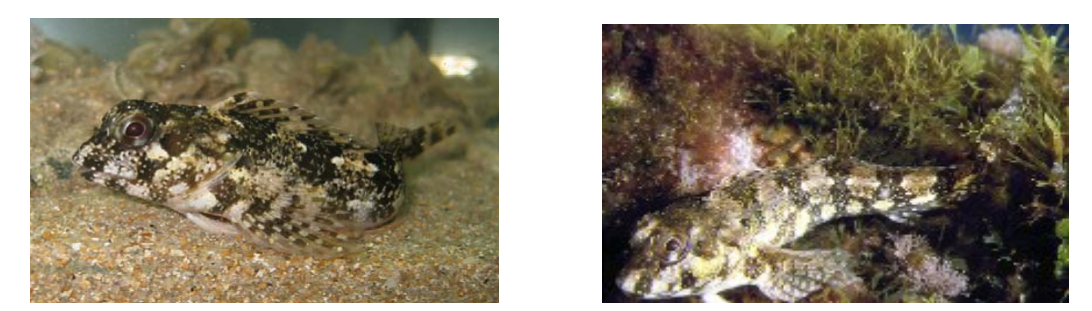

**Figura 46:** *Paralipophrys trigloides* **(Fuente: Velasco. E) Figura 47:** *Paralipophrys trigloides* **(Fuente: Fishbase)** 

El sistema de la línea lateral esta muy desarrollado con numerosos poros en la cabeza. Se pueden encontrar en el Mediterráneo, el Mar de Mármara y desde la Bretaña francesa hacia el sur hasta Senegal.

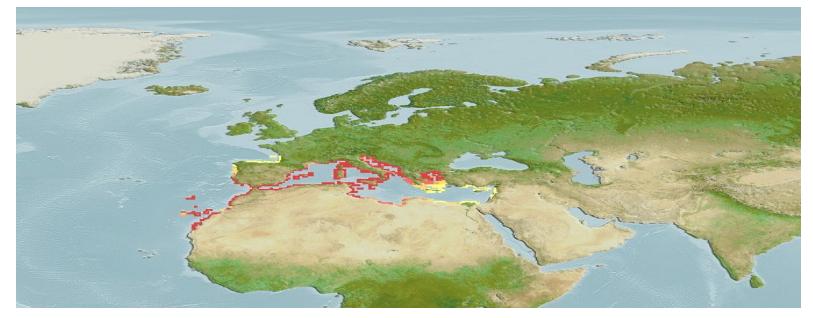

**Figura 48: Mapa de distribución** *Paralipophrys trigloides* **(Fuente: Fishbase).** 

### *Parablennius incognitus*

La coloración básica es verdosa-grisácea, con 7-9 bandas verticales de color caqui o marrón. Los machos reproductores pueden ser amarillos, rojos, marrones, verdes o caquis, con tentáculos orbitales largos y glándulas en forma de bombilla en los radios espinosos de la aleta anal. Pueden alcanzar una talla de 63 mm.

Han sido citados en el Mediterráneo, Mar Negro y en algunas zonas de la península ibérica, hasta Marrruecos y Canarias.

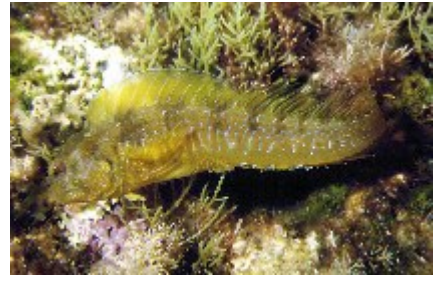

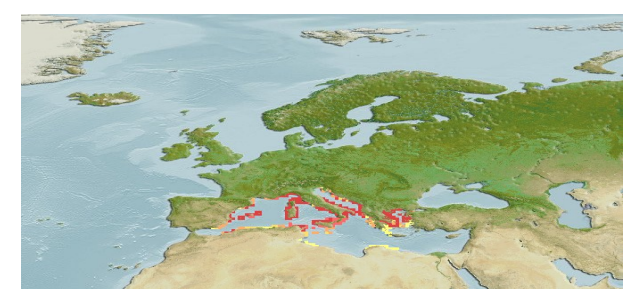

**Figura 49:** *Parablennius incognitus* **(Fuente: Fishbase) Figura 50: Mapa de distribución** *Parablennius incognitus* **(Fuente: Fishbase)** 

#### *Parablennius sanguinolentus*

Su coloración básica es verde azulada con filas de puntos en el cuerpo. Durante la época reproductiva los machos son de color marrón oscuro o violeta y presentan glándulas en forma de bombilla en los radios espinosos de la aleta anal. Pueden alcanzar una talla de 20 cm. No tienen dientes delante de los caninos.

Se distribuye por el Mediterráneo, Mar Negro y la costa atlántica desde Marruecos a Francia.

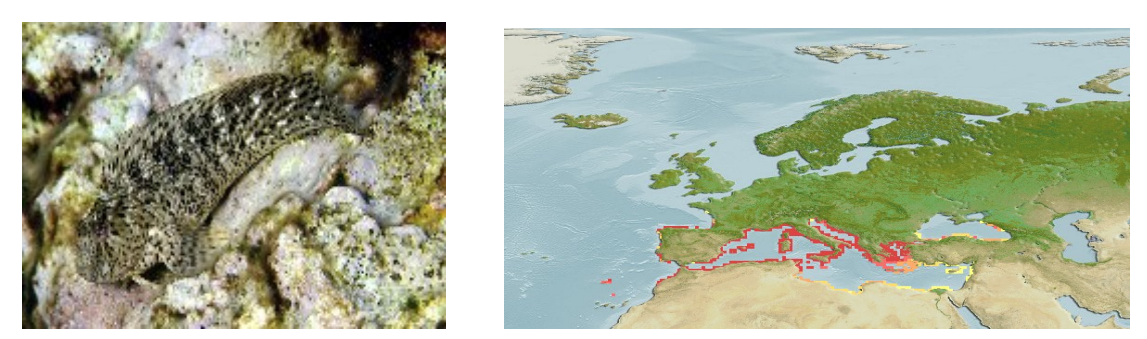

**Figura 51:** *Parablennius sanguinolentus* **(Fuente: Fishbase) Figura 52: Mapa de distribución** *P. sanguinolentus* **( Fuente: Fishbase)**

#### *Coryphoblennius galerita*

La coloración básica es gris o marrón con bandas verticales más oscuras en el cuerpo. Los ejemplares que habitan la zona Atlántica, a menudo presentan puntos oscuros, siendo los machos totalmente oscuros o jaspeados con el labio superior blanco.

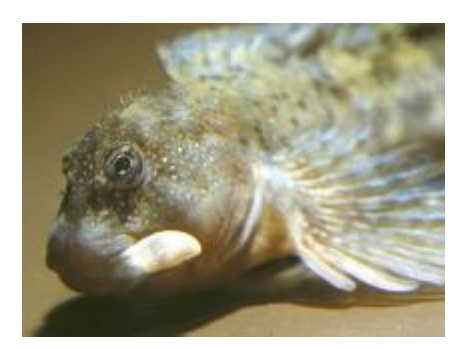

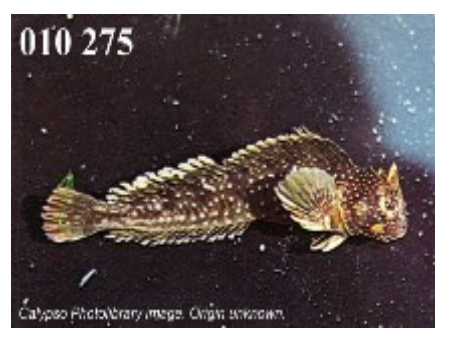

 **Figura 54:** *Coryphoblennius galerita* **(Fuente: Fishbase) Figura 55 :** *Coryphoblennius galerita* **(Fuente: Fishbase)** 

Pueden alcanzar una talla de 8 cm. Las membranas de las branquias están unidas. Presenta tentáculos en los orificios nasales y en la nuca, donde el primero es carnoso y presenta estructura triangular. La línea lateral está reducida. Tiene dientes caninos en la mandíbula inferior. Presenta también glándulas en forma de bastón en el extremo de los radios de la aleta dorsal.

Se pueden encontrar en el Mediterráneo, Mar Negro y en el Atlántico desde el sur de Irlanda, Cornwall, la Bretaña francesa hasta Guinea y en muchos lugares del mundo como vemos en el mapa.

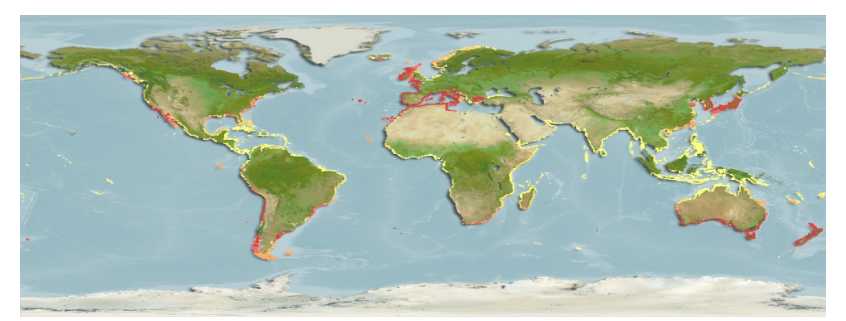

 **Figura 56: Mapa de distribución** *Coryphoblennius galerita* **( Fuente: Fishbase)** 

#### *Salaria pavo*

La coloración básica es amarillo verdosa, con bandas verticales más oscuras. La parte anterior presenta los márgenes de esas bandas de color azul brillante, y la parte posterior sigue un patrón de puntos azul claro. Por detrás del ojo tiene una mancha negra con el margen azul o rosa brillantes. Los machos reproductores presentan una cresta muy alta de color dorada, marrón o naranja y glándulas en forma de bombilla al final de las espinas anales. Pueden alcanzar una talla de 13 cm.

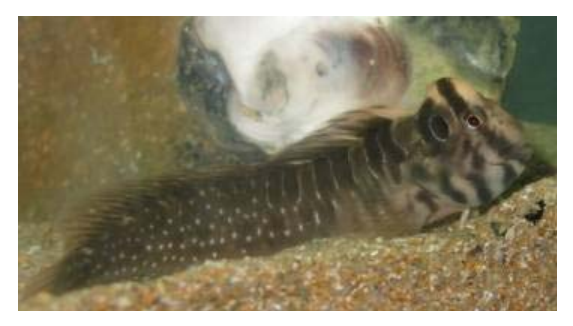

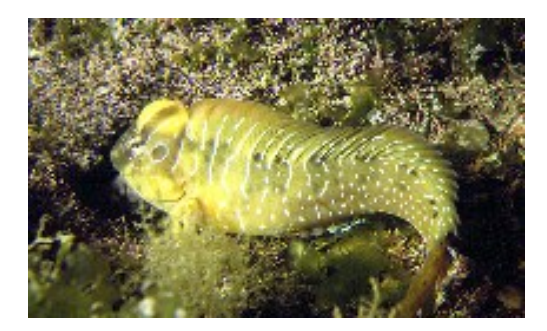

 **Figura 57:** *Salaria Pavo* **(Fuente: Velasco. E) Figura 58:** *Salaria Pavo* **(Fuente: Fishbase)** 

Se pueden encontrar en el Mediterráneo, Mar Negro y costas Atlánticas desde Marruecos a hasta la desembocadura del Loira en Francia. También en el Canal de Suez.

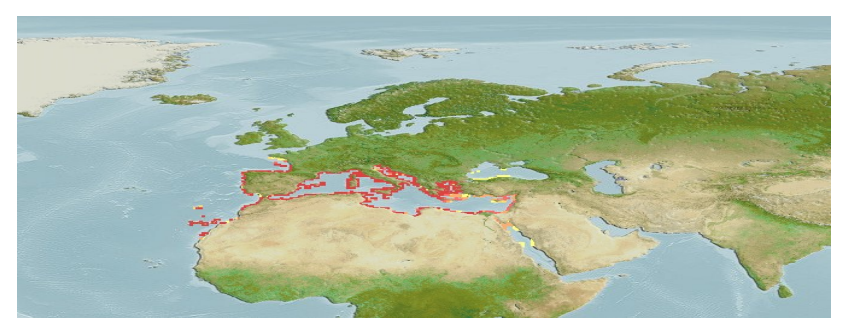

 **Figura 59: Mapa de distribución** *Salaria Pavo* **( Fuente: Fishbase)**

#### - **Familia Clinidae**

#### *Clinitrachus argentatus*

De color marrón oscuro con manchas plateadas. Las pequeñas escamas cicloideas se encuentran profundamente imbricadas en la piel. La aleta dorsal tiene una profunda incisión, consistiendo la parte anterior en tres espinas. Puede alcanzar los 10 cm.

Se puede encontrar en el Mediterráneo, Mar de Mármara, Bósforo y costa Atlántica desde Marruecos a Portugal.

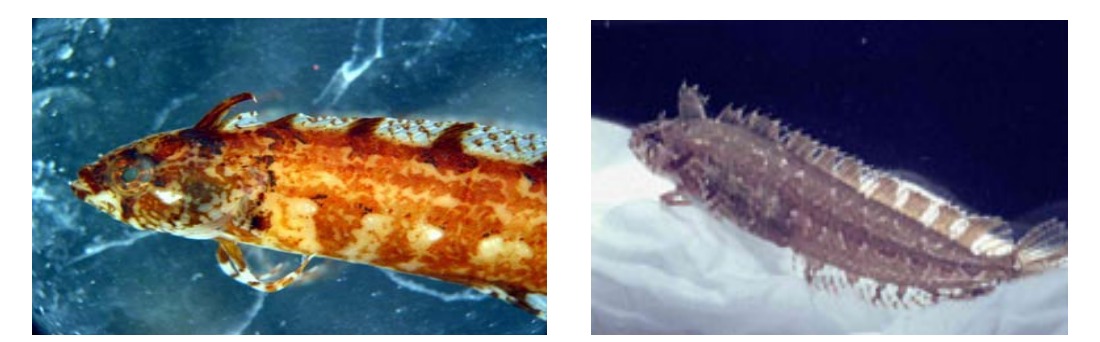

 **Figura 60:** *Clinitrachus argentatus* **(Fuente: Velasco. E) Figura 61:** *Clinitrachus argentatus* **(Fuente: Fishbase)** 

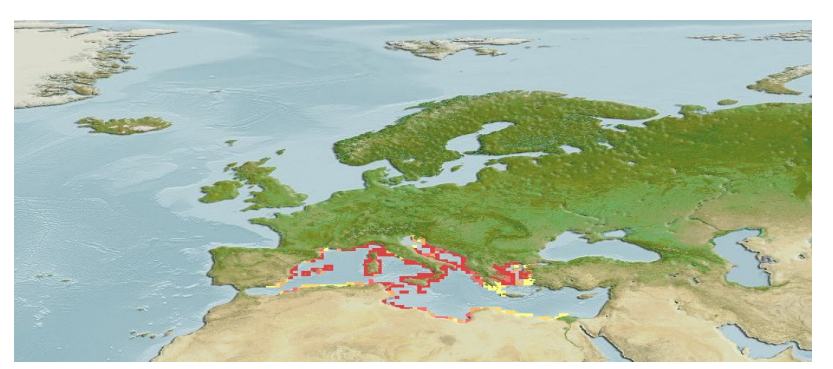

 **Figura 62: Mapa de distribución** *Clinitrachus argentatus* **( Fuente: Fishbase)**

### - **Familia Gobiesocidae**

#### *Lepadogaster lepadogaster*

Esta especie presenta diferentes patrones muy pigmentados de rojo, y llega a alcanzar los 65 mm de Longitud Estándar. Tiene el cuerpo deprimido, la altura del cuerpo está contenida 5.5-6.8 veces en la LS, con el morro en forma de espátula bien desarrollado. Las membranas de las aletas dorsal y anal se encuentran conectadas con la aleta caudal. En la doble ventosa ventral, presenta papilas aplanadas. Al igual que el anterior, todas las aletas formadas por radios blandos.

En el área Clofnam se distribuye por la zona este y la zona central del Mediterráneo hasta Mónaco, y posiblemente también en el Mar Negro.

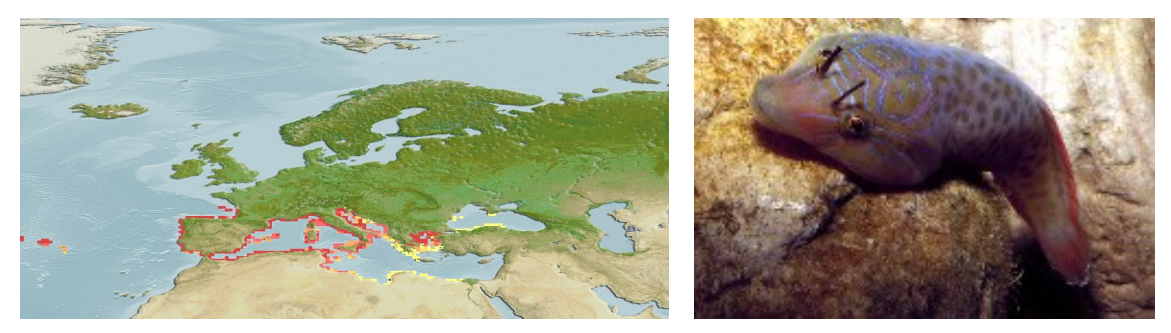

**Figura 63: Mapa de distribución** *L. lepadogaster* **(Fuente: Fishbase) Figura 64:** *Lepadogaster lepadogaster* **(Fuente: Fishbase)**

#### *Lepadogaster purpurea* **(Un solo ejemplar encontrado)**

Presenta un color muy pigmentado de rojo en varios patrones, a menudo con un par de ocelos en la cabeza detrás de los ojos. Alcanzan los 75 mm de LS. Presenta el cuerpo deprimido, la altura del cuerpo está contenida 5.7-6.8 veces en la LS. En la doble ventosa ventral, presenta papilas aplanadas. Todas las aletas constituidas por radios blandos: aleta dorsal 17-21, anal 10-12, pectorales 20-23 y caudal 11-14.

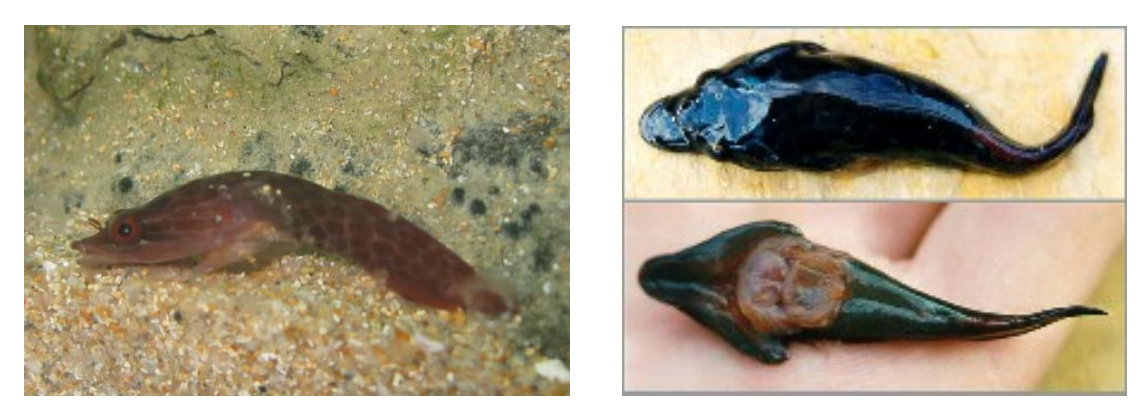

**Figura 65:** *Lepadogaster purpurea* **(Fuente: Fishbase) Figura 66:** *Lepadogaster purpurea* **(Fuente: Fishbase)** 

Dentro del área Clofnam, se distribuye en el Atlántico Oriental desde Dakar a las Islas Canarias, en las Islas Shetland en el norte, y en el Mediterráneo al oeste de cabo Roux. Posiblemente también en Mar Negro.

#### - **Familia Gobiidae**

#### *Gobius paganellus*

La coloración de esta especie oscila desde marrón claro, jaspeado más oscuro y con manchas laterales, a color marrón oscuro. El margen superior de la aleta dorsal presenta una banda pálida y la parte posterior un punto azul oscuro en los juveniles. Los machos reproductores se tornan de color púrpura, y la banda de la dorsal, de amarillo a naranja. Alcanza los 12 cm de longitud.

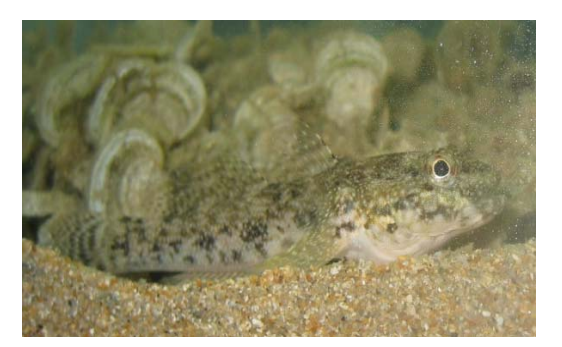

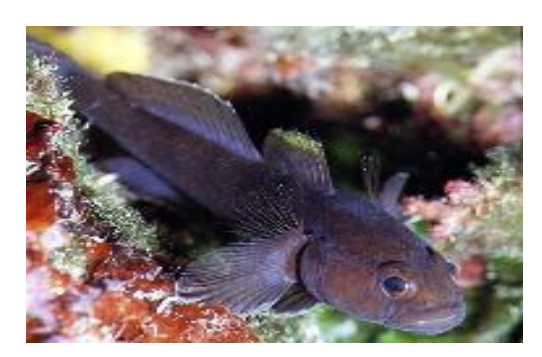

 **Figura 67:** *Gobius paganellus* **(Fuente: Velasco. E) Figura 68:** *Gobius paganellus* **(Fuente: Fishbase)**

Los radios libres de la aleta pectoral están bien desarrollados, alcanzando el origen de la dorsal o muy próximos a éste. El disco pelviano es redondeado, y la membrana anterior del mismo algunas veces presenta pequeños lóbulos laterales.

En el área Clofnam se distribuyen en el Atlántico Este desde el Oeste de Escocia hasta la zona tropical del Oeste africano (Senegal), incluyendo las islas oceánicas; en el Mediterráneo y el Mar Negro (excepto en el Noroeste). En el Golfo de Eilat, y el Mar Rojo.

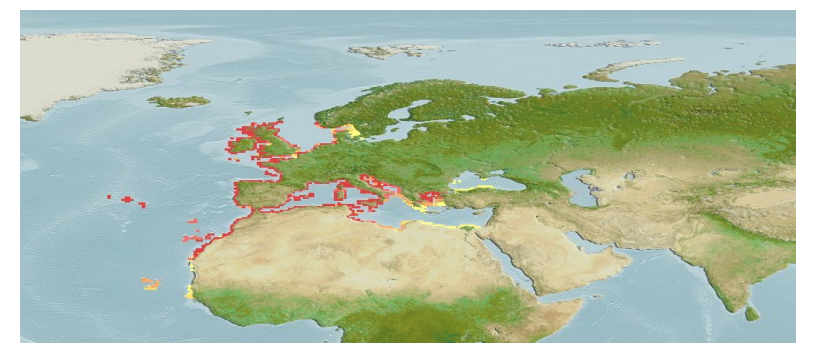

**Figura 69: Mapa de distribución** *Gobius paganellus* **( Fuente: Fishbase)** 

#### *Gobius cobitis*

Cuerpo de color oliváceo o parduzco, con manchas más oscuras a lo largo de la línea lateral y por debajo de ésta. Los machos en la época reproductiva son muy oscuros. Puede llegar a alcanzar los 27 cm.

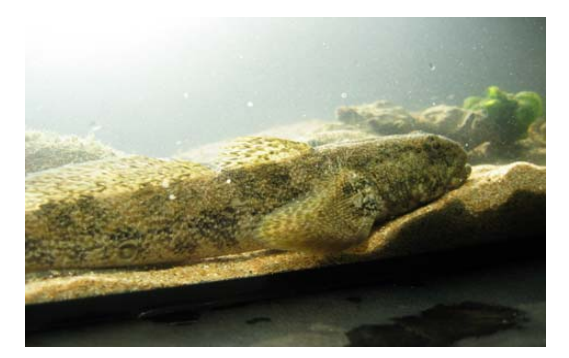

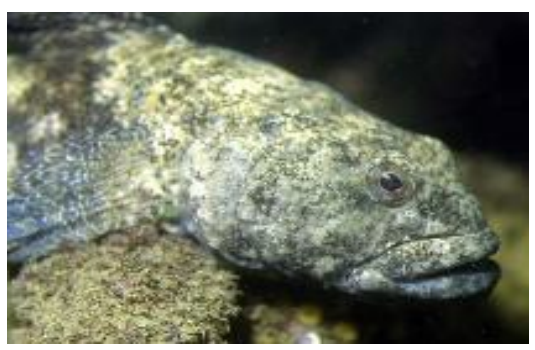

 **Figura 70:** *Gobius cobitis* **(Fuente: Velasco. E) Figura 71:** *Gobius cobitis* **(Fuente: Fishbase)**

Las escamas se disponen en series laterales de 59-67. Los radios libres pectorales están bien desarrollados. El disco pélvico es corto, redondeado y con la membrana lobulada lateralmente.

En el área Clofnam se distribuyen por el Atlántico Este, desde el Oeste del Canal de la Mancha hasta Marruecos; Mediterráneo y Mar Negro. Golfo de Suez.

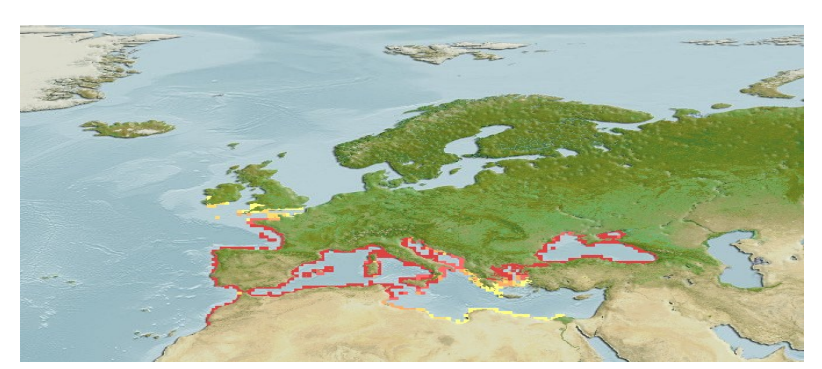

 **Figura 72: Mapa de distribución** *Gobius cobitis* **( Fuente: Fishbase)** 

#### *Gobius bucchichi*

El cuerpo de estos gobios es de color marrón en distintas tonalidades, con filas longitudinales de puntos oscuros a lo largo de la cabeza y el cuerpo. Puede alcanzar una longitud total de 10 cm.

Las escamas se disponen en series laterales de 50-56. Los radios libres de la pectoral están bien desarrollados. El disco pélvico es oblongo, con la membrana anterior que carece de lóbulos pronunciados.

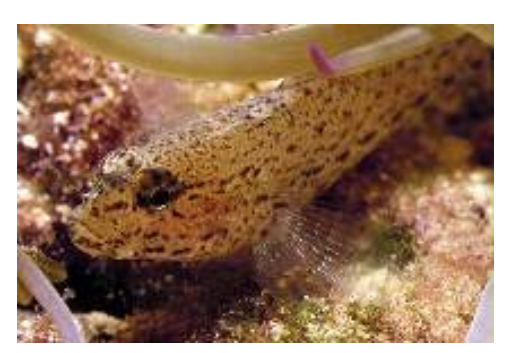

 **Figura 73:** *Gobius bucchichi* **(Fuente: Fishbase)** 

Se distribuyen en el área Clofnam por la Costa Este del Atlántico (Algarve portugués), Mediterráneo, Mar Negro y Marruecos.

#### *Zebrus zebrus (VISITANTE)*

Pez demersal, marino con un rango de profundidad de aproximadamente tres metros, de aletas radiadas y en el caso de los machos de 5,5 cm de TL. Especie de resiliencia elevada, la población se duplica en un tiempo inferior a 15 meses y de poca vulnerabilidad.

Se encuentra en un clima subtropical, en el Mediterráneo, en lagos y piscinas intersticiales, debajo de las piedras, sobre algas y praderas.

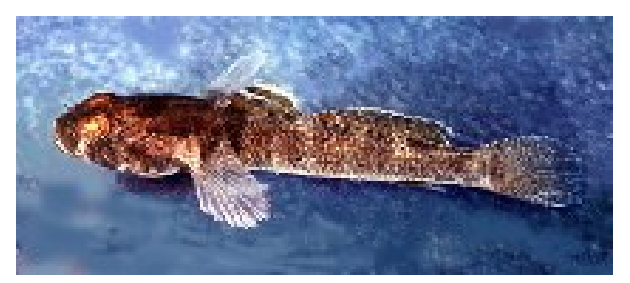

 **Figura 74:** *Zebrus zebrus* **(Fuente: Fishbase)** 

#### - **Familia Labridae**

#### *Symphodus roissali*

Los peces que pertenecen a esta especie, presentan dimorfismo sexual. Ambos sexos carecen de escamas en el opérculo, que es de un color más oscuro (marrón oscuro o rojizo). Aunque a veces no aparece, presentan una mancha negra en la base de la aleta caudal y muchos puntos en el cuerpo y la cabeza. Dichos puntos, forman de 3-5 líneas transversales más o menos definidas. En la aleta dorsal hay 5 manchas más oscuras (algunas veces difíciles de ver). Las hembras y los juveniles, son de color marrón claro, mientras que los machos son de color rojizo o verde, con manchas verdes, marrones o amarillentas, con los labios anaranjados. Las hembras presentan una papila urogenital negra cuando son adultas. Pueden alcanzar los 17 cm, pero suelen medir entre 8 y 12 cm. La longitud de la cabeza es de la misma longitud o más corta que la profundidad el cuerpo. El morro es más corto que el post-orbital. Tiene unos cuantos poros cefálicos grandes (5-9) y los labios con 5-7 pliegues.

En el área Clofnam se distribuye desde el Golfo de Vizcaya hasta Gibraltar, en el Mediterráneo, Adriático y Mar Negro. También se puede encontrar en Japón, sur de Australia, Nueva Zelanda y ciertos puntos de América.

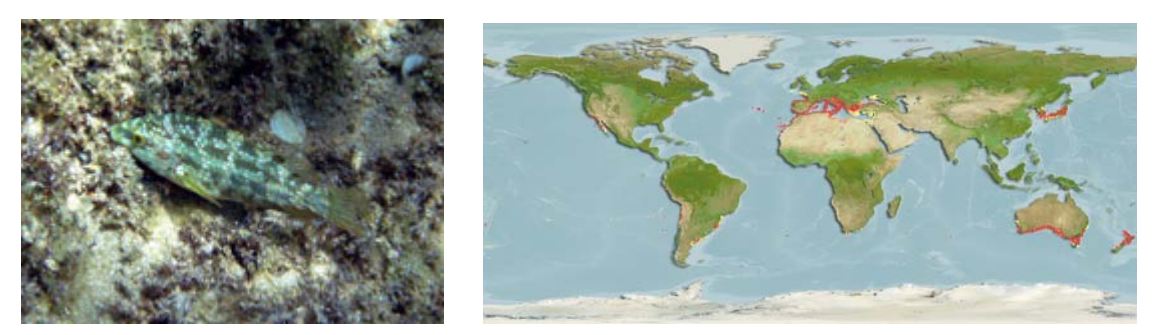

**Figura 75:** *Symphodus roissali* **(Fuente: Fishbase) Figura 76: Mapa de distribución de** *Symphodus roissali* **( Fuente: Fishbase)**

#### - **Familia Scorpaenidae**

-

#### *Scorpaena notata* **(VISITANTE)**

Especie demersal marina con un rango de profundidad variable entre los 10 y los 700 metros, de aletas radiadas, siendo la talla máxima en machos de 24 cm, pero por lo general alcanza unos 20 centímetros de tamaño. De color pardo rojizo con manchas oscuras y grandes manchas amarillas, destacando la presencia de una mancha negra en la aleta dorsal. Carecen de tentáculos en la mandíbula inferior y sus tentáculos oculares son cortos, con habilidades para el camuflaje. La principal característica de esta especie es su carácter venenoso, con el que se a de ir con especial atención ya que pueden provocar dolorosas picaduras con los radios espinosos conectados a glándulas venenosas que tienen en las aletas. De vulnerabilidad moderada por ser una especie de interés comercial para las pesquerías, su población se duplica en un tiempo de 1,4 a 4,4 años como mínimo.

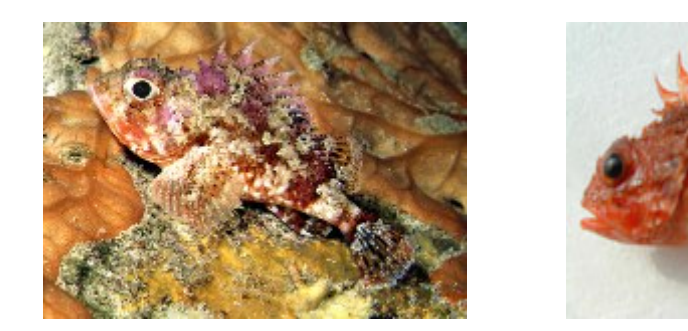

 **Figura 77:** *Scorpaena notata* **(Fuente: Fishbase) Figura 78:** *Scorpaena notata* **(Fuente: Fishbase)** 

Prefiere los fondos rocosos, o arenosos, cerca de praderas submarinas, en general, por debajo de los 20 metros de profundidad.

Habita en un clima subtropical en el Atlántico este, des del golfo de Vizcaya hasta el Senegal, incluyendo las islas de Canarias, Azores y Madeira, también se distribuye por todo el Mediterráneo y Mar Negro. Su hábitat más común es en las rocas del litoral, alimentándose de crustáceos y pequeños peces.

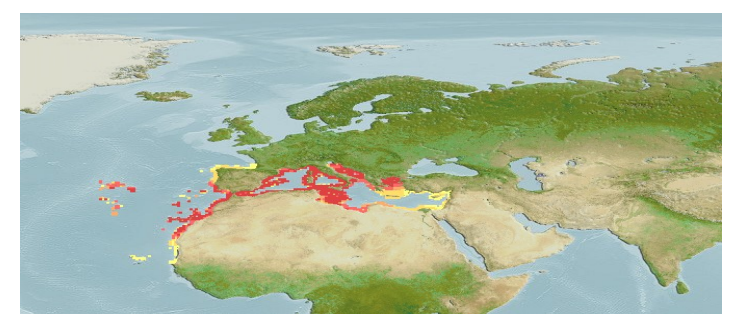

 **Figura 79: Mapa de distribución de** *Scorpaena notata* **( Fuente: Fishbase)**

#### **- Familia Tripterygiidae**

#### *Tripterygion delaisi*

-

Las hembras y los machos no territoriales son de color grisáceo, con 5 bandas anchas verticales más oscuras, la última formando una característica manca en el pedúnculo caudal. Los machos territoriales tienen la cabeza negra, y los cuerpos amarillos con radios prolongados en la segunda dorsal. Alcanzan los 9 cm de longitud.

Se distribuyen en el Mediterráneo, la costa Atlántica desde el sureste de Inglaterra hasta Senegal, Madeira y Canarias.

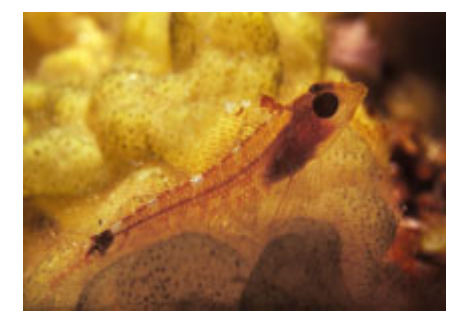

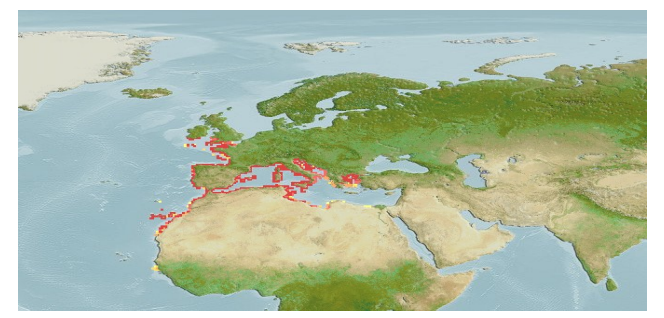

**Figura 80:** *Tripterygion delaisi* **(Fuente: Fishbase) Figura 81:Mapa de distribución de** *Tripterygion delaisi* **(Fuente: Fishbase)**

#### *Tripterygion tripteronotus (VISITANTE)*

Especie demersal, marina y no migratoria con un rango de profundidad de 6 a 12 metros, de clima subtropical y de interés comercial. Su tamaño oscila entre 6 y 8 cm, se caracteriza por tener un cuerpo alargado y fusiforme, similar al de los Góbidos, con la aleta dorsal dividida en tres secciones, lo que caracteriza a la familia Tripterigii. Sobre el cuerpo hay cinco bandas mas oscuras separadas entre si, dos pequeños tentáculos sobre los ojos y el morro afilado que termina en una boca de p.

En el macho la cabeza es negra y el cuerpo va de naranja intenso al rojo, en cambio las hembras tienen coloraciones mucho más discretas de manera que se camufla muy bien en el entorno. En época de celo la cabeza del macho toma un color negro mas intenso y dispone de una primera espina muy larga en la aleta dorsal central. Se alimenta de comida seca, gamba, pescado y mejillón. Es un pez tímido a la hora de comer ya que solo intentará capturar los trozos que más cerca tenga, en algunos casos otros peces más competitivos lo pueden dejar sin comida.

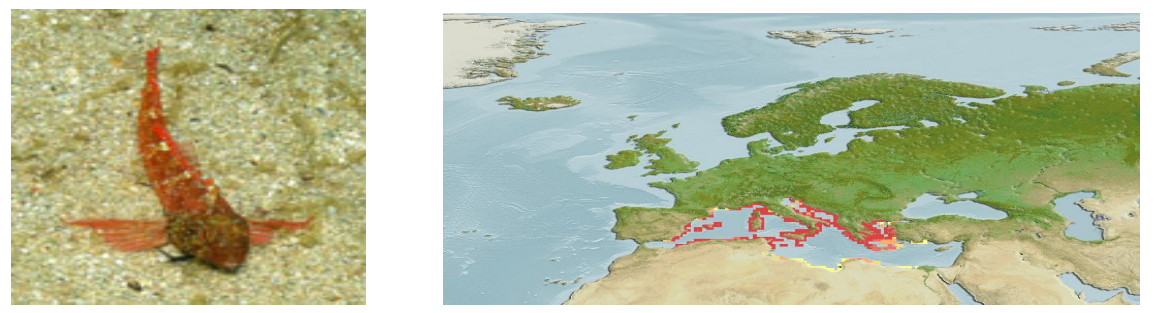

**Figura 82:** *T. tripteronotus* **(Fuente: Fishbase) Figura 83: Mapa de distribución de** *Tripterygion tripteronotus* **( Fuente: Fishbase)** 

Se encuentra en fondos rocosos y praderas de Posidonia, especialmente sobre rocas o paredes verticales a escasa profundidad. Su comportamiento, generalmente estático pegado a la roca, el macho no suele asustarse, en cambio la hembra es fácil encontrarle sobre las rocas, camuflándose gracias a sus colores.

La distribución del T. tripteronotus se encuentra en la cuenca mediterránea norte, extendiéndose desde la costa NE de España hasta Grecia y Turquía, incluyendo las islas de Malta y Chipre (como vemos en el mapa).

# **ANEXO 3**

# • **Fisiografia**

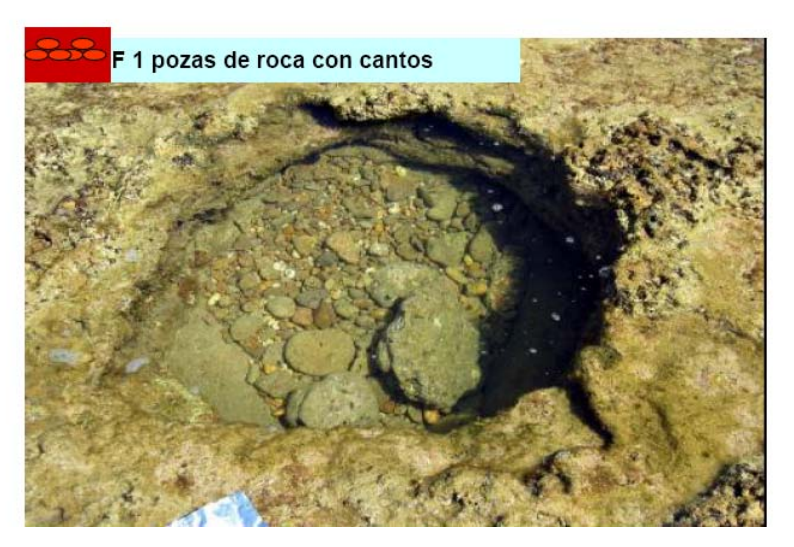

 **Figura 84: Pozas de roca con cantos (Velasco, E.)** 

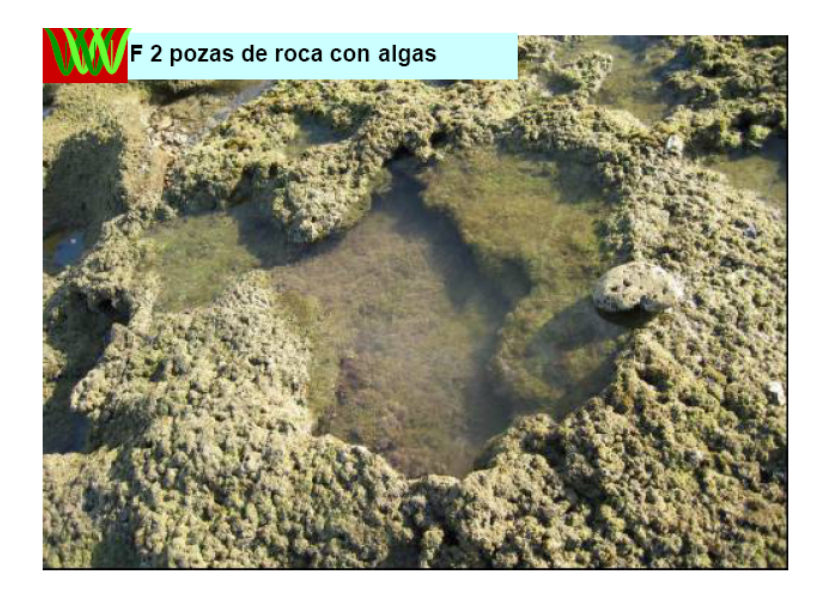

 **Figura 85: Pozas de roca con algas (Velasco, E.)**

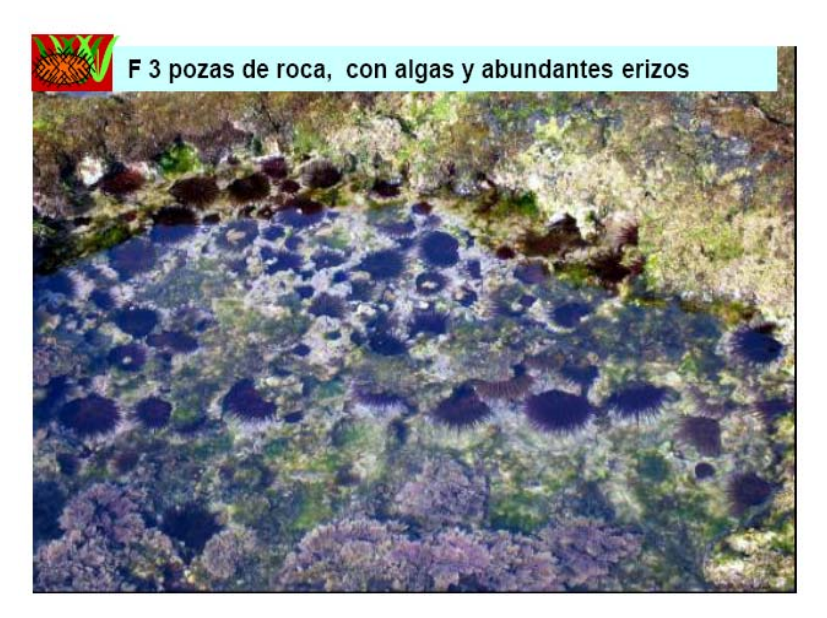

 **Figura 86: Pozas de roca, con algas y abundantes erizos (Velasco, E.)**

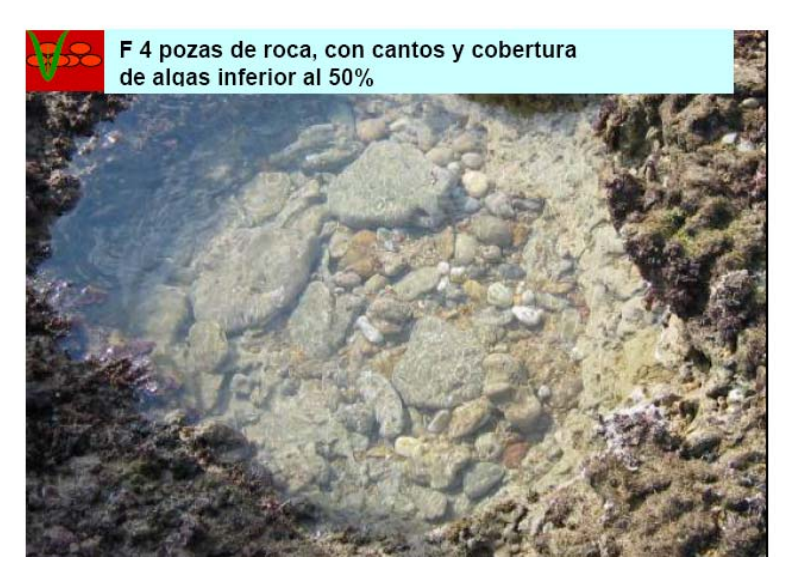

**Figura 87: Pozas de roca, con cantos y cobertura de algas < 50% (Velasco, E.)** 

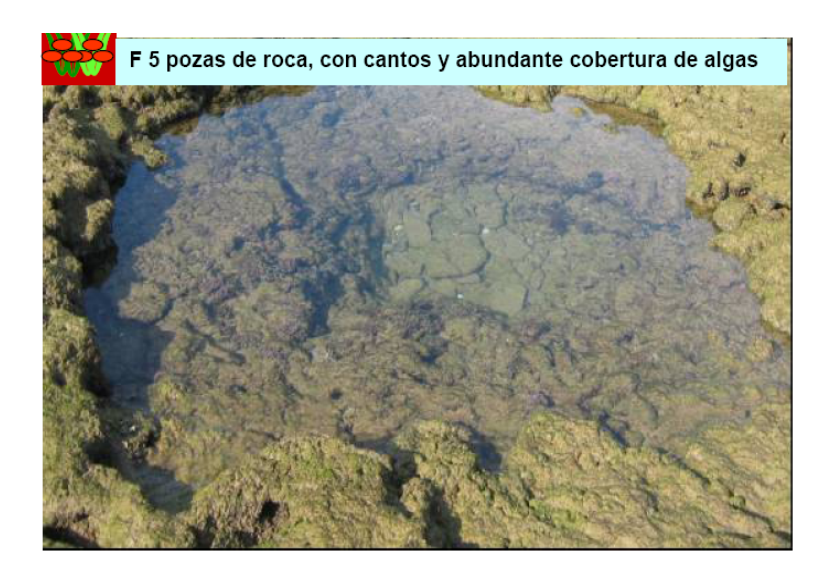

 **Figura 88: Pozas de roca, con cantos y abundante algas (Velasco, E.)** 

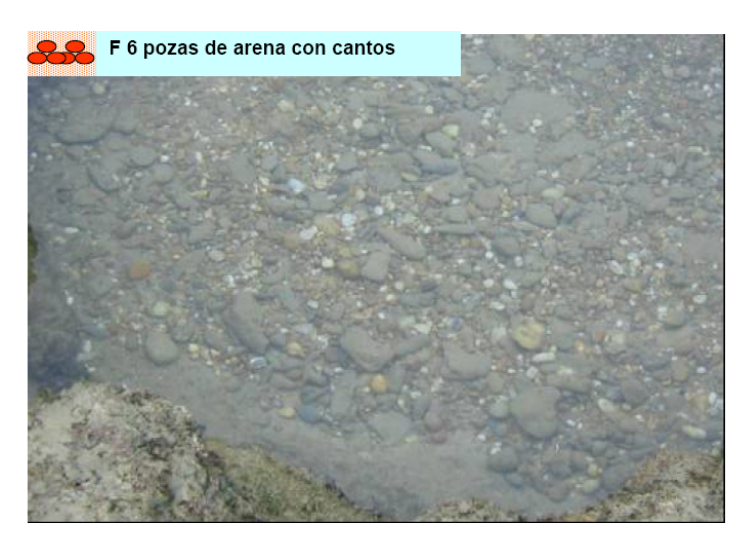

 **Figura 89: Pozas de arena con cantos (Velasco, E.)** 

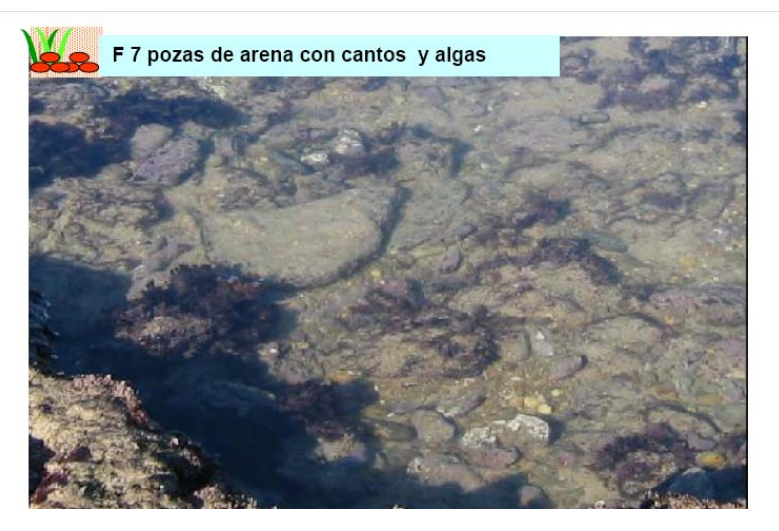

 **Figura 90: Pozas de arena con cantos y algas (Velasco, E.)**

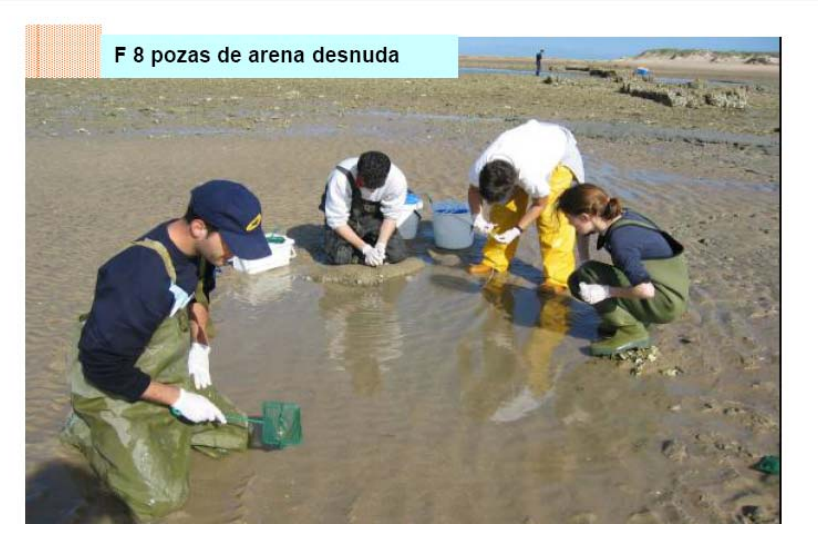

**Figura 91: Pozas de roca desnuda (Velasco, E.)**

# **ANEXO 4**

# **Presupuesto**

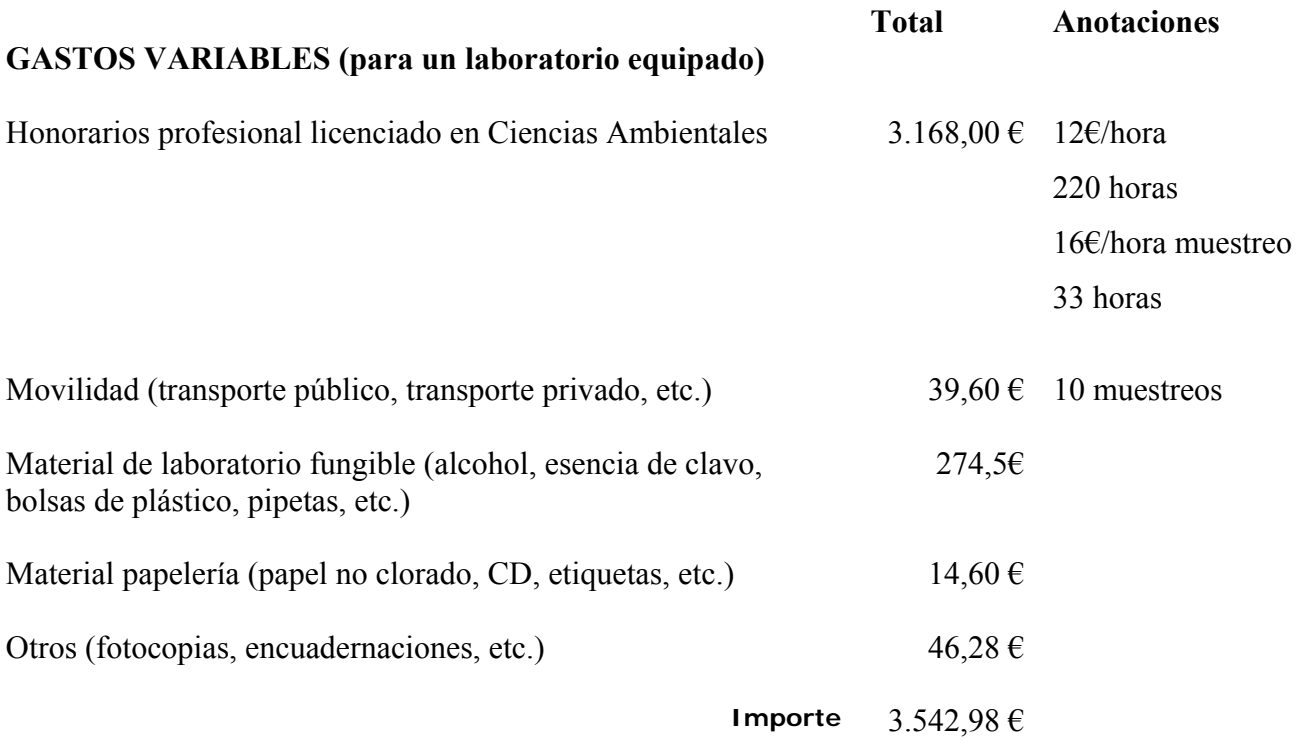

# **GASTOS FIJOS (alquiler del material informático, instalaciones, …)**

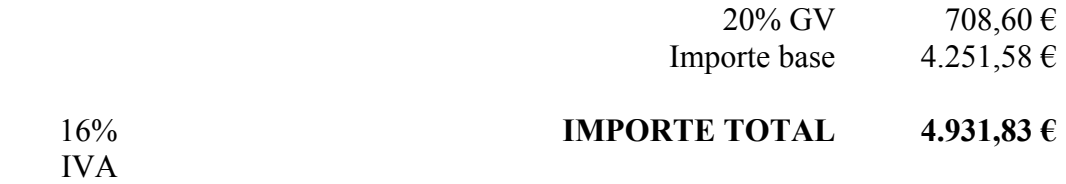

## **Inventario del instrumental de un laboratorio equipado:**

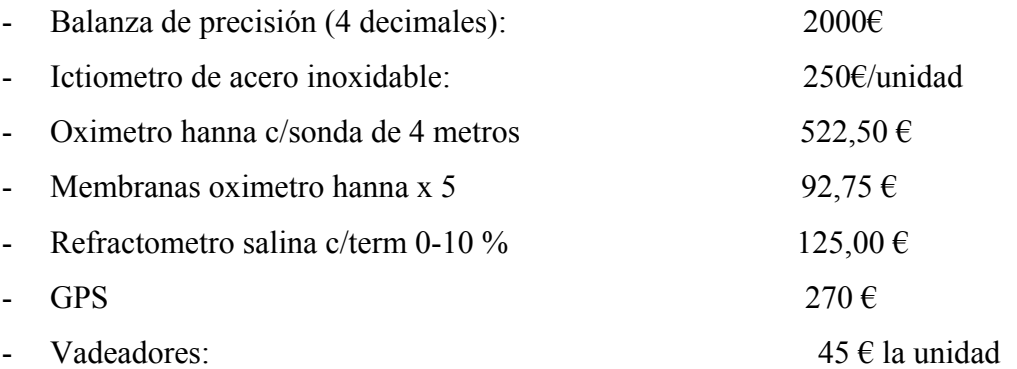